# САНКТ-ПЕТЕРБУРГСКИЙ ГОСУДАРСТВЕННЫЙ УНИВЕРСИТЕТ ИНФОРМАЦИОННЫХ ТЕХНОЛОГИЙ МЕХАНИКИ И ОПТИКИ

Центр дистанционного обучения

# **ТЕХНИЧЕСКОЕ РУКОВОДСТВО ПО РАЗРАБОТКЕ УЧЕБНО-МЕТОДИЧЕСКОГО КОМПЛЕКСА ДЛЯ СИСТЕМЫ ДИСТАНЦИОННОГО ОБУЧЕНИЯ**

Версия 1.06 от 30 января 2004 года

Санкт-Петербург 2004

# **СОДЕРЖАНИЕ**

<span id="page-1-0"></span>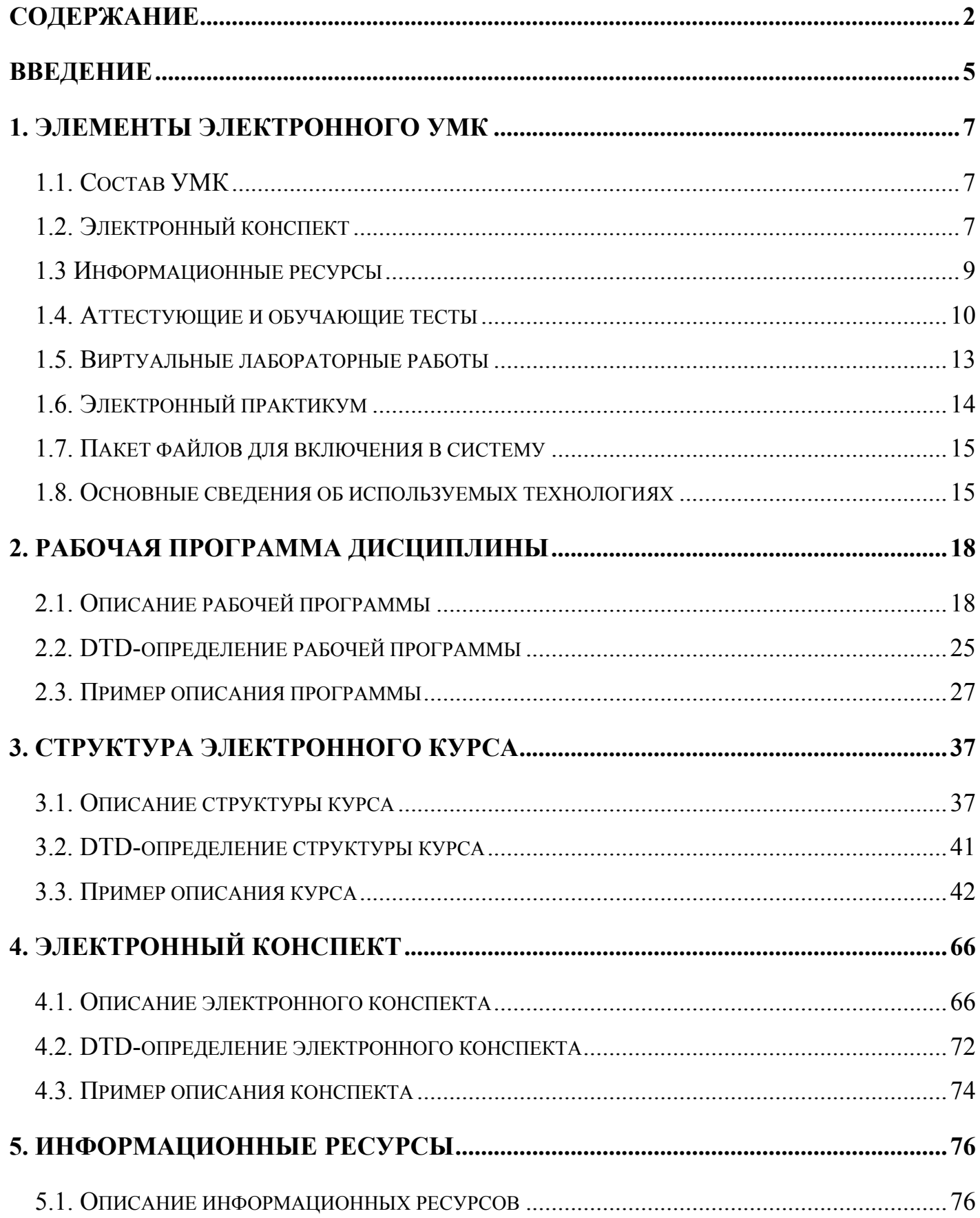

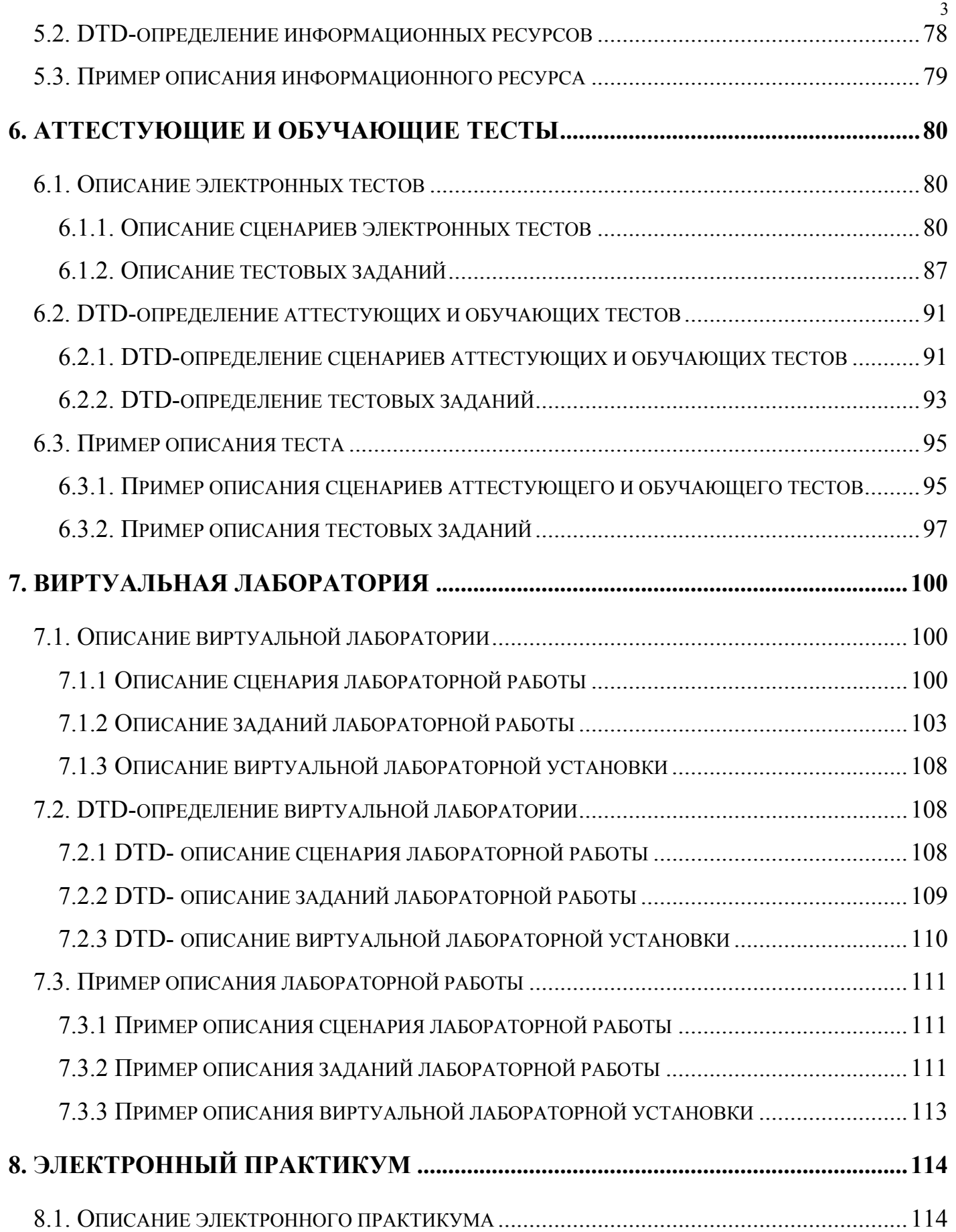

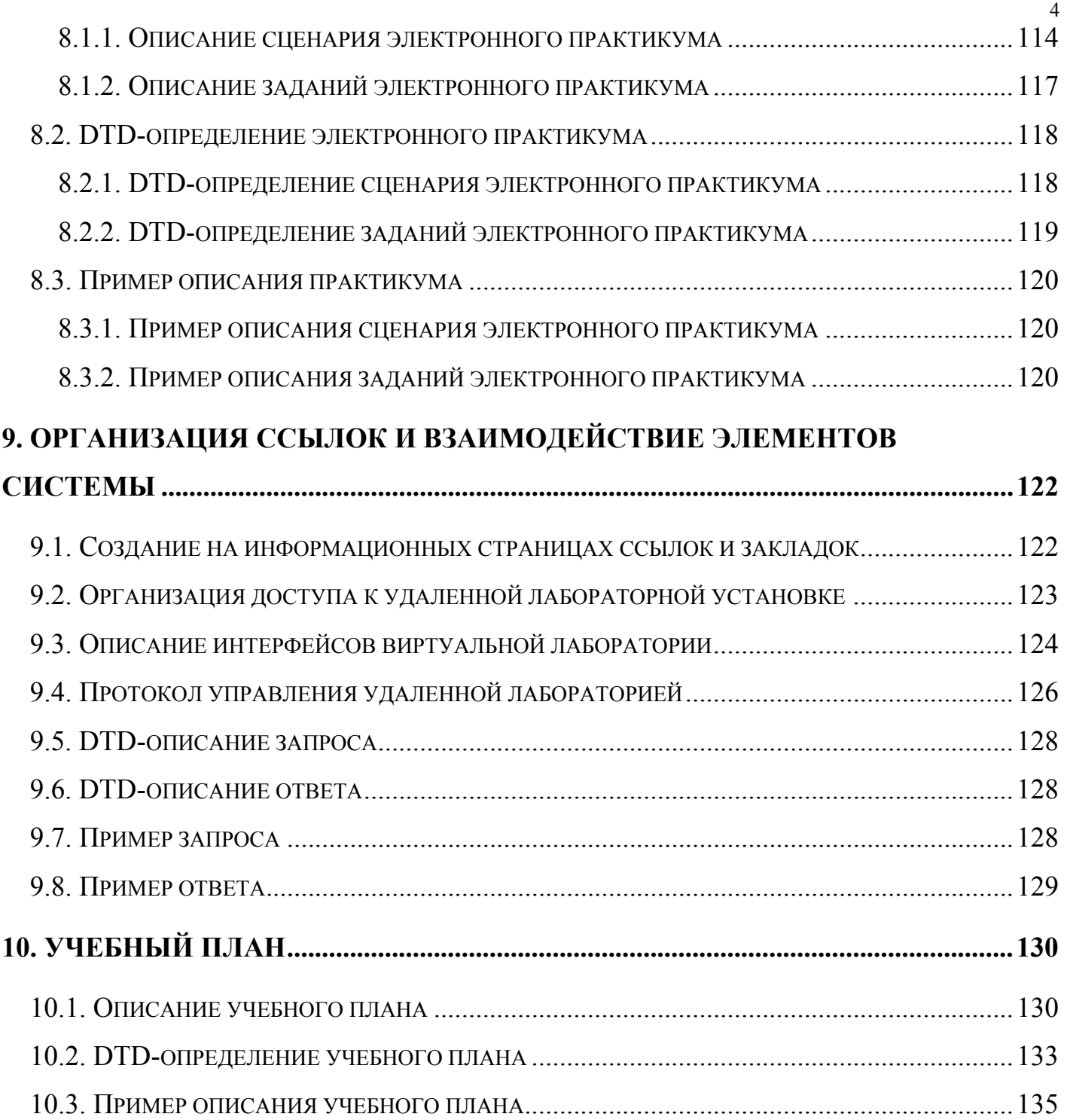

#### **ВВЕДЕНИЕ**

<span id="page-4-0"></span>Система дистанционного обучения (ДО) СПбГУ ИТМО основана на сетевой Интернет-технологии. Это наиболее перспективная технология ДО, обеспечивающая открытый доступ в систему как обучающихся, так и преподавателей на любом уровне информационных ресурсов - внутривузовском, национальном и мировом. В сетевой технологии могут быть реализованы различные способы и методы обучения: электронные учебники с удаленным доступом, виртуальные лаборатории, электронные практикумы, электронные библиотеки, телеконференции студентов и преподавателей, тестирующие обучающие и аттестующие системы. При этом предполагается, что система ДО СПбГУ ИТМО будет использоваться не только и не столько, как средство получения образования дистанционным способом, а как компьютерная технология обучения по любой форме образования: очной, вечерней, заочной и экстерната, направленная на активизацию самостоятельной работы студентов по изучению дисциплины и повышение качества и объективности процесса аттестации.

Важнейшими особенностями описываемой системы, выгодно отличающими ее от всех существующих, можно считать открытость и универсальность, которые обеспечиваются тем, что она предоставляет преподавателям неограниченные возможности для разработки и развития электронных учебно-методических материалов по любым дисциплинам с использованием открытых форматов.

Данное руководство содержит требования и рекомендации по разработке электронных учебно-методических комплексов (УМК). Система ДО СПбГУ ИТМО позволяет реализовывать такие виды электронных учебно-методических материалов, как электронные конспекты, аттестующие и обучающие тесты, виртуальные лаборатории и практикумы, информационные ресурсы. Все виды электронных учебнометодических материалов, предназначенные для проведения обучения по конкретной дисциплине, должны быть разработаны на основе Государственных образовательных стандартов (ГОС) и являются составляющими электронного учебно-методического комплекса (УМК). Кроме этого электронный УМК содержит правила прохождения учащимися электронных учебно-методических материалов и проведения контроля знаний.

За счет сведения в единую структуру всех электронных учебно-методических элементов, приведения их к единому стандарту и использования современных компьютерных технологий разработка УМК позволит повысить эффективность и качество обучения, автоматизировать управление учебным процессом.

# **1. ЭЛЕМЕНТЫ ЭЛЕКТРОННОГО УМК**

### <span id="page-6-0"></span>**1.1. Состав УМК**

Электронный УМК должен основываться на рабочей программе соответствующей дисциплины. Количество элементов электронных учебно-методических материалов и их объем должны соответствовать видам учебной работы и их трудоемкости, предусмотренным рабочей программой дисциплины. В системе ДО СПбГУ ИТМО предлагаются следующие виды элементов:

- электронные конспекты;
- аттестующие и обучающие тесты;
- электронные практикумы;
- виртуальные лабораторные работы;
- информационные ресурсы.

Часть занятий, относящихся к аудиторной нагрузке, в настоящее время не имеют соответствующего им элемента в системе ДО, что обусловлено спецификой данных занятий: необходимостью присутствия преподавателя, непосредственного общения преподавателя и студента. К таким занятиям относятся лекции, практические занятия и семинары. Однако, в самостоятельной работе студентов, которая проводится либо на основе прочитанных им лекций, либо при подготовке к практическим занятиям и семинарам, электронные компоненты системы ДО могут играть важную роль. При этом возможно уменьшение объемов аудиторных занятий при соответствующем обеспечении самостоятельной работы студентов электронными элементами системы ДО.

#### **1.2. Электронный конспект**

В отличие от обучения с использованием традиционных учебников, обучение с использованием качественного электронного учебника или электронного конспекта становится нелинейным, адаптивным и, возможно, более эффективным. Современный персональный сетевой компьютер предоставляет дополнительные возможности (гипертекстовое изложение материала, качественные графические иллюстрации, анимация), используя которые можно вывести процесс обучения, и в частности работу с учебником, на совершенно новый уровень.

Набор электронных конспектов, безусловно, не может заменить традиционные формы изложения и изучения материала, но специфика организации материала в электронном конспекте, его структурированность и многослойность, позволяет обучаемому самому выбирать траекторию обучения.

При создании электронных конспектов для системы ДО СПбГУ ИТМО следует придерживаться следующих принципов:

- высокая степень структурированности учебного материала;
- многоуровневость изложения учебного материала;
- продуманность гипертекстовых ссылок.

Интерактивное взаимодействие студента с системой осуществляется посредством информационных страниц, которые представляют собой содержание, отображаемое на экране в текстовом (а точнее гипертекстовом) и графическом виде (схемы, рисунки, графики, сложные формулы, фотографии). Описываемая версия системы ДО СПбГУ ИТМО позволяет внедрять на страницы электронного учебника элементы мультимедиа (анимация, видео, аудио).

Совокупность предъявляемых обучаемому информационных страниц (то есть структурированной и разделенной на уровни информации) представляет собой электронный конспект. Окно, в котором отображаются страницы электронного конспекта в системе ДО СПбГУ ИТМО, имеет дополнительную панель навигации, содержащую кнопки и поля, упрощающие переход со страницы на страницу. С панели навигации вызывается оглавление электронного конспекта и окно поиска.

Электронный конспект в системе ДО СПбГУ ИТМО дополнительно может содержать информационные кадры. Кадр содержит небольшой объем информации, которая носит вспомогательный характер по отношению к материалу страниц электронного конспекта. В качестве такой информации могут выступать определения,

<span id="page-8-0"></span>иллюстрации, примеры и т.д. Доступ к информации, размещенной в кадре, учащийся получает по ссылке с информационной страницы конспекта, при этом кадр не входит в основную структуру электронного конспекта и не может содержать ссылок. Обращение к информации, размещенной в информационных кадрах, возможно и с помощью процедуры поиска.

Электронный конспект должен представлять собой дополнительное информационное обеспечение к лекциям по учебному курсу. В нем могут быть размещены схемы, графики, справочные материалы, необходимые при изучении материала дисциплины. Наличие этих материалов в электронном конспекте позволяет экономить лекционное время, которое студенты тратили на перерисовку данных материалов в свои конспекты, и больше внимания уделять изучаемым процессам. Таким образом, электронный конспект предназначен для организации самостоятельной работы студентов при изучении ими теоретических положений изучаемой дисциплины.

#### **1.3 Информационные ресурсы**

Наряду с электронным конспектом при изучении теоретических положений учебного курса и при выполнении практических работ студенту могут потребоваться некоторые дополнительные материалы. Такими материалами могут быть чертежи, рисунки, тексты программ, базы данных, т.е. любая информация, которая может быть организована в виде файла или группы файлов. При этом, с одной стороны, данная информация не может быть отнесена к электронному конспекту, т.к. она не является структурированным и многослойным изложением теоретического материала, а с другой стороны, никаких ограничений на тип файла не накладывается. Таким образом, информационные ресурсы являются вспомогательными материалами, предназначенными для выполнения самых различных заданий и работ по данному учебному курсу.

#### <span id="page-9-0"></span>1.4. Аттестующие и обучающие тесты

Система аттестующего и обучающего тестирования является одной из основных и наиболее методически отработанных подсистем в системе ДО. Ее внедрение позволило: унифицировать уровень знания, сделать объективным контроль знаний, уменьшить затраты времени на проверку знаний и, следовательно, сократить период контроля знаний. Отработка вопросов массового тестирования студентов, особенно на младших курсах, позволяет сконцентрировать усилия преподавательского коллектива на разработке новых педагогических технологий обучения.

Аттестующее тестирование знаний студентов, когда по результатам тестирования в базу данных системы ДО заносится оценка, позволяет автоматизировать процесс проставления зачетов, допусков к лабораторным работам и экзаменам.

Обучающее тестирование знаний служит, прежде всего, для подготовки студента к аттестующему тестированию, позволяет студенту лучше оценить уровень своих знаний и определить, какие вопросы нуждаются в дополнительной проработке. Таким образом, обучающее тестирование предназначено исключительно для организации самостоятельной работы студента.

Взаимодействие системы ДО с обучаемым осуществляется посредством тест-кадров, которые представляют собой информацию, отображаемую на экране в текстовом и графическом виде (схемы, рисунки, графики, сложные формулы, фотографии). Тесткадры могут быть двух типов:

- *тестовое задание* это вопрос или задача, требующая от обучаемого ответа в той или иной форме;
- информационный кадр это информация, предназначенная для изучения и не требующая ответа.

В системе определены четыре формы тестовых заданий:

• закрытая, предусматривающая выбор обучаемым одного или нескольких правильных ответов из предложенного набора;

- на соответствие, предусматривающая установление обучаемым правильного соответствия между элементами двух множеств;
- на установление правильной последовательности, предусматривающая указание обучаемым правильного порядка в перечисленном наборе элементов;
- открытая, предусматривающая самостоятельную формулировку и ввод ответа обучаемым в виде целого числа, вещественного числа, текстового выражения.

Задание открытой формы - наиболее сложная форма задания как для ученика, так и автора. Если ответом на вопрос является вещественное число, то необходимо  $R\mathbb{H}\mathbb{L}$ указать не только его номинальное значение, но и допустимую погрешность его записи. В заданиях открытой формы с ответом в виде текстового выражения для определения правильности ответа необходимо сконструировать соответствующий анализатор - логическое выражение, принимающее значение "истина", если ответ верный, и "ложь", если ответ неверный.

Это логическое выражение состоит из операндов, связанных между собой логическими операциями. Каждый операнд заключается в угловые скобки и представляет собой определенную последовательность символов и специальных знаков  $*$  и ?. Знак ? заменяет собой один любой символ, а знак  $*$  - любое количество, в том числе и нулевое, любых символов, кроме пробела. Если в ответе, данном обучаемым, встречается последовательность символов, совпадающая с данной маской (с учетом смысла знаков ? и \*), операнд принимает значение "истина", в противном случае значение "ложь", при этом лишние пробелы (более одного между словами) игнорируются.

Операнды связываются следующими логическими операциями: логическое "И"  $(x)$ , логическое "ИЛИ" (V), логическое "НЕ"  $(\sim)$ .

Анализатор ответа, а именно, содержание операндов и логические операции их связывающие, должен быть построен на основе гипотезы о том, что в любом варианте правильного ответа должны встречаться определенные "верные" ключевые наборы символов и не должны встречаться определенные "неверные" ключевые наборы символов, остальные символы являются нейтральными (безразличными), в том числе и грамматические ошибки (описки), если они, по мнению автора, не снижают ценности ответа.

В тексте ответов заданий открытой формы с вводом текстовой информации некоторые специальные символы ( $\sim$ ,  $\backslash$ , V, (, ),  $\leq$ ,  $\geq$ , \*, ?, &) необходимо экранировать символом \. В анализаторе ответа, в XML-документе, символы  $\&$ , <, >, ", " следует заменить на символы & < &gt; &quot; и &apos; соответственно, по правилам составления XML-документов.

Совокупность тестовых заданий и информационных кадров, предъявляемых обучаемому в определенной последовательности, называется тестом. В тестах по одной и той же теме могут использоваться различные формы тестовых заданий. При этом задания могут быть независимыми друг от друга или сцепленными. Под сцепленным тестовым заданием понимается цепочка заданий, предъявляемых обучаемому последовательно, при этом предъявление следующего задания из цепочки зависит от результатов ответа на предыдущее задание.

Правила формирования системой тестов определяются с помощью сценариев, которые содержат описания процесса взаимодействия обучаемого с системой в течение одного сеанса тестирования. С помощью сценария определяются последовательность и предъявления заданий  $\mathbf{M}$ информационных режимы материалов, временные ограничения, правила и критерии выставления оценки. Ограничение по времени на каждый тест-кадр, сообщения в случае правильного и неправильного ответа, сцепленные кадры и коэффициенты сложности тест-кадра могут быть указаны и для каждого тест-кадра в отдельности. При этом настройки отдельного тест-кадра имеют приоритет перед настройками сценария.

При описании сценария можно задать:

- $\bullet$ отображение количества правильных ответов, количества пройденных вопросов и затраченного времени;
- $\bullet$ отображение реакции системы на правильный или неправильный ответ;
- возможность пропуска задания с последующим предъявлением заново, если не  $\bullet$ превышен выбранный автором лимит времени.

<span id="page-12-0"></span>Автор сценария может задать временные ограничения (в минутах) на выполнение каждого тестового задания или на выполнение всего теста (уровня), а также определяет правила выставления оценок.

Ответ на одно задание любой формы может быть либо верным, либо неверным и оценивается по *двухбалльной системе*: 0 или 1. Другие оценки не предусматриваются. Для того, чтобы использовать задания различных уровней трудности, вводится понятие "*веса*" задания, представляющего собой целое число. Окончательная оценка по данному заданию получается умножением двухбалльного результата ответа (0 или 1) на вес. При прохождении нескольких заданий или всего теста баллы, полученные по каждому заданию, автоматически суммируются. Общая оценка знаний обучаемого по всем тесту определяется процентным отношением набранной им общей суммы баллов к максимально возможной сумме, также определяемой в системе автоматически.

Сценарий быть либо обучающим, либо аттестующим. В режиме обучения используются все возможности системы, но результаты тестирования служат только для получения рекомендаций по проработке соответствующих разделов, а также для самоконтроля. В режиме аттестации система предназначена для проведения контроля знаний обучаемых.

#### **1.5. Виртуальные лабораторные работы**

Виртуальная лаборатория является модулем системы дистанционного обучения. В общем случае, виртуальная лаборатория представляет собой некую информационную среду, позволяющую проводить эксперименты, не имея непосредственного доступа к объекту исследования. При этом эксперименты могут проводиться как с использованием математических моделей, так и с использованием удаленного доступа к изучаемому объекту. Лабораторная работа должна рассматриваться как часть электронного курса, в который входят также информационные страницы электронного учебника, тесты, практикум. Каждая виртуальная лабораторная работа представляет собой обучающий комплекс, содержащий несколько компонентов:

- <span id="page-13-0"></span>• краткое описание и анализ теоретических аспектов изучаемого объекта, явления или процесса;
- описание приборов и оборудования, используемых для проведения исследований, их характеристики и порядок применения;
- исследование изучаемого объекта, явления или процесса по индивидуальной программе, обработка результатов и представление отчета.

Все компоненты виртуальной лаборатории размещаются в рамках одной страницы. Выполнение лабораторной работы заканчивается представлением отчета, который может быть проверен автоматически. В частном случае, результатом выполнения лабораторной работы может быть формальное описание какой-либо системы, которая оценивается по реакциям на эталонные воздействия. По результатам выполнения лабораторной работы в базу данных системы ДО заносится оценка, характеризующая выполнение студентом лабораторной работы.

К разработке виртуальной лаборатории следует приступать только в случае, когда невозможно реализовать авторский замысел средствами других видов электронных элементов системы. Например, когда существует достаточно большое количество правильных ответов или задача проверки результата не является алгоритмической.

#### **1.6. Электронный практикум**

Практикум, являющийся модулем системы дистанционного обучения, содержит набор заданий, которые необходимо выполнить студенту. Предъявляемое задание выбирается из базы данных и закрепляется за конкретным студентом. В отличие от виртуальной лаборатории, задание, которое предъявляется студенту в рамках практикума, не требует мгновенного выполнения. Системой определяется срок, в течение которого задание должно быть сдано. Результатом выполнения задания должен быть файл, отсылаемый студентом в базу данных. Проверка правильности выполнения задания осуществляется преподавателем, который и проставляет оценки за выполненные задания.

<span id="page-14-0"></span>Данный модуль системы ДО может использоваться при организации таких видов учебной работы как курсовой проект (работа), расчетно-графические работы, реферат.

# **1.7. Пакет файлов для включения в систему**

Автор готовит материалы для включения в систему ДО в виде пакетов файлов, сформированных любыми текстовыми и графическими редакторами с обязательным соблюдением нижеизложенных правил. Основная часть информации готовится в текстовом виде в формате text only, с использованием любых редакторов, позволяющих получить текст в указанном формате, или специальной программыконструктора. Можно использовать редактор Microsoft Word при условии сохранения подготовленного текста в формате text only. Каждый пакет относится к одной конкретной учебной дисциплине и состоит из следующих компонентов:

- рабочей программы дисциплины, оформленной в соответствии с разделом 2 (файл с расширением .XML);
- структуры электронного курса, оформленной в соответствии с разделом 3 (файл с расширением .XML);
- набора электронных конспектов, оформленных в соответствии с разделом 4 (файлы с расширением .XML, .HTML и файлы, содержащие графику, анимации, видео-, аудио- информацию и т.д.);
- набора информационных ресурсов, оформленных в соответствии с разделом 5 (файл с расширением .XML и файлы произвольного типа);
- пакета тестовых заданий, подготовленного в соответствии с требованиями раздела 6 (файлы с расширением .XML, .JPG, .GIF);
- набора виртуальных лабораторий, оформленных в соответствии с разделом 7 (файлы с расширением .XML, .JAVA);
- набора электронных практикумов, оформленных в соответствии с разделом 8 (файл с расширением .XML и файлы произвольного типа);

#### **1.8. Основные сведения об используемых технологиях**

Элементы учебно-методического комплекса поставляются в виде файлов на языке XML. Правила оформления этих файлов задаются при помощи Document Type Definition, или DTD-описаний. При погружении в систему информации программаанализатор автоматически проверяет правильность вводимой информации, основываясь на DTD-описаниях.

DTD-описания XML-файлов рабочей программы, структуры электронного курса, информационных ресурсов, электронного практикума, виртуальной лаборатории, электронного конспекта, электронных тестов, а также комментарии, разъясняющие суть этих правил, приведены ниже, в разделах 2-8.

В XML принята иерархическая объектная концепция: элементами XML-документа являются объекты, записываемые в угловых скобках (теги). Каждый из объектов может содержать

o другие объекты;

o атрибуты;

o информацию.

Атрибут содержит только информацию.

В каждом XML-документе имеется корневой, или родительский объект. Все остальные объекты являются дочерними по отношению к нему.

Список допустимых в XML-файле объектов, допустимых их атрибутов и вложенных в них объектов, типы хранимой информации определяются DTD-описанием этого файла.

Вложенные объекты указываются в DTD в скобках после названия ELEMENT, атрибуты объекта перечисляются после DTD-тега ATTLIST, следующего за описанием ELEMENT.

Описание вложенных объектов следует за описанием объекта-родителя.

В DTD приняты условные обозначения:

o знак «+» после названия вложенного объекта означает, что объект может встречаться внутри родителя несколько раз;

- o знак «?» после названия вложенного объекта означает, что объект является необязательным, но может встречаться максимум один раз;
- o знак «\*» после названия вложенного объекта означает, что объект является необязательным, но может встречаться несколько раз;
- o если никаких знаков нет, то объект является обязательным и может встречаться максимум один раз.

Кроме описания вложенных объектов, в скобках после названия объекта могут указываться типы данных, допустимых внутри данного объекта:

- o EMPTY означает, что сам объект должен быть пустым (не содержит данных), при этом объект всё же может иметь атрибуты;
- o PCDATA означает любую символьную информацию.

Если несколько записей в скобках разделяются символом «|», это означает возможность присутствия одного из объектов/типов данных.

Описание атрибута состоит из:

- o имени;
- o типа информации
	- o CDATA любая символьная информация;
	- o перечисление типа 1 | 2 | 3 | 4 | 5 | 6 | 7 | 8 | 9 | 10 список возможных значений атрибута;
	- o область возможных значений типа [1…12] атрибут может принимать значения от 1 до 12;
- o информации об обязательности наличия атрибута
	- o #REQUIRED обязательный;
	- o #IMPLIED необязательный;
- o возможно, значения по умолчанию.

# **2. РАБОЧАЯ ПРОГРАММА ДИСЦИПЛИНЫ**

#### <span id="page-17-0"></span>**2.1. Описание рабочей программы**

Рабочая программа дисциплины представляется в виде текстового файла с расширением .XML, оформленного на основе DTD-описания по правилам, описанным в данном разделе. Описание элементов документа и их атрибутов приведено ниже.

Корневым объектом XML файла рабочей программы является **объект Program** (рабочая программа дисциплины). Имеет вложенные объекты:

o Head (обязательно). Заголовок.

o Body (обязательно). Тело рабочей программы.

Имеет атрибуты:

- o ProgramID (обязательный). Уникальный идентификатор рабочей программы (назначается ЦДО СПбГУ ИТМО).
- o ConfPersonPosition (обязательный). Уникальный номер должности лица, утвердившего программу (согласно базе данных ЦДО СПбГУ ИТМО).
- o ConfDate (обязательный). Дата утверждения программы.
- o Department (обязательный). Уникальный номер кафедры, которая предоставляет программу.
- o Cycle (обязательный). Цикл дисциплин, согласно классификации. Может принимать значения:
	- o «ГСЭ» общие гуманитарные и социально-экономические дисциплины;
	- o «ЕН» общие математические и естественнонаучные дисциплины;
	- o «ОПД» общепрофессиональные дисциплины;
	- o «СД» специальные дисциплины, включая дисциплины специализации;
	- o «ФТД» факультативы.
- o Component (обязательный). Компонент дисциплин: федеральный, национальнорегиональный, вузовский. Может принимать значения:
	- o «Ф» федеральный компонент;
- o «Р» национально-региональный (вузовский) компонент;
- o «В» дисциплины по выбору студента;
- o «ФТД» факультативы.
- o SubjectCode (обязательный). Код дисциплины, согласно государственному образовательному стандарту высшего профессионального образования (ГОС ВПО).
- o Name (обязательный). Название дисциплины.
- o Language. Язык. Значение по умолчанию «ru».

**Объект Head** (заголовок). Имеет вложенные объекты:

- o Subfield. Специальность (обязательный, может быть несколько);
- o ProgramOwner (обязательный, может быть несколько). Автор программы;
- o Consideration. Рассмотрение (обязательный).;
- o Coordinated. Cогласование (необязательный, может быть несколько);
- o Comment. Комментарий (необязательный).

**Объект Subfield** (специальность). Не содержит данных. Имеет атрибуты:

- o Code (обязательный). Код специальности, согласно классификатору направлений и специальностей ВПО (обязательный).
- o Name (обязательный). Название специальности.
- o Degree (обязательный). Квалификация, присваиваемая после прохождения обучения по данной специальности.

**Объект ProgramOwner**. Автор программы. Не содержит данных. Имеет атрибуты:

- o OwnerPersonPosition (обязательный). Уникальный номер должности автора.
- o SignDate (обязательный). Дата подписания программы автором.
- o Program для служебного пользования.

**Объект Consideration** (рассмотрение). Может содержать символьные данные (информация о рассмотрении). Имеет атрибуты:

- o ConsPersonPosition (обязательный). Уникальный номер должности лица, рассмотревшего программу. (согласно базе данных ЦДО СПбГУ ИТМО).
- o ConsDate (обязательный). Дата рассмотрения программы.
- o Program для служебного пользования.

**Объект Coordinated** (согласование). Может содержать символьные данные (информация о согласовании). Имеет атрибуты:

- o CoorPersonPosition (обязательный). Уникальный номер должности лица, который согласовывает программу (согласно базе данных ЦДО СПбГУ ИТМО).
- o CoorDate (обязательный). Дата согласования программы.
- o Program для служебного пользования.

**Объект Body** (тело рабочей программы). Служит непосредственно для описания рабочей программы. Имеет вложенные объекты:

- o Target. (обязательно). Цели и задачи дисциплины.
- o Requirement. (обязательно). Требования к уровню освоения содержания дисциплины.
- o Volume. Объём (обязательно). Содержит объём дисциплины в часах.
- o Structure. Cтруктура (обязательно).
- o TrainingAids. (обязательно). Учебно-методическое обеспечение дисциплины.
- o TrainingEqp. (обязательно). Материально-техническое обеспечение дисциплины.
- o Instruction. (обязательно). Инструкция методические рекомендации по организации изучения дисциплины
- o Courses. (обязательно). Курсы разделы дисциплины.
- o Comment. (необязательно, может встречаться один раз). Комментарий.

**Объект Target**. Цели и задачи дисциплины. Может содержать любые символьные данные.

**Объект Requirement**. Требования к уровню освоения содержания дисциплины.

Может содержать любые символьные данные.

**Объект Volume.** (объём программы). Имеет вложенные объекты:

- o ProgramRow (один или больше). Виды учебной работы.
- o ProgramChecking (один или больше). Вид контроля.

**Объект ProgramRow**. Вид учебной работы. Имеет один или больше вложенных объектов ProgramSemester. Имеет атрибуты:

o ProgramRowID. (обязательно). Уникальный номер вида учебной работы (1…12):

- 1) Общая трудоемкость дисциплины.
- 2) Аудиторные занятия.
- 3) Лекции.
- 4) Практические занятия.
- 5) Семинары.
- 6) Лабораторные работы.
- 7) Другие виды аудиторных занятий.
- 8) Самостоятельная работа.
- 9) Курсовой проект.
- 10) Расчетно-графические работы.
- 11) Реферат.
- 12) Другие виды самостоятельной работы
- o Name. (обязательно). Название вида учебной работы из приведенных выше.
- o TotalHours. (обязательно). Всего отведено часов на этот вид учебной работы.
- o Program для служебного пользования.

**Объект ProgramSemester** (семестр). Не содержит данных. Имеет атрибуты:

- o SemesterID (обязательный). Номер семестра по рабочему учебному плану специальности.
- o ProgramRow для служебного пользования.

**Объект ProgramChecking** (вид контроля). Не содержит данных. Имеет атрибуты:

o ProgramCheckingType (обязательный). Вид итогового контроля.

Принимает одно из значений:

- o «Exam» (Экзамен);
- o «Test». (Зачет).
- o SemesterID (обязательный). Уникальный номер семестра по рабочему учебному плану специальности.
- o Diploma. (обязательный). Указывает, идет ли оценка в диплом. Принимает одно из значений:
	- $\circ$  «Yes» (Да);
- o «No» (Нет).
- o Program для служебного пользования.

**Объект Data.** Содержит символьные данные.

**Объект Structure** (структура). Служит для описания содержания дисциплины, а также для более детального описания распределения выделенных на дисциплину часов по разделам. Имеет вложенные объекты:

- o Section. Раздел (обязательно, может быть несколько)
- o ProgramPractice. Практические занятия (необязательно, может быть несколько)
- o ProgramLaboratory. Лабораторные занятия (необязательно, может быть несколько).

**Объект Section** (раздел). Содержит объект Data, либо один или более вложенных объектов такого же типа Section (подразделы). Имеет атрибуты:

- o SectionID (необязательный). Уникальный номер раздела.
- o Name (обязательный). Название раздела.
- o LectureHours (обязательный). Выделено часов на лекции.
- o PracticeHours (обязательный). Выделено часов на практические занятия.
- o LaboratoryHours (обязательный). Выделено часов на лабораторные занятия.
- o Program для служебного пользования.
- o Section для служебного пользования.

**Объект ProgramPractice**. Практика. Не содержит данных. Имеет атрибуты:

- o PracticeID (необязательный). Идентификатор практического занятия.
- o SectionID (обязательный). Уникальный номер раздела, к которому относится практическое занятие.
- o Name (обязательный). Название практического занятия.

**Объект ProgramLaboratory**. Лабораторные работы. Не содержит данных. Имеет атрибуты:

- o LaboratoryID (необязательный). Идентификатор лабораторной работы.
- o SectionID (обязательный). Уникальный номер раздела, к которому относится лабораторная работа.
- o Name (обязательный). Название лабораторной работы.

**Объект TrainingAids** (Учебно-методическое обеспечение дисциплины.). Имеет вложенные объекты:

- o Reference (обязательный, может быть несколько). Ссылка на источник.
- o Software (необязательный). Программное обеспечение.

**Объект Reference** (ссылка на источник). Имеет вложенный объект Description – описание ссылки. Имеет атрибуты:

- o ReferenceID (обязательный). Идентификатор ссылки на источник.
- o Status (обязательный). Принимает два значения:
	- o "main". Основная литература.
	- o "additional". Дополнительная литература.
- o Program для служебного пользования.

**Объект Description** (описание ссылки на источник). Имеет вложенные объекты:

- o Data (обязательный). Содержит символьные данные библиографические сведения об источнике.
- o Author (произвольное количество). Автор.
- o Title (произвольное количество). Название.
- o Editor (произвольное количество). Редактор.
- o PubPlace (произвольное количество). Место издания.
- o Publisher (произвольное количество). Издатель.
- o Date (произвольное количество). Дата издания.
- o KeyWords (произвольное количество). Ключевые слова.

**Объект Author.** Автор. Не содержит символьные данные. Имеет атрибуты:

- o FirstName. (необязательно). Имя.
- o MiddleName. (необязательно). Отчество.
- o LastName. (обязательно). Фамилия.
- o Language. Язык, на котором приводится информация об авторе. Значение по умолчанию «ru».

**Объект Title.** Название. Не содержит символьные данные. Имеет атрибуты:

o Value. (обязательно). Значение (то есть само название на соответствующем языке).

o Language. Язык. Значение по умолчанию «ru».

**Объект Editor.** Редактор. Не содержит символьные данные. Имеет атрибуты:

- o FirstName. (необязательно). Имя.
- o MiddleName. (необязательно). Отчество.
- o LastName. (обязательно). Фамилия.
- o Status. (обязательно). Вид редакторства: иллюстратор, ….
- o Language. Язык, на котором приводится информация о редакторе. Значение по умолчанию «ru».

**Объект PubPlace.** Место издания. Не содержит символьные данные. Имеет атрибуты:

- o Value. (обязательно). Город издания.
- o Language. Язык. Значение по умолчанию «ru».

**Объект Publisher.** Издательство. Не содержит символьные данные. Имеет атрибуты:

- o Value. (обязательно). Название издательства.
- o Language. Язык. Значение по умолчанию «ru».

**Объект Date.** Дата издания. Не содержит символьные данные. Имеет атрибуты:

- o Format. (обязательно). Формат записи даты.
- o Date. (обязательно). Дата в этом формате.

**Объект KeyWords.** Ключевые слова. Не содержит данных. Имеет атрибуты:

- o Value. (обязательно). Ключевые слова.
- o Language. Язык. Значение по умолчанию «ru».

**Объект Software.** Программное обеспечение. Содержит символьные данные.

**Объект TrainingEqp.** Материально-техническое обеспечение. Содержит символьные данные.

**Объект Instruction.** Инструкция – методические рекомендации по организации изучения дисциплины. Может содержать любые символьные данные.

**Объект Courses.** Курсы. Содержит произвольное количество вложенных объектов Course.

**Объект Course.** Курс. Не содержит данных. Имеет атрибут:

#### <span id="page-24-0"></span>o CourseID (обязательно). Идентификатор курса.

**Объект Comment.** Комментарий. Может содержать любые символьные данные.

# **2.2. DTD-определение рабочей программы**

```
<!ELEMENT Program (Head, Body)> 
<!ATTLIST Program 
    ProgramID CDATA #REQUIRED 
    ConfPersonPosition CDATA #REQUIRED 
    ConfDate CDATA #REQUIRED 
    Department CDATA #REQUIRED 
    Cycle CDATA #REQUIRED 
    Component CDATA #REQUIRED 
    SubjectCode CDATA #REQUIRED 
    Name CDATA #REQUIRED 
    Language CDATA "ru" 
> 
<!ELEMENT Head (Subfield+, ProgramOwner+, Consideration, Coordinated*, Comment?)> 
<!ELEMENT Subfield EMPTY> 
<!ATTLIST Subfield 
    Code CDATA #REQUIRED 
    Name CDATA #REQUIRED 
    Degree CDATA #REQUIRED 
> 
<!ELEMENT ProgramOwner EMPTY> 
<!ATTLIST ProgramOwner 
    OwnerPersonPosition CDATA #REQUIRED 
    SignDate CDATA #REQUIRED 
    Program CDATA #FIXED "ID" 
> 
<!ELEMENT Consideration (#PCDATA)> 
<!ATTLIST Consideration 
    ConsPersonPosition CDATA #REQUIRED 
    ConsDate CDATA #REQUIRED 
    Program CDATA #FIXED "ID" 
> 
<!ELEMENT Coordinated (#PCDATA)> 
<!ATTLIST Coordinated 
    CoorPersonPosition CDATA #REQUIRED 
    CoorDate CDATA #REQUIRED 
    Program CDATA #FIXED "ID" 
> 
<!ELEMENT Body (Target, Requirement, Volume, Structure, TrainingAids, TrainingEqp, Instruction, Courses, Comment?)> 
<!ELEMENT Target (#PCDATA)> 
<!ELEMENT Requirement (#PCDATA)> 
<!ELEMENT Volume (ProgramRow+, ProgramChecking+)> 
<!ELEMENT ProgramRow (ProgramSemester+)> 
<!ATTLIST ProgramRow 
    ProgramRowID CDATA #REQUIRED 
    Name CDATA #REQUIRED 
    TotalHours CDATA #REQUIRED 
    Program CDATA #FIXED "ID" 
> 
<!ELEMENT ProgramSemester EMPTY> 
<!ATTLIST ProgramSemester 
    SemesterID CDATA #REQUIRED 
    ProgramRow CDATA #FIXED "ID"
```
<!ELEMENT ProgramChecking EMPTY> <!ATTLIST ProgramChecking ProgramCheckingType (Exam | Test) #REQUIRED SemesterID CDATA #REQUIRED Diploma (Yes | No) #REQUIRED Program CDATA #FIXED "ID" > <!ELEMENT Data (#PCDATA)> <!ELEMENT Structure (Section+, ProgramPractice\*, ProgramLaboratory\*)> <!ELEMENT Section (Data | Section+)> <!ATTLIST Section SectionID CDATA #IMPLIED Name CDATA #REQUIRED LectureHours CDATA #REQUIRED PracticeHours CDATA #REQUIRED LaboratoryHours CDATA #REQUIRED Program CDATA #FIXED "ID" Section CDATA #FIXED "ID" > <!ELEMENT ProgramPractice EMPTY> <!ATTLIST ProgramPractice PracticeID CDATA #IMPLIED Section CDATA #REQUIRED Name CDATA #REQUIRED > <!ELEMENT ProgramLaboratory EMPTY> <!ATTLIST ProgramLaboratory LaboratoryID CDATA #IMPLIED Section CDATA #REQUIRED Name CDATA #REQUIRED > <!ELEMENT TrainingAids (Reference+, Software?)> <!ELEMENT Reference (Description)> <!ATTLIST Reference ReferenceID CDATA #REQUIRED Status (main | additional) #REQUIRED Program CDATA #FIXED "ID"  $\rightarrow$ <!ELEMENT Description (Data, Author\*, Title\*, Editor\*, PubPlace\*, Publisher\*, Date\*, KeyWord\*)> <!ELEMENT Author EMPTY> <!ATTLIST Author FirstName CDATA #IMPLIED MiddleName CDATA #IMPLIED LastName CDATA #REQUIRED Language CDATA "ru"  $\rightarrow$ <!ELEMENT Title EMPTY> <!ATTLIST Title Value CDATA #REQUIRED Language CDATA "ru" > <!ELEMENT Editor EMPTY> <!ATTLIST Editor FirstName CDATA #IMPLIED MiddleName CDATA #IMPLIED LastName CDATA #REQUIRED Status CDATA #REQUIRED Language CDATA "ru" > <!ELEMENT Publisher EMPTY>

>

```
<!ATTLIST Publisher 
    Value CDATA #REQUIRED 
    Language CDATA "ru" 
\rightarrow<!ELEMENT PubPlace EMPTY> 
<!ATTLIST PubPlace 
    Value CDATA #REQUIRED 
    Language CDATA "ru" 
> 
<!ELEMENT Date EMPTY> 
<!ATTLIST Date 
    Format CDATA #REQUIRED 
    Value CDATA #REQUIRED 
> 
<!ELEMENT KeyWord EMPTY> 
<!ATTLIST KeyWord 
    Value CDATA #REQUIRED 
    Language CDATA "ru" 
> 
<!ELEMENT Software (#PCDATA)> 
<!ELEMENT TrainingEqp (#PCDATA)> 
<!ELEMENT Instruction (#PCDATA)> 
<!ELEMENT Courses (Course*)> 
<!ELEMENT Course EMPTY> 
<!ATTLIST Course 
    CourseID CDATA #REQUIRED 
\rightarrow<!ELEMENT Comment (#PCDATA)>
```
# **2.3. Пример описания программы**

<Program ProgramID="1" ConfPersonPosition="1" ConfDate="27.01.2001" Department="209" Cycle="ЕН" Component="Ф" SubjectCode="01" Name="Высшая математика">

<Head>

 $\leq$ Subfield Code="210100" Name="Управление и информатика в технических системах" Degree="инженер"/>

 $\leq$ Subfield Code="181200" Name="Приборы и системы ориентации, стабилизации навигации" Degree="инженер"/> <Subfield Code="220500" Name="Проектирование и технология электронно-вычислительных средств"

Degree="инженер"/>

 <Subfield Code="220100" Name="Вычислительные машины, комплексы, системы и сети" Degree="инженер"/> <Subfield Code="220300" Name="Системы автоматизированного проектирования" Degree="инженер"/> <ProgramOwner OwnerPersonPosition="2" SignDate="10.012001"/>

<Consideration ConsPersonPosition="3" ConsDate="20.01.2001">

<!-- Программа одобрена на заседании УМК ЕНФ -->

</Consideration>

<Coordinated CoorPersonPosition="4" CoorDate="25.01.2001"/>

</Head>

 $<$ Body $>$ 

<Target>

 <!-- Воспитать достаточно высокую математическую культуру, познакомить студентов с основными понятиями и методами высшей математики, развить у них логическое мышление, привить навыки использования математических методов и основ математического моделирования в практической деятельности. -->

</Target>

<Requirement>

 <!-- Студент должен иметь представление об основных понятиях и методах высшей математики, решать задачи из разных разделов высшей математики, уметь работать со справочной математической литературой. -->

</Requirement>

<Volume>

<ProgramRow ProgramRowID="1" Name="Общая трудоемкость дисциплины" TotalHours="612">

 <ProgramSemester SemesterID="1"/> <ProgramSemester SemesterID="2"/> <ProgramSemester SemesterID="3"/> <ProgramSemester SemesterID="4"/> </ProgramRow> <ProgramRow ProgramRowID="2" Name="Аудиторные занятия" TotalHours="323"> <ProgramSemester SemesterID="1"/> <ProgramSemester SemesterID="2"/> <ProgramSemester SemesterID="3"/> <ProgramSemester SemesterID="4"/> </ProgramRow> <ProgramRow ProgramRowID="3" Name="Лекции" TotalHours="170"> <ProgramSemester SemesterID="1"/> <ProgramSemester SemesterID="2"/> <ProgramSemester SemesterID="3"/> <ProgramSemester SemesterID="4"/> </ProgramRow> <ProgramRow ProgramRowID="4" Name="Практические занятия" TotalHours="153"> <ProgramSemester SemesterID="1"/> <ProgramSemester SemesterID="2"/> <ProgramSemester SemesterID="3"/> <ProgramSemester SemesterID="4"/> </ProgramRow> <ProgramRow ProgramRowID="8" Name="Самостоятельная работа" TotalHours="289"> <ProgramSemester SemesterID="1"/> <ProgramSemester SemesterID="2"/> <ProgramSemester SemesterID="3"/> <ProgramSemester SemesterID="4"/> </ProgramRow> <ProgramRow ProgramRowID="10" Name="Расчетно-графические работы" TotalHours="80"> <ProgramSemester SemesterID="1"/> <ProgramSemester SemesterID="2"/> <ProgramSemester SemesterID="3"/> <ProgramSemester SemesterID="4"/> </ProgramRow> <ProgramChecking ProgramCheckingType="Exam" SemesterID="1" Diploma="No"/> <ProgramChecking ProgramCheckingType="Test" SemesterID="1" Diploma="No"/> <ProgramChecking ProgramCheckingType="Exam" SemesterID="2" Diploma="No"/> <ProgramChecking ProgramCheckingType="Exam" SemesterID="3" Diploma="Yes"/> <ProgramChecking ProgramCheckingType="Exam" SemesterID="4" Diploma="Yes"/> </Volume>

<Structure>

 <Section Name="Аналитическая геометрия и линейная алгебра" LectureHours="*часов на лекции*" PracticeHours="*часов на практику*" LaboratoryHours="*часов на лабораторные*">

<Data>

 <!-- Основные понятия векторной алгебры. Скалярное произведение векторов. Векторное и смешанное произведения векторов. Прямая на плоскости. Плоскость. Прямая в пространстве. Прямая и плоскость. Линии и поверхности II порядка. Матрицы; действия с матрицами; обратная матрица. Элементарные преобразования и ранг матрицы. Системы линейных уравнений. Метод Гаусса. Однородные системы уравнений. Линейное пространство, базис, размерность. Линейные операторы. Сопряженные

операторы и матрицы. Ядро и область значений линейного оператора. Собственные числа и собственные векторы. Квадратичные формы. -->

</Data>

</Section>

 <Section Name="Дифференциальное и интегральное исчисления" LectureHours="*часов на лекции*" PracticeHours="*часов на практику*" LaboratoryHours="*часов на лабораторные*">

<Data>

 <!--Комплексные числа. Многочлены. Предел числовой последовательности; предел функции. Основные теоремы о пределах; бесконечно малые и бесконечно большие функции. Замечательные пределы; сравнение бесконечно малых функций. Непрерывность функции. Точки разрыва, их классификация. Дифференциальное исчисление функции одной переменной: производная, ее геометрический смысл, основные теоремы о производной. Дифференциал функции, его геометрический смысл, свойства. Производные и дифференциалы высших порядков. Теоремы Ферма, Ролля, Коши, Лагранжа. Правило Лопиталя. Формула Тейлора. Приложения дифференциального исчисления к исследованию функций: монотонность, экстремумы функций. Выпуклость линии, точки перегиба; асимптоты линии. Построение графиков функций. Векторная функция скалярного аргумента. Дифференциальное исчисление функций многих переменных: частные производные, полный дифференциал. Частные производные и дифференциалы высших порядков; дифференцирование неявных функций. Касательная плоскость и нормаль к поверхности; экстремумы функций нескольких переменных. Определенный интеграл, его вычисление. Геометрические приложения определенного интеграла. Приложения определенного интеграла к задачам механики и физики. Интегралы, зависящие от параметра. Несобственные интегралы. Несобственные интегралы, зависящие от параметра; γ и β-функции. Интеграл по области многомерного пространства. Двойной интеграл, его приложения. Тройной интеграл, его приложения. Замены переменных в кратных интегралах. Несобственные кратные интегралы. Интеграл по поверхности I рода, площадь поверхности. Криволинейный интеграл по длине дуги.-->

 $<$ /Data>

 $<$ /Section>

<Section Name=" Векторный анализ и элементы теории поля" LectureHours="часов на лекции" PracticeHours="часов на практику" LaboratoryHours="часов на лабораторные">

 $<$ Data $>$ 

<!--Элементы векторного анализа. Скалярное поле. Векторное поле; поверхностный

интеграл II рода; поток векторного поля; теорема Остроградского. Криволинейный интеграл II рода; циркуляция векторного поля; теоремы Грина и Стокса. Потенциальное поле. Соленоидальное поле. Дифференциальные операции второго порядка. Элементы вариационного исчисления.-->

 $<$ /Data>

 $<$ /Section>

Section Name="Дифференциальные уравнения" LectureHours="часов на лекции" PracticeHours="часов на практику" LaboratoryHours="часов на лабораторные">

 $<$ Data $>$ 

<!--Первообразная; неопределенный интеграл. Замена переменной и интегрирование по

частям в неопределенном интеграле. Интегрирование рациональных функций. Интегрирование некоторых тригонометрических функций. Интегрирование некоторых иррациональных функций. Дифференциальные уравнения (основные понятия). Дифференциальные уравнения I порядка. Замена переменных в дифференциальных уравнениях I порядка. Понижение порядка дифференциального уравнения. Линейные дифференциальные уравнения n-го порядка. Линейные дифференциальные уравнения (метод вариации произвольных постоянных). Линейные дифференциальные уравнения с постоянными коэффициентами (метод неопределенных коэффициентов). Системы дифференциальных уравнений (основные понятия). Метод исключения. Матричная запись нормальной системы дифференциальных уравнений, общее решение. Понятие устойчивости; устойчивость решения системы линейных дифференциальных уравнений с постоянными коэффициентами. Элементы операционного исчисления. Основные теоремы об оригиналах и изображениях. Основные теоремы об оригиналах и изображениях; таблица изображений. Операционный метод решения линейных дифференциальных уравнений с постоянными коэффициентами и их систем. Вариационное исчисление.-->

 $<$ /Data>

 $<$ /Section>

<Section Name="Гармонический анализ и функции комплексной переменной" LectureHours="часов на лекции" PracticeHours="часов на практику" LaboratoryHours="часов на лабораторные">

 $<$ Data>

<!--Числовой ряд; признаки сходимости рядов с положительными членами. Знакочередующийся ряд, признак Лейбница. Функциональный ряд, область сходимости. Равномерная сходимость. Степенной ряд; интервал и радиус сходимости; ряд Тейлора. Разложение элементарных функций в степенные ряды; приложения. Уравнение и функции Бесселя. Ряд Фурье по ортогональной системе функций. Тригонометрический ряд Фурье. Интеграл. Фурье, преобразование Фурье. Ф. К. П.; предел, непрерывность, дифференцирование. Интегрирование Ф. К. П.; интегральные формулы и теоремы Коши. Ряды Тейлора и Лорана. Изолированные особые точки; теория вычетов и ее приложения. Основные уравнения математической физики. Метод разделения переменных; собственные и вынужденные колебания струны. Вариационное исчисление. -->

 $<$ /Data>

 $<$ /Section $>$ 

<Section Name="Теория вероятностей и математическая статистика" LectureHours="часов на лекции" PracticeHours="часов на практику" LaboratoryHours="часов на лабораторные">

 $<$ Data>

<!--Случайные события; вероятность суммы и произведения событий. Формула полной вероятности, теорема гипотез. Повторение испытаний, схема Бернулли. Случайные величины, закон распределения д. с. в. Функции распределения, плотность распределения вероятностей случайной величины. Числовые характеристики случайной величины; математическое ожидание, дисперсия. Биномиальное распределение; закон Пуассона; равномерное, показательное распределения. Функция Лапласа, нормальный закон распределения. Случайный вектор, его законы

распределения. Числовые характеристики случайного вектора. Независимые и зависимые случайные величины. Функции случайных величин. Закон больших чисел. Случайный процесс. <br> Основные задачи математической статистики, точечные оценки; метод максимального правдоподобия. Стандартные распределения (нормированное нормальное, Х2, Стьюдента). Интервальные оценки; доверительные интервалы для математического ожидания и дисперсии. Статистическая проверка гипотез. Критерий согласия X<sup>2</sup>.-->

```
</Data>
         </Section>
      \le/Structure>
      <TrainingAids>
         <Reference ReferenceID="1" Status="main">
             <Description>
                <Data>
                   -- Беклемишев Д.В. Курс аналитической геометрии и линейной алгебры. - М.: Наука, 1971. --
                <Data>
                <Author LastName="Беклемешев"/>
                <Title Value="Курс аналитической геометрии и линейной алгебры."/>
                <PubPlace Value="Москва"/>
                <Publisher Value="Наука"/>
                <Date Format="yyyy" Value="1971"/>
             </Description>
         </Reference>
         <Reference ReferenceID="2" Status="main">
             <Description>
                <Data>
                   --. Пискунов Н. С. Дифференциальное и интегральное исчисление для втузов. - М.: Наука, 1978. --
                <Data>
                <Author LastName="Пискунов"/>
                \leTitle Value="Дифференциальное и интегральное исчисление для ВТУЗов."/>
                <PubPlace Value="Москва"/>
                <Publisher Value="Наука"/>
                <Date Format="yyyy" Value="1978"/>
             </Description>
         \leqReference>
         <Reference ReferenceID="3" Status="main">
             <Description>
                <Data>
                   -!-- Бугров Я. С., Никольский С. М. Дифференциальные и интегральные исчисления. - М.: Наука,
1988. - \ge</Data>
                <Author LastName="Бугров"/>
                <Author LastName="Никольский"/>
                <Title Value=" Дифференциальные и интегральные исчисления."/>
                <PubPlace Value="Москва"/>
                <Publisher Value="Наука"/>
                <Date Format="yyyy" Value="1988"/>
             </Description>
         </Reference>
         <Reference ReferenceID="4" Status="main">
             <Description>
                <Data>
                   <!-- Смирнов В. И. Курс высшей математики. - М.: Наука, 1974, Т. 1, Т. 2. -->
                <Data>
                <Author LastName="Смирнов"/>
                <Title Value="Курс высшей математики."/>
                <PubPlace Value="Москва"/>
                <Publisher Value="Наука"/>
                <Date Format="yyyy" Value="1974"/>
             </Description>
         </Reference>
         <Reference ReferenceID="5" Status="main">
             <Description>
```
 $<$ Data $>$ 

```
1, T. 2. -\geq </Data> 
                  <Author LastName="Фихтенгольц"/> 
                  <Title Value="Курс дифференциального и интегрального исчисления."/> 
                  <PubPlace Value="Москва"/> 
                  <Publisher Value="Наука"/> 
                  <Date Format="yyyy" Value="1969"/> 
               </Description> 
           </Reference> 
           <Reference ReferenceID="6" Status="main"> 
               <Description> 
                  <Data> 
                      <!--Берман Г. Н. Сборник задач по курсу математического анализа. - М.: Наука, 1985. --> 
                  </Data> 
                  <Author LastName="Берман"/> 
                  <Title Value="Сборник задач по курсу математического анализа."/> 
                  <PubPlace Value="Москва"/> 
                  <Publisher Value="Наука"/> 
                  <Date Format="yyyy" Value="1985"/> 
               </Description> 
           </Reference> 
           <Reference ReferenceID="7" Status="main"> 
               <Description> 
                  <Data> 
                      <!--Бугров Я. С., Никольский С.М. Дифференциальные уравнения. Кратные интегралы. Ряды. ФКП. - 
М.: Наука, 1981. --> 
                  </Data> 
                  <Author LastName="Берман"/> 
                  <Title Value="Сборник задач по курсу математического анализа."/> 
                  <PubPlace Value="Москва"/> 
                  <Publisher Value="Наука"/> 
                  <Date Format="yyyy" Value="1981"/> 
               </Description> 
           </Reference> 
           <Reference ReferenceID="8" Status="main"> 
               <Description> 
                  <Data> 
                      <!--Свешников А. Г., Тихонов А. Н. Теория функции комплексной переменной. - М.: Наука, 1974. --> 
                  </Data> 
                  <Author LastName="Свешников"/> 
                  <Author LastName="Тихонов"/> 
                  <Title Value="Теория функции комплексной переменной."/> 
                  <PubPlace Value="Москва"/> 
                  <Publisher Value="Наука"/> 
                  <Date Format="yyyy" Value="1974"/> 
               </Description> 
           </Reference> 
           <Reference ReferenceID="9" Status="main"> 
               <Description> 
                  <Data> 
                      <!-- Математический анализ- III. Учебное пособие.Под общей редакцией И.Ю.Попова. - СПб.: 2000. 
--> 
                  </Data> 
                  <Author LastName="Попов"/> 
                  <Title Value="Математический анализ - III."/> 
                  <PubPlace Value="Санкт-Петербург"/> 
                  <Date Format="yyyy" Value="2000"/> 
               </Description> 
           </Reference>
```
32 <Reference ReferenceID="10" Status="main"> <Description> <Data> <!-- Вероятностные разделы математики. Под редакцией Ю.Д.Максимова. - СПб.: изд-во "Иван Федоров", 2001. --> </Data> <Author LastName="Максимов"/> <Title Value="Вероятностные разделы математики."/> <PubPlace Value="Санкт-Петербург"/> <Publisher Value="Иван Федоров"/> <Date Format="yyyy" Value="2001"/> </Description> </Reference> <Reference ReferenceID="11" Status="main"> <Description> <Data> <!-- Элементы теории вероятностей и математической статистики. Под общей редакцией В.П.Смирнова. Учебное пособие. - СПб, 2001. --> </Data> <Author LastName="Смирнов"/> <Title Value="Элементы теории вероятностей и математической статистики."/> <PubPlace Value="Санкт-Петербург"/> <Date Format="yyyy" Value="2001"/> </Description> </Reference> <Reference ReferenceID="12" Status="main"> <Description> <Data> <!-- Ефимов А. В. Сборник задач по математике для ВТУЗов. /Редактор Демидович Б. П./ - М.: Наука, 1985, Т. 1. --> </Data> <Author LastName="Ефимов"/> <Title Value="Сборник задач по математике для ВТУЗов."/> <Editor LastName="Демидович" Status="соавтор"/> <PubPlace Value="Москва"/> <Publisher Value="Наука"/> <Date Format="yyyy" Value="1985"/> </Description> </Reference> <Reference ReferenceID="13" Status="main"> <Description> <Data> <!-- Бугров Л. С., Никольский С. М. Элементы линейной алгебры и аналитической геометрии.- М.: Наука, 1980. --> </Data> <Author LastName="Бугров"/> <Author LastName="Никольский"/> <Title Value=" Элементы линейной алгебры и аналитической геометрии."/> <PubPlace Value="Москва"/> <Publisher Value="Наука"/> <Date Format="yyyy" Value="1980"/> </Description> </Reference> <Reference ReferenceID="14" Status="main"> <Description> <Data> <!-- Ефимов Н.В. Краткий курс аналитической геометрии. - М.: Наука, 1972. --> </Data> <Author LastName="Ефимов"/> <Title Value="Краткий курс аналитической геометрии."/> <PubPlace Value="Москва"/>

```
 <Publisher Value="Наука"/> 
                   <Date Format="yyyy" Value="1972"/> 
               </Description> 
            </Reference> 
            <Reference ReferenceID="15" Status="main"> 
               <Description> 
                   <Data> 
                      <!--Ефимов А. В. Сборник задач по математике для втузов./ Ред. Демидович Б.П. / - М.:Наука, 1985, 
T. 1. - \geq </Data> 
                  <Author LastName="Ефимов"/> 
                  <Title Value="Сборник задач по математике для втузов."/> 
                  <PubPlace Value="Москва"/> 
                  <Publisher Value="Наука"/> 
                  <Date Format="yyyy" Value="1985"/> 
               </Description> 
           </Reference> 
            <Reference ReferenceID="16" Status="main"> 
               <Description> 
                  <Data> <!-- Цубербиллер О. Н. Задачи и упражнения по аналитической геометрии. - М.: Наука, 1970. --> 
                  </Data> 
                  <Author LastName="Цубербиллер"/> 
                  <Title Value="Задачи и упражнения по аналитической геометрии."/> 
                  <PubPlace Value="Москва"/> 
                  <Publisher Value="Наука"/> 
                  <Date Format="yyyy" Value="1970"/> 
               </Description> 
           </Reference> 
            <Reference ReferenceID="17" Status="main"> 
               <Description> 
                 <Data> <!--Клетеник Д. В. Сборник задач по аналитической геометрии. - М.: Наука, 1980. --> 
                  </Data> 
                  <Author LastName="Клетеник"/> 
                  <Title Value="Сборник задач по аналитической геометрии."/> 
                  <PubPlace Value="Москва"/> 
                  <Publisher Value="Наука"/> 
                   <Date Format="yyyy" Value="1980"/> 
               </Description> 
           </Reference> 
            <Reference ReferenceID="18" Status="main"> 
               <Description> 
                 <Data> <!-- Фадеев Д. К., Соминский И. С. Сборник задач по высшей алгебре. - М.: Наука, 1977. --> 
                  </Data> 
                  <Author LastName="Фадеев"/> 
                  <Author LastName="Соминский"/> 
                  <Title Value="Сборник задач по высшей алгебре."/> 
                  <PubPlace Value="Москва"/> 
                  <Publisher Value="Наука"/> 
                  <Date Format="yyyy" Value="1977"/> 
               </Description> 
            </Reference> 
            <Reference ReferenceID="19" Status="main"> 
               <Description> 
                  <Data> 
                      <!--Анализ - 1. Учебное пособие. Составители: И.А. Лапин, Л.С. Ратафьева, В. М. Фролов. - СПб.: 
2001.--> 
                  </Data> 
                  <Author LastName="Лапин"/>
```
33

```
 <Author LastName="Ратафьева"/> 
                  <Author LastName="Фролов"/> 
                  <Title Value="Анализ - 1."/> 
                  <PubPlace Value="Санкт-Петербург"/> 
                  <Publisher Value="СПбГУ ИТМО"/> 
                  <Date Format="yyyy" Value="2001"/> 
              </Description> 
           </Reference> 
           <Reference ReferenceID="20" Status="main"> 
              <Description> 
                  <Data> 
                      <!--Элементы теории линейных пространств. Учебное пособие. Составители: Л.И. Брылевская, И.А. 
Лапин, Л.С. Ратафьева, О.Л. Суслина. - СПб.: СПбГУ ИТМО, 2001. --> 
                  </Data> 
                  <Author LastName="Брылевская"/> 
                  <Author LastName="Лапин"/> 
                  <Author LastName="Ратафьева"/> 
                  <Author LastName="Суслина"/> 
                  <Title Value="Элементы теории линейных пространств."/> 
                  <PubPlace Value="Санкт-Петербург"/> 
                  <Publisher Value="СПбГУ ИТМО"/> 
                  <Date Format="yyyy" Value="2001"/> 
              </Description> 
           </Reference> 
           <Reference ReferenceID="21" Status="main"> 
              <Description> 
                  <Data> 
                      <!-- Методические указания по решению задач линейной алгебры. Составители: Медведев С. П., 
Попов И. Ю. и др. - Л., 1982. --> 
                  </Data> 
                  <Author LastName="Медведев"/> 
                  <Author LastName="Попов"/> 
                  <Title Value="Методические указания по решению задач линейной алгебры."/> 
                  <PubPlace Value="Ленинград"/> 
                  <Publisher Value="ЛИТМО"/> 
                  <Date Format="yyyy" Value="1982"/> 
              </Description> 
           </Reference> 
           <Reference ReferenceID="22" Status="main"> 
               <Description> 
                  <Data> 
                      <!-- Задачи и упражнения по векторной алгебре и векторному анализу. Составители: Нодельман А. 
Я., Кубенский А. А. - Л., 1976. --> 
                 <\DeltaData> <Author LastName="Нодельман"/> 
                  <Author LastName="Кубенский"/> 
                  <Title Value="Задачи и упражнения по векторной алгебре и векторному анализу."/> 
                  <PubPlace Value="Ленинград"/> 
                  <Date Format="yyyy" Value="1976"/> 
               </Description> 
           </Reference> 
           <Reference ReferenceID="1" Status="additional"> 
              <Description> 
                  <Data> 
                      <!-- Будак Б. М., Фомин С. В. Кратные интегралы и ряды. - М.: Наука, 1967. --> 
                  </Data> 
                  <Author LastName="Будак"/> 
                  <Author LastName="Фомин"/> 
                  <Title Value="Кратные интегралы и ряды"/> 
                  <PubPlace Value="Москва"/> 
                  <Publisher Value="Наука"/>
```
34

```
 <Date Format="yyyy" Value="1967"/> 
              </Description> 
           </Reference> 
           <Reference ReferenceID="2" Status="additional"> 
              <Description> 
                  <Data> 
                      <!-- Киселев А. И., Краснов М. Л., Макаренко Г. И. Сборник задач по обыкновенным
дифференциальным уравнениям. - М.: Высшая школа, 1967. --> 
                  </Data> 
                  <Author LastName="Киселев"/> 
                  <Author LastName="Краснов"/> 
                  <Author LastName="Макаренко"/> 
                  <Title Value=" Сборник задач по обыкновенным дифференциальным уравнениям."/> 
                  <PubPlace Value="Москва"/> 
                  <Publisher Value="Высшая школа"/> 
                  <Date Format="yyyy" Value="1967"/> 
               </Description> 
           </Reference> 
           <Reference ReferenceID="3" Status="additional"> 
              <Description> 
                  <Data> 
                      <!-- Понтрягин Л. С. Обыкновенные дифференциальные уравнения. - М.: Наука, 1965. --> 
                  </Data> 
                  <Author LastName="Понтрягин"/> 
                  <Title Value="Обыкновенные дифференциальные уравнения."/> 
                  <PubPlace Value="Москва"/> 
                  <Publisher Value="Наука"/> 
                  <Date Format="yyyy" Value="1965"/> 
              </Description> 
           </Reference> 
           <Reference ReferenceID="4" Status="additional"> 
              <Description> 
                 <Data> <!-- Бибиков Ю. Н. Общий курс обыкновенных дифференциальных уравнений. - Л.: 1981. --> 
                  </Data> 
                  <Author LastName="Бибиков"/> 
                  <Title Value="Общий курс обыкновенных дифференциальных уравнений."/> 
                  <PubPlace Value="Ленинград"/> 
                  <Date Format="yyyy" Value="1981"/> 
               </Description> 
           </Reference> 
           <Reference ReferenceID="5" Status="additional"> 
              <Description> 
                 <Data> <!-- Арнольд В. И. Обыкновенные дифференциальные уравнения. - М.: Наука, 1984. --> 
                  </Data> 
                  <Author LastName="Арнольд"/> 
                  <Title Value="Обыкновенные дифференциальные уравнения"/> 
                  <PubPlace Value="Москва"/> 
                  <Publisher Value="Наука"/> 
                  <Date Format="yyyy" Value="1984"/> 
              </Description> 
           </Reference> 
           <Reference ReferenceID="6" Status="additional"> 
               <Description> 
                  <Data> 
                      <!-- Бородин А.Н. Элементарный курс теории вероятностей и математической статистики. - СПб.: 
Лань, 1998. --> 
                  </Data> 
                  <Author LastName="Бородин"/> 
                  <Title Value="Элементарный курс теории вероятностей и математической статистики."/>
```
35

```
 <PubPlace Value="Санкт-Петербург"/> 
           <Publisher Value="Лань"/> 
           <Date Format="yyyy" Value="1998"/> 
        </Description> 
    </Reference> 
 </TrainingAids> 
 <TrainingEqp> 
    <!-- Компьютерный класс для проведения аттестующего и обучающего тестирования -->
```
</TrainingEqp>

<Instruction>

 <!-- Перечень вопросов, включенных в примерную программу дисциплины, может превосходить реальные возможности их изучения в объеме часов, установленных примерным учебным планом, и составлен с целью возможного их выбора и установления глубины их изучения при составлении рабочей программы вуза, учитывающей содержательные разделы настоящей программы и требования к уровню подготовки выпускника в соответствии с ГОС ВПО. -->

 </Instruction> <Courses>

<Course CourseID="1"/>

</Courses>

 $<$ /Body>

</Program>
## **3. СТРУКТУРА ЭЛЕКТРОННОГО КУРСА**

### **3.1. Описание структуры курса**

Структура электронного курса по дисциплине представляется в виде текстового файла с расширением .XML, оформленного на основе DTD-описания по правилам, описанным в данном разделе. Описание элементов документа и их атрибутов приведено ниже.

Курс характеризуется иерархической модульной структурой: каждый модуль (Unit) является контейнером для других модулей. Внедренный способ описания правил оценивания связан с выставлением текущей оценки за прохождение **всего** курса и реализован на основе определения состояний обучающей системы (States). В начале обучения система находится в состоянии «0». Прохождение элементов может переводить систему в другое состояние. Таким образом, для каждого состояния системы и для каждого элемента курса можно описать свои правила оценивания текущего показателя прохождения курса. При этом возможны разные стратегии применения объекта CourseRules. Например, оценка за курс выставляется за выполнение итоговой работы (практикума, теста), доступ к которой студент получает после прохождения всех текущих работ. Или другой вариант: каждый последующий тест переводит систему в следующее состояние, а текущая оценка за курс накапливается по ходу выполнения контрольных материалов. Также возможно использование разных наборов правил оценивания для различных временных интервалов выполнения задания. Кроме того, автор, по своему усмотрению, может вводить переменные, позволяющие достаточно гибко формировать статистику прохождения отдельных логических фрагментов курса: разделов курса, тестов, практикумов и т.д.

Корневым объектом является **Courses (курсы)**. Имеет один или больше вложенных объектов Course.

**Объект Course** (курс). Имеет вложенные объекты:

- o Structure (обязательно). Структура курса.
- o Variables (необязательно). Переменные курса, отвечающие за оценивание логических фрагментов курса.
- o States (необязательно). Состояния. Нужны для управления процессом обучения: в зависимости от текущего состояния определяется доступность тех или иных составляющих курса.

Имеет атрибуты:

- o CourseID (обязательный). Идентификатор курса.
- o SemesterID (обязательный). Номер семестра согласно программе.
- o Language. Язык. Значение по умолчанию «ru».

**Объект Structure** (структура). Имеет модульный состав: один или несколько вложенных объектов Unit (модуль).

**Объект Unit.** Модуль. Может включать в себя произвольное количество других объектов Unit.

Имеет атрибуты:

- o UnitID (обязательный). Идентификатор модуля.
- o Name (обязательный). Название модуля.
- o Alt (необязательный). Альтернативный текст.
- o Course (для служебного использования).
- o Unit (для служебного использования).

**Объект Variables.** Переменные курса, отвечающие за оценивание логических фрагментов курса. Имеет один или больше вложенных объектов Variable.

**Объект Variable.** Переменная курса. Может включать в себя произвольное количество других объектов Variable.

Имеет атрибуты:

- o VariableID (обязательный). Идентификатор переменной курса уникальный в рамках структуры данного курса.
- o Name (обязательный). Название переменной.
- o Alt (необязательный). Альтернативный текст.
- o Course (для служебного использования).
- o Variable (для служебного использования).

**Объект States.** Состояния. Имеет один или несколько вложенных объектов State.

**Объект State.** Состояние. Имеет один или несколько вложенных объектов CourseInput (вход), которые определяют, когда система переходит в такое состояние. Имеет атрибуты:

- o StateID (обязательный). Идентификатор состояния.
- o Course (для служебного использования).

**Объект CourseInput.** Вход в состояние. Имеет вложенные объекты:

- o ScriptIndex (необязательный). Указатель на тип объекта.
- o CourseRules (один или несколько). Правила оценивания.

Имеет атрибуты:

- o UnitID (обязательно). Идентификатор модуля.
- o StateID (необязательный). Идентификатор состояния, в которое переходит система, при входе в модуль.
- o BeginAccess (необязательный). Дата открытия доступа.
- o EndAccess (необязательный). Дата закрытия доступа.
- o Flag (обязательный). Флаг, разрешающий или запрещающий доступ. Принимает два значения:
	- o "denied". Запрещено.
	- o "allowed". Разрешено.
- o State (для служебного использования).

**Объект ScriptIndex.** Указатель на тип объекта. Не содержит данных. Имеет атрибуты:

- o Scheme (обязательный). Идентификатор схемы.
- o ScriptType (обязательный). Тип объекта. Принимает одно из следующих значений:
	- o TextBook. Электронный конспект.
	- o Test. Тест.
	- o PracticalWork. Практическое занятие.
- o Laboratory. Лабораторное занятие.
- o InfoResourse. Информационные ресурсы.
- o ScriptID (обязательный). Индентификатор элемента, уникальный в рамках данного типа элементов данной схемы.
- o IsKey (для служебного использования).

**Объект CourseRules.** Совокупность признаков оценки выполнения (прохождения) элемента. При наличии в атрибутах объекта CourseRules времени Time данный набор правил используется для случая выполнения заданий за время, меньшее этого значения. При наличии в атрибутах объекта CourseRules процента общего выполнения курса Output данный набор правил используется для случая, когда текущий процент общего выполнения курса не превышает указанный. Таким образом, CourseRules имеет вложенный объект CourseRule (один или больше) и может иметь атрибуты:

- o Time. Время выполнения в секундах. В случае отсутствия система присвоит значение по умолчанию «-1». Это будет значить, что данный набор правил используется независимо от времени выполнения заданий.
- o Output. Значение в процентах от общего прохождения курса. В случае отсутствия система присвоит значение по умолчанию «-1». Это будет означать, что данный набор правил используется для любого текущего показателя «процент общего выполнения курса» (Output). Для корректного изменения общей оценки за курс в результате применения какого-либо правила CourseRules необходимо создание нескольких совокупностей правил (объектов CourseRule) для нескольких возможных значений Output. Входящие в такой набор конкретные правила CourseRule в своём выходном значении показателя «процент общего выполнения курса» (Output) должны учитывать то входное значение этого показателя, которое занесено в атрибут Output их родительского объекта CourseRules.
- o CourseInput (для служебного использования).

**Объект CourseRule.** Правило оценивания. Содержит произвольное количество вложенных объектов SetVariable. Имеет атрибуты:

- o Percent (обязательный). Процент набранных баллов за элемент (от 0 до 100). Правило используется в случае набора более этого процента.
- o StateID (необязательный). Идентификатор состояния, в которое переходит система, согласно этому правилу.
- o Output (необязательный). Таким станет текущий показатель «процент общего выполнения курса» в случае применения данного правила оценивания.
- o Result (необязательный). Оценка за текущий элемент, выставляемая согласно правилу оценивания. Например, «отлично».
- o Message (необязательный). Сообщение, выводимое на экран в случае применения данного правила оценивания.
- o CourseRules (для служебного использования).

**Объект SetVariable.** Определяет изменение значения переменной курса. Не содержит данных. Имеет атрибуты:

- o VariableID (необязательный). Идентификатор переменной курса.
- o Value (необязательный). Значение переменной курса.
- o CourseRule (для служебного использования).

### **3.2. DTD-определение структуры курса**

```
<!ELEMENT Courses ( Course+)>
```

```
<!ELEMENT Course (Structure, Variables?, States?)> 
<!ATTLIST Course 
    CourseID CDATA #REQUIRED 
    SemesterID CDATA #REQUIRED 
    Language CDATA "ru" 
> 
<!ELEMENT Structure (Unit+)> 
<!ELEMENT Unit (Unit*)> 
<!ATTLIST Unit 
    UnitID CDATA #REQUIRED 
    Name CDATA #REQUIRED 
    Alt CDATA #IMPLIED 
    Course CDATA #FIXED "ID" 
    Unit CDATA #FIXED "ID" 
> 
<!ELEMENT Variables (Variable+)> 
<!ELEMENT Variable (Variable*)> 
<!ATTLIST Variable 
    VariableID CDATA #REQUIRED 
    Name CDATA #REQUIRED 
    Alt CDATA #IMPLIED
```
 Course CDATA #FIXED "ID" Variable CDATA #FIXED "ID" > <!ELEMENT States (State+)> <!ELEMENT State (CourseInput+)> <!ATTLIST State StateID CDATA #REQUIRED Course CDATA #FIXED "ID" > <!ELEMENT CourseInput (ScriptIndex?, CourseRules\*)> <!ATTLIST CourseInput UnitID CDATA #REQUIRED StateID CDATA #IMPLIED BeginAccess CDATA #IMPLIED EndAccess CDATA #IMPLIED Flag (Denied | Allowed) #REQUIRED State CDATA #FIXED "ID" > <!ELEMENT ScriptIndex EMPTY> <!ATTLIST ScriptIndex Scheme CDATA #REQUIRED ScriptType (TextBook | Test | PracticalWork | Laboratory | InfoResource) #REQUIRED ScriptID CDATA #REQUIRED IsKey CDATA #FIXED "No"  $\rightarrow$ <!ELEMENT CourseRules (CourseRule+)> <!ATTLIST CourseRules Time CDATA "-1" Output CDATA "-1" CourseInput CDATA #FIXED "ID" > <!ELEMENT CourseRule (SetVariable\*)> <!ATTLIST CourseRule Percent CDATA #REQUIRED StateID CDATA #IMPLIED Output CDATA #IMPLIED Result CDATA #IMPLIED Message CDATA #IMPLIED CourseRules CDATA #FIXED "ID"  $\rightarrow$ <!ELEMENT SetVariable EMPTY> <!ATTLIST SetVariable VariableID CDATA #IMPLIED Value CDATA #IMPLIED CourseRule CDATA #FIXED "ID"  $\rightarrow$ 

## **3.3. Пример описания курса**

Здесь приводится пример описания электронного курса по линейной алгебре.

Курс состоит из следующих разделов (соблюдена система нумерации элементов курса, подразумевающая уникальность ScriptID в рамках типа элемента: TextBook ScriptID = 1, TextBook ScriptID = 2, ..., PracticalWork ScriptID = 1, PracticalWork ScriptID =  $2, \ldots$  и т.д.).

1. Определители (UnitID=1).

1.1. Определители второго и третьего порядков (UnitID=2): Учебник – UnitID=3, ScriptID=1; Tect - UnitID=4, ScriptID=1 +  $\Pi$ рактикум - UnitID=5, ScriptID=1.

1.2. Свойства определителей (UnitID=6): Учебник – UnitID=7, ScriptID=2; Тест - UnitID=8, ScriptID= $2 + \Pi$ рактикум - UnitID=9, ScriptID=2.

1.3. Общее определение определителя (UnitID=10): Учебник – UnitID=11, ScriptID=3; Тест - UnitID=12, ScriptID=3 + Практикум - UnitID=13, ScriptID=3.

2. Матрицы. UnitID=14.

2.1. Действия с матрицами (UnitID=15): Учебник – UnitID=16, ScriptID=4; Тест - UnitID=17, ScriptID=4 +  $\Pi$ рактикум - UnitID=18, ScriptID=4.

2.2. Свойства матриц (UnitID=19): Учебник – UnitID=20, ScriptID=5; Тест -UnitID=21, ScriptID=5.

2.3. Обратная матрица (UnitID=22): Учебник – UnitID=23, ScriptID=6; Тест - UnitID=24, ScriptID=6 + Практикум - UnitID=25, ScriptID=5.

Внедрена следующая политика:

1) нельзя сдать практикум без сдачи соответствующего теста;

2) до сдачи предыдущих контрольных материалов по каждому разделу последующие недоступны;

3) оценка за курс накапливается примерно по 9% за каждый из 11 тестов и практикумов.

Сдача любого контрольного материала переводит систему в следующее состояние.

Всё вместе это обеспечивает корректное накопление оценки. Большой объём описания обусловлен наличием большого количества контролирующего материала, и, как следствие, достаточно большим количеством описанных состояний.

<Courses> <Course CourseID="101" SemesterID="1"> <Structure> <Unit UnitID="1" Name="Определители"> <Unit UnitID="2" Name="Определители второго и третьего порядков"> <Unit UnitID="3" Name="Конспект"/> <Unit UnitID="4" Name="Тесты на вычисление"/> <Unit UnitID="5" Name="Практикум"/>  $\langle$ Unit $\rangle$ <Unit UnitID="6" Name="Свойства определителей">

```
 <Unit UnitID="7" Name="Конспект"/> 
                  <Unit UnitID="8" Name="Тест"/> 
                  <Unit UnitID="9" Name="Практикум по вычислению определителей при помощи свойств и 
реккурентно"/> 
              \langleUnit\rangle <Unit UnitID="10" Name="Общее определение определителя"> 
                  <Unit UnitID="11" Name="Конспект"/> 
                  <Unit UnitID="12" Name="Тесты"/> 
                  <Unit UnitID="13" Name="Практикум"/> 
              \langleUnit\rangle\langleUnit\rangle <Unit UnitID="14" Name="Матрицы"> 
               <Unit UnitID="15" Name="Действия с матрицами"> 
                  <Unit UnitID="16" Name="Конспект"/> 
                  <Unit UnitID="17" Name="Тесты"/> 
                  <Unit UnitID="18" Name="Практикум"/> 
               </Unit> 
               <Unit UnitID="19" Name="Свойства матриц"> 
                  <Unit UnitID="20" Name="Конспект"/> 
                  <Unit UnitID="21" Name="Тесты"/> 
              \langleUnit\rangle <Unit UnitID="22" Name="Обратная матрица"> 
                  <Unit UnitID="23" Name="Конспект"/> 
                  <Unit UnitID="24" Name="Тесты"/> 
                  <Unit UnitID="25" Name="Практикум"/> 
              \langleUnit\rangle\langleUnit\rangle </Structure> 
        <Variables> 
           <Variable VariableID="1" Name="Тесты"/> 
           <Variable VariableID="2" Name="Практикумы"/> 
        </Variables> 
        <States> 
           <State StateID="0"> 
               <CourseInput UnitID="3" Flag="Allowed"> 
                  <ScriptIndex Scheme="101" ScriptType="TextBook" ScriptID="1"/> 
                  <CourseRules> 
                      <CourseRule Percent="0"/> 
                  </CourseRules> 
               </CourseInput> 
               <CourseInput UnitID="4" Flag="Allowed"> 
                  <ScriptIndex Scheme="101" ScriptType="Test" ScriptID="1"/> 
                  <CourseRules> 
                      <CourseRule Percent="0" StateID="0" Output="0"> 
                         <SetVariable VariableID="1" Value="не сданы"/> 
                      </CourseRule> 
                      <CourseRule Percent="70" StateID="1" Output="9"> 
                         <SetVariable VariableID="1" Value="не сданы"/> 
                      </CourseRule> 
                  </CourseRules> 
               </CourseInput> 
               <CourseInput UnitID="5" Flag="Denied"> 
                  <ScriptIndex Scheme="101" ScriptType="PracticalWork" ScriptID="1"/> 
                  <CourseRules> 
                      <CourseRule Percent="0"/> 
                  </CourseRules> 
               </CourseInput> 
               <CourseInput UnitID="7" Flag="Allowed"> 
                  <ScriptIndex Scheme="101" ScriptType="TextBook" ScriptID="2"/> 
                  <CourseRules> 
                      <CourseRule Percent="0"/>
```

```
 </CourseRules> 
 </CourseInput> 
 <CourseInput UnitID="8" Flag="Denied"> 
    <ScriptIndex Scheme="101" ScriptType="Test" ScriptID="2"/> 
    <CourseRules> 
        <CourseRule Percent="0"/> 
    </CourseRules> 
 </CourseInput> 
 <CourseInput UnitID="9" Flag="Denied"> 
    <ScriptIndex Scheme="101" ScriptType="PracticalWork" ScriptID="2"/> 
    <CourseRules> 
        <CourseRule Percent="0"/> 
    </CourseRules> 
 </CourseInput> 
 <CourseInput UnitID="11" Flag="Allowed"> 
    <ScriptIndex Scheme="101" ScriptType="TextBook" ScriptID="3"/> 
    <CourseRules> 
        <CourseRule Percent="0"/> 
    </CourseRules> 
 </CourseInput> 
 <CourseInput UnitID="12" Flag="Denied"> 
    <ScriptIndex Scheme="101" ScriptType="Test" ScriptID="3"/> 
    <CourseRules> 
        <CourseRule Percent="0"/> 
    </CourseRules> 
 </CourseInput> 
 <CourseInput UnitID="13" Flag="Denied"> 
    <ScriptIndex Scheme="101" ScriptType="PracticalWork" ScriptID="4"/> 
    <CourseRules> 
        <CourseRule Percent="0"/> 
    </CourseRules> 
 </CourseInput> 
 <CourseInput UnitID="16" Flag="Allowed"> 
    <ScriptIndex Scheme="101" ScriptType="TextBook" ScriptID="4"/> 
    <CourseRules> 
        <CourseRule Percent="0"/> 
    </CourseRules> 
 </CourseInput> 
 <CourseInput UnitID="17" Flag="Denied"> 
    <ScriptIndex Scheme="101" ScriptType="Test" ScriptID="4"/> 
    <CourseRules> 
        <CourseRule Percent="0"/> 
    </CourseRules> 
 </CourseInput> 
 <CourseInput UnitID="18" Flag="Denied"> 
    <ScriptIndex Scheme="101" ScriptType="PracticalWork" ScriptID="4"/> 
    <CourseRules> 
        <CourseRule Percent="0"/> 
    </CourseRules> 
 </CourseInput> 
 <CourseInput UnitID="20" Flag="Allowed"> 
    <ScriptIndex Scheme="101" ScriptType="TextBook" ScriptID="5"/> 
    <CourseRules> 
        <CourseRule Percent="0"/> 
    </CourseRules> 
 </CourseInput> 
 <CourseInput UnitID="21" Flag="Denied"> 
    <ScriptIndex Scheme="101" ScriptType="Test" ScriptID="5"/> 
    <CourseRules> 
        <CourseRule Percent="0"/> 
    </CourseRules>
```

```
 </CourseInput> 
    <CourseInput UnitID="23" Flag="Allowed"> 
        <ScriptIndex Scheme="101" ScriptType="TextBook" ScriptID="6"/> 
        <CourseRules> 
           <CourseRule Percent="0"/> 
        </CourseRules> 
    </CourseInput> 
    <CourseInput UnitID="24" Flag="Denied"> 
        <ScriptIndex Scheme="101" ScriptType="Test" ScriptID="6"/> 
        <CourseRules> 
           <CourseRule Percent="0"/> 
        </CourseRules> 
    </CourseInput> 
    <CourseInput UnitID="25" Flag="Denied"> 
        <ScriptIndex Scheme="101" ScriptType="PracticalWork" ScriptID="5"/> 
        <CourseRules> 
           <CourseRule Percent="0"/> 
        </CourseRules> 
    </CourseInput> 
 </State> 
 <State StateID="1"> 
    <CourseInput UnitID="3" Flag="Allowed"> 
        <ScriptIndex Scheme="101" ScriptType="TextBook" ScriptID="1"/> 
        <CourseRules> 
           <CourseRule Percent="0" StateID="1"/> 
        </CourseRules> 
    </CourseInput> 
    <CourseInput UnitID="4" Flag="Denied"> 
        <ScriptIndex Scheme="101" ScriptType="Test" ScriptID="1"/> 
        <CourseRules> 
           <CourseRule Percent="0" StateID="1"/> 
        </CourseRules> 
    </CourseInput> 
    <CourseInput UnitID="5" Flag="Allowed"> 
        <ScriptIndex Scheme="101" ScriptType="PracticalWork" ScriptID="1"/> 
        <CourseRules> 
           <CourseRule Percent="0" StateID="1" Output="9"> 
               <SetVariable VariableID="2" Value="не сданы"/> 
           </CourseRule> 
           <CourseRule Percent="80" StateID="2" Output="18"> 
               <SetVariable VariableID="2" Value="не сданы"/> 
           </CourseRule> 
        </CourseRules> 
    </CourseInput> 
    <CourseInput UnitID="7" Flag="Allowed"> 
        <ScriptIndex Scheme="101" ScriptType="TextBook" ScriptID="2"/> 
        <CourseRules> 
           <CourseRule Percent="0" StateID="1"/> 
        </CourseRules> 
    </CourseInput> 
    <CourseInput UnitID="8" Flag="Denied"> 
        <ScriptIndex Scheme="101" ScriptType="Test" ScriptID="2"/> 
        <CourseRules> 
           <CourseRule Percent="0" StateID="1"/> 
        </CourseRules> 
    </CourseInput> 
    <CourseInput UnitID="9" Flag="Denied"> 
        <ScriptIndex Scheme="101" ScriptType="PracticalWork" ScriptID="2"/> 
        <CourseRules> 
           <CourseRule Percent="0" StateID="1"/> 
        </CourseRules>
```

```
 </CourseInput> 
 <CourseInput UnitID="11" Flag="Allowed"> 
    <ScriptIndex Scheme="101" ScriptType="TextBook" ScriptID="3"/> 
    <CourseRules> 
        <CourseRule Percent="0" StateID="1"/> 
    </CourseRules> 
 </CourseInput> 
 <CourseInput UnitID="12" Flag="Denied"> 
    <ScriptIndex Scheme="101" ScriptType="Test" ScriptID="3"/> 
    <CourseRules> 
        <CourseRule Percent="0" StateID="1"/> 
    </CourseRules> 
 </CourseInput> 
 <CourseInput UnitID="13" Flag="Denied"> 
    <ScriptIndex Scheme="101" ScriptType="PracticalWork" ScriptID="4"/> 
    <CourseRules> 
        <CourseRule Percent="0" StateID="1"/> 
    </CourseRules> 
 </CourseInput> 
 <CourseInput UnitID="16" Flag="Allowed"> 
    <ScriptIndex Scheme="101" ScriptType="TextBook" ScriptID="4"/> 
    <CourseRules> 
        <CourseRule Percent="0" StateID="1"/> 
    </CourseRules> 
 </CourseInput> 
 <CourseInput UnitID="17" Flag="Denied"> 
    <ScriptIndex Scheme="101" ScriptType="Test" ScriptID="4"/> 
    <CourseRules> 
        <CourseRule Percent="0" StateID="1"/> 
    </CourseRules> 
 </CourseInput> 
 <CourseInput UnitID="18" Flag="Denied"> 
    <ScriptIndex Scheme="101" ScriptType="PracticalWork" ScriptID="4"/> 
    <CourseRules> 
        <CourseRule Percent="0" StateID="1"/> 
    </CourseRules> 
 </CourseInput> 
 <CourseInput UnitID="20" Flag="Allowed"> 
    <ScriptIndex Scheme="101" ScriptType="TextBook" ScriptID="5"/> 
    <CourseRules> 
        <CourseRule Percent="0" StateID="1"/> 
    </CourseRules> 
 </CourseInput> 
 <CourseInput UnitID="21" Flag="Denied"> 
    <ScriptIndex Scheme="101" ScriptType="Test" ScriptID="5"/> 
    <CourseRules> 
        <CourseRule Percent="0" StateID="1"/> 
    </CourseRules> 
 </CourseInput> 
 <CourseInput UnitID="23" Flag="Allowed"> 
    <ScriptIndex Scheme="101" ScriptType="TextBook" ScriptID="6"/> 
    <CourseRules> 
        <CourseRule Percent="0" StateID="1"/> 
    </CourseRules> 
 </CourseInput> 
 <CourseInput UnitID="24" Flag="Denied"> 
    <ScriptIndex Scheme="101" ScriptType="Test" ScriptID="6"/> 
    <CourseRules> 
        <CourseRule Percent="0" StateID="1"/> 
    </CourseRules> 
 </CourseInput>
```

```
 <CourseInput UnitID="25" Flag="Denied"> 
        <ScriptIndex Scheme="101" ScriptType="PracticalWork" ScriptID="5"/> 
        <CourseRules> 
           <CourseRule Percent="0" StateID="1"/> 
        </CourseRules> 
    </CourseInput> 
 </State> 
 <State StateID="2"> 
    <CourseInput UnitID="3" Flag="Allowed"> 
        <ScriptIndex Scheme="101" ScriptType="TextBook" ScriptID="1"/> 
        <CourseRules> 
           <CourseRule Percent="0" StateID="2"/> 
        </CourseRules> 
    </CourseInput> 
    <CourseInput UnitID="4" Flag="Denied"> 
        <ScriptIndex Scheme="101" ScriptType="Test" ScriptID="1"/> 
        <CourseRules> 
           <CourseRule Percent="0" StateID="2"/> 
        </CourseRules> 
    </CourseInput> 
    <CourseInput UnitID="5" Flag="Denied"> 
        <ScriptIndex Scheme="101" ScriptType="PracticalWork" ScriptID="1"/> 
        <CourseRules> 
           <CourseRule Percent="0" StateID="2"/> 
        </CourseRules> 
    </CourseInput> 
    <CourseInput UnitID="7" Flag="Allowed"> 
        <ScriptIndex Scheme="101" ScriptType="TextBook" ScriptID="2"/> 
        <CourseRules> 
           <CourseRule Percent="0" StateID="2"/> 
        </CourseRules> 
    </CourseInput> 
    <CourseInput UnitID="8" Flag="Allowed"> 
        <ScriptIndex Scheme="101" ScriptType="Test" ScriptID="2"/> 
        <CourseRules> 
           <CourseRule Percent="60" StateID="3" Output="27"> 
               <SetVariable VariableID="1" Value="не сданы"/> 
           </CourseRule> 
           <CourseRule Percent="0" StateID="2" Output="18"> 
               <SetVariable VariableID="1" Value="не сданы"/> 
           </CourseRule> 
        </CourseRules> 
    </CourseInput> 
    <CourseInput UnitID="9" Flag="Denied"> 
        <ScriptIndex Scheme="101" ScriptType="PracticalWork" ScriptID="2"/> 
        <CourseRules> 
           <CourseRule Percent="0" StateID="2"/> 
        </CourseRules> 
    </CourseInput> 
    <CourseInput UnitID="11" Flag="Allowed"> 
        <ScriptIndex Scheme="101" ScriptType="TextBook" ScriptID="3"/> 
        <CourseRules> 
           <CourseRule Percent="0" StateID="2"/> 
        </CourseRules> 
    </CourseInput> 
    <CourseInput UnitID="12" Flag="Denied"> 
        <ScriptIndex Scheme="101" ScriptType="Test" ScriptID="3"/> 
        <CourseRules> 
           <CourseRule Percent="0" StateID="2"/> 
        </CourseRules> 
    </CourseInput>
```
48

 <CourseInput UnitID="13" Flag="Denied"> <ScriptIndex Scheme="101" ScriptType="PracticalWork" ScriptID="4"/> <CourseRules> <CourseRule Percent="0" StateID="2"/> </CourseRules> </CourseInput> <CourseInput UnitID="16" Flag="Allowed"> <ScriptIndex Scheme="101" ScriptType="TextBook" ScriptID="4"/> <CourseRules> <CourseRule Percent="0" StateID="2"/> </CourseRules> </CourseInput> <CourseInput UnitID="17" Flag="Denied"> <ScriptIndex Scheme="101" ScriptType="Test" ScriptID="4"/> <CourseRules> <CourseRule Percent="0" StateID="2"/> </CourseRules> </CourseInput> <CourseInput UnitID="18" Flag="Denied"> <ScriptIndex Scheme="101" ScriptType="PracticalWork" ScriptID="4"/> <CourseRules> <CourseRule Percent="0" StateID="2"/> </CourseRules> </CourseInput> <CourseInput UnitID="20" Flag="Allowed"> <ScriptIndex Scheme="101" ScriptType="TextBook" ScriptID="5"/> <CourseRules> <CourseRule Percent="0" StateID="2"/> </CourseRules> </CourseInput> <CourseInput UnitID="21" Flag="Denied"> <ScriptIndex Scheme="101" ScriptType="Test" ScriptID="5"/> <CourseRules> <CourseRule Percent="0" StateID="2"/> </CourseRules> </CourseInput> <CourseInput UnitID="23" Flag="Allowed"> <ScriptIndex Scheme="101" ScriptType="TextBook" ScriptID="6"/> <CourseRules> <CourseRule Percent="0" StateID="2"/> </CourseRules> </CourseInput> <CourseInput UnitID="24" Flag="Denied"> <ScriptIndex Scheme="101" ScriptType="Test" ScriptID="6"/> <CourseRules> <CourseRule Percent="0" StateID="2"/> </CourseRules> </CourseInput> <CourseInput UnitID="25" Flag="Denied"> <ScriptIndex Scheme="101" ScriptType="PracticalWork" ScriptID="5"/> <CourseRules> <CourseRule Percent="0" StateID="2"/> </CourseRules> </CourseInput> </State> <State StateID="3"> <CourseInput UnitID="3" Flag="Allowed"> <ScriptIndex Scheme="101" ScriptType="TextBook" ScriptID="1"/> <CourseRules> <CourseRule Percent="0" StateID="3"/> </CourseRules>

```
 </CourseInput> 
 <CourseInput UnitID="4" Flag="Denied"> 
    <ScriptIndex Scheme="101" ScriptType="Test" ScriptID="1"/> 
    <CourseRules> 
        <CourseRule Percent="0" StateID="3"/> 
    </CourseRules> 
 </CourseInput> 
 <CourseInput UnitID="5" Flag="Denied"> 
    <ScriptIndex Scheme="101" ScriptType="PracticalWork" ScriptID="1"/> 
    <CourseRules> 
        <CourseRule Percent="0" StateID="3"/> 
    </CourseRules> 
 </CourseInput> 
 <CourseInput UnitID="7" Flag="Allowed"> 
    <ScriptIndex Scheme="101" ScriptType="TextBook" ScriptID="2"/> 
    <CourseRules> 
        <CourseRule Percent="0" StateID="3"/> 
    </CourseRules> 
 </CourseInput> 
 <CourseInput UnitID="8" Flag="Denied"> 
    <ScriptIndex Scheme="101" ScriptType="Test" ScriptID="2"/> 
    <CourseRules> 
        <CourseRule Percent="0" StateID="3"/> 
    </CourseRules> 
 </CourseInput> 
 <CourseInput UnitID="9" Flag="Allowed"> 
    <ScriptIndex Scheme="101" ScriptType="PracticalWork" ScriptID="2"/> 
    <CourseRules> 
        <CourseRule Percent="0" StateID="3" Output="27"> 
           <SetVariable VariableID="2" Value="не сданы"/> 
        </CourseRule> 
        <CourseRule Percent="80" StateID="4" Output="36"> 
           <SetVariable VariableID="2" Value="не сданы"/> 
        </CourseRule> 
    </CourseRules> 
 </CourseInput> 
 <CourseInput UnitID="11" Flag="Allowed"> 
    <ScriptIndex Scheme="101" ScriptType="TextBook" ScriptID="3"/> 
    <CourseRules> 
        <CourseRule Percent="0" StateID="3"/> 
    </CourseRules> 
 </CourseInput> 
 <CourseInput UnitID="12" Flag="Denied"> 
    <ScriptIndex Scheme="101" ScriptType="Test" ScriptID="3"/> 
    <CourseRules> 
        <CourseRule Percent="0" StateID="3"/> 
    </CourseRules> 
 </CourseInput> 
 <CourseInput UnitID="13" Flag="Denied"> 
    <ScriptIndex Scheme="101" ScriptType="PracticalWork" ScriptID="4"/> 
    <CourseRules> 
        <CourseRule Percent="0" StateID="3"/> 
    </CourseRules> 
 </CourseInput> 
 <CourseInput UnitID="16" Flag="Allowed"> 
    <ScriptIndex Scheme="101" ScriptType="TextBook" ScriptID="4"/> 
    <CourseRules> 
        <CourseRule Percent="0" StateID="3"/> 
    </CourseRules> 
 </CourseInput> 
 <CourseInput UnitID="17" Flag="Denied">
```

```
 <ScriptIndex Scheme="101" ScriptType="Test" ScriptID="4"/> 
        <CourseRules> 
           <CourseRule Percent="0" StateID="3"/> 
        </CourseRules> 
    </CourseInput> 
    <CourseInput UnitID="18" Flag="Denied"> 
        <ScriptIndex Scheme="101" ScriptType="PracticalWork" ScriptID="4"/> 
        <CourseRules> 
           <CourseRule Percent="0" StateID="3"/> 
        </CourseRules> 
    </CourseInput> 
    <CourseInput UnitID="20" Flag="Allowed"> 
        <ScriptIndex Scheme="101" ScriptType="TextBook" ScriptID="5"/> 
        <CourseRules> 
           <CourseRule Percent="0" StateID="3"/> 
        </CourseRules> 
    </CourseInput> 
    <CourseInput UnitID="21" Flag="Denied"> 
        <ScriptIndex Scheme="101" ScriptType="Test" ScriptID="5"/> 
        <CourseRules> 
           <CourseRule Percent="0" StateID="3"/> 
        </CourseRules> 
    </CourseInput> 
    <CourseInput UnitID="23" Flag="Allowed"> 
        <ScriptIndex Scheme="101" ScriptType="TextBook" ScriptID="6"/> 
        <CourseRules> 
           <CourseRule Percent="0" StateID="3"/> 
        </CourseRules> 
    </CourseInput> 
    <CourseInput UnitID="24" Flag="Denied"> 
        <ScriptIndex Scheme="101" ScriptType="Test" ScriptID="6"/> 
        <CourseRules> 
           <CourseRule Percent="0" StateID="3"/> 
        </CourseRules> 
    </CourseInput> 
    <CourseInput UnitID="25" Flag="Denied"> 
        <ScriptIndex Scheme="101" ScriptType="PracticalWork" ScriptID="5"/> 
        <CourseRules> 
           <CourseRule Percent="0" StateID="3"/> 
        </CourseRules> 
    </CourseInput> 
 </State> 
 <State StateID="4"> 
    <CourseInput UnitID="3" Flag="Allowed"> 
        <ScriptIndex Scheme="101" ScriptType="TextBook" ScriptID="1"/> 
        <CourseRules> 
           <CourseRule Percent="0" StateID="4"/> 
        </CourseRules> 
    </CourseInput> 
    <CourseInput UnitID="4" Flag="Denied"> 
        <ScriptIndex Scheme="101" ScriptType="Test" ScriptID="1"/> 
        <CourseRules> 
           <CourseRule Percent="0" StateID="4"/> 
        </CourseRules> 
    </CourseInput> 
    <CourseInput UnitID="5" Flag="Denied"> 
        <ScriptIndex Scheme="101" ScriptType="PracticalWork" ScriptID="1"/> 
        <CourseRules> 
           <CourseRule Percent="0" StateID="4"/> 
        </CourseRules> 
    </CourseInput>
```
 <CourseInput UnitID="7" Flag="Allowed"> <ScriptIndex Scheme="101" ScriptType="TextBook" ScriptID="2"/> <CourseRules> <CourseRule Percent="0" StateID="4"/> </CourseRules> </CourseInput> <CourseInput UnitID="8" Flag="Denied"> <ScriptIndex Scheme="101" ScriptType="Test" ScriptID="2"/> <CourseRules> <CourseRule Percent="0" StateID="4"/> </CourseRules> </CourseInput> <CourseInput UnitID="9" Flag="Denied"> <ScriptIndex Scheme="101" ScriptType="PracticalWork" ScriptID="2"/> <CourseRules> <CourseRule Percent="0" StateID="4"/> </CourseRules> </CourseInput> <CourseInput UnitID="11" Flag="Allowed"> <ScriptIndex Scheme="101" ScriptType="TextBook" ScriptID="3"/> <CourseRules> <CourseRule Percent="0" StateID="4"/> </CourseRules> </CourseInput> <CourseInput UnitID="12" Flag="Allowed"> <ScriptIndex Scheme="101" ScriptType="Test" ScriptID="3"/> <CourseRules> <CourseRule Percent="0" StateID="4" Output="36"> <SetVariable VariableID="1" Value="не сданы"/> </CourseRule> <CourseRule Percent="60" StateID="5" Output="45"> <SetVariable VariableID="1" Value="не сданы"/> </CourseRule> </CourseRules> </CourseInput> <CourseInput UnitID="13" Flag="Denied"> <ScriptIndex Scheme="101" ScriptType="PracticalWork" ScriptID="4"/> <CourseRules> <CourseRule Percent="0" StateID="4"/> </CourseRules> </CourseInput> <CourseInput UnitID="16" Flag="Allowed"> <ScriptIndex Scheme="101" ScriptType="TextBook" ScriptID="4"/> <CourseRules> <CourseRule Percent="0" StateID="4"/> </CourseRules> </CourseInput> <CourseInput UnitID="17" Flag="Denied"> <ScriptIndex Scheme="101" ScriptType="Test" ScriptID="4"/> <CourseRules> <CourseRule Percent="0" StateID="4"/> </CourseRules> </CourseInput> <CourseInput UnitID="18" Flag="Denied"> <ScriptIndex Scheme="101" ScriptType="PracticalWork" ScriptID="4"/> <CourseRules> <CourseRule Percent="0" StateID="4"/> </CourseRules> </CourseInput> <CourseInput UnitID="20" Flag="Allowed"> <ScriptIndex Scheme="101" ScriptType="TextBook" ScriptID="5"/>

 <CourseRules> <CourseRule Percent="0" StateID="4"/> </CourseRules> </CourseInput> <CourseInput UnitID="21" Flag="Denied"> <ScriptIndex Scheme="101" ScriptType="Test" ScriptID="5"/> <CourseRules> <CourseRule Percent="0" StateID="4"/> </CourseRules> </CourseInput> <CourseInput UnitID="23" Flag="Allowed"> <ScriptIndex Scheme="101" ScriptType="TextBook" ScriptID="6"/> <CourseRules> <CourseRule Percent="0" StateID="4"/> </CourseRules> </CourseInput> <CourseInput UnitID="24" Flag="Denied"> <ScriptIndex Scheme="101" ScriptType="Test" ScriptID="6"/> <CourseRules> <CourseRule Percent="0" StateID="4"/> </CourseRules> </CourseInput> <CourseInput UnitID="25" Flag="Denied"> <ScriptIndex Scheme="101" ScriptType="PracticalWork" ScriptID="5"/> <CourseRules> <CourseRule Percent="0" StateID="4"/> </CourseRules> </CourseInput> </State> <State StateID="5"> <CourseInput UnitID="3" Flag="Allowed"> <ScriptIndex Scheme="101" ScriptType="TextBook" ScriptID="1"/> <CourseRules> <CourseRule Percent="0" StateID="5"/> </CourseRules> </CourseInput> <CourseInput UnitID="4" Flag="Denied"> <ScriptIndex Scheme="101" ScriptType="Test" ScriptID="1"/> <CourseRules> <CourseRule Percent="0" StateID="5"/> </CourseRules> </CourseInput> <CourseInput UnitID="5" Flag="Denied"> <ScriptIndex Scheme="101" ScriptType="PracticalWork" ScriptID="1"/> <CourseRules> <CourseRule Percent="0" StateID="5"/> </CourseRules> </CourseInput> <CourseInput UnitID="7" Flag="Allowed"> <ScriptIndex Scheme="101" ScriptType="TextBook" ScriptID="2"/> <CourseRules> <CourseRule Percent="0" StateID="5"/> </CourseRules> </CourseInput> <CourseInput UnitID="8" Flag="Denied"> <ScriptIndex Scheme="101" ScriptType="Test" ScriptID="2"/> <CourseRules> <CourseRule Percent="0" StateID="5"/> </CourseRules> </CourseInput> <CourseInput UnitID="9" Flag="Denied">

```
 <ScriptIndex Scheme="101" ScriptType="PracticalWork" ScriptID="2"/> 
    <CourseRules> 
        <CourseRule Percent="0" StateID="5"/> 
    </CourseRules> 
 </CourseInput> 
 <CourseInput UnitID="11" Flag="Allowed"> 
    <ScriptIndex Scheme="101" ScriptType="TextBook" ScriptID="3"/> 
    <CourseRules> 
        <CourseRule Percent="0" StateID="5"/> 
    </CourseRules> 
 </CourseInput> 
 <CourseInput UnitID="12" Flag="Denied"> 
    <ScriptIndex Scheme="101" ScriptType="Test" ScriptID="3"/> 
    <CourseRules> 
        <CourseRule Percent="0" StateID="5"/> 
    </CourseRules> 
 </CourseInput> 
 <CourseInput UnitID="13" Flag="Allowed"> 
    <ScriptIndex Scheme="101" ScriptType="PracticalWork" ScriptID="4"/> 
    <CourseRules> 
        <CourseRule Percent="0" StateID="5" Output="45"> 
           <SetVariable VariableID="2" Value="не сданы"/> 
        </CourseRule> 
        <CourseRule Percent="80" StateID="6" Output="54"> 
           <SetVariable VariableID="2" Value="не сданы"/> 
        </CourseRule> 
    </CourseRules> 
 </CourseInput> 
 <CourseInput UnitID="16" Flag="Allowed"> 
    <ScriptIndex Scheme="101" ScriptType="TextBook" ScriptID="4"/> 
    <CourseRules> 
        <CourseRule Percent="0" StateID="5"/> 
    </CourseRules> 
 </CourseInput> 
 <CourseInput UnitID="17" Flag="Denied"> 
    <ScriptIndex Scheme="101" ScriptType="Test" ScriptID="4"/> 
    <CourseRules> 
        <CourseRule Percent="0" StateID="5"/> 
    </CourseRules> 
 </CourseInput> 
 <CourseInput UnitID="18" Flag="Denied"> 
    <ScriptIndex Scheme="101" ScriptType="PracticalWork" ScriptID="4"/> 
    <CourseRules> 
        <CourseRule Percent="0" StateID="5"/> 
    </CourseRules> 
 </CourseInput> 
 <CourseInput UnitID="20" Flag="Allowed"> 
    <ScriptIndex Scheme="101" ScriptType="TextBook" ScriptID="5"/> 
    <CourseRules> 
        <CourseRule Percent="0" StateID="5"/> 
    </CourseRules> 
 </CourseInput> 
 <CourseInput UnitID="21" Flag="Denied"> 
    <ScriptIndex Scheme="101" ScriptType="Test" ScriptID="5"/> 
    <CourseRules> 
        <CourseRule Percent="0" StateID="5"/> 
    </CourseRules> 
 </CourseInput> 
 <CourseInput UnitID="23" Flag="Allowed"> 
    <ScriptIndex Scheme="101" ScriptType="TextBook" ScriptID="6"/> 
    <CourseRules>
```
 <CourseRule Percent="0" StateID="5"/> </CourseRules> </CourseInput> <CourseInput UnitID="24" Flag="Denied"> <ScriptIndex Scheme="101" ScriptType="Test" ScriptID="6"/> <CourseRules> <CourseRule Percent="0" StateID="5"/> </CourseRules> </CourseInput> <CourseInput UnitID="25" Flag="Denied"> <ScriptIndex Scheme="101" ScriptType="PracticalWork" ScriptID="5"/> <CourseRules> <CourseRule Percent="0" StateID="5"/> </CourseRules> </CourseInput> </State> <State StateID="6"> <CourseInput UnitID="3" Flag="Allowed"> <ScriptIndex Scheme="101" ScriptType="TextBook" ScriptID="1"/> <CourseRules> <CourseRule Percent="0" StateID="6"/> </CourseRules> </CourseInput> <CourseInput UnitID="4" Flag="Denied"> <ScriptIndex Scheme="101" ScriptType="Test" ScriptID="1"/> <CourseRules> <CourseRule Percent="0" StateID="6"/> </CourseRules> </CourseInput> <CourseInput UnitID="5" Flag="Denied"> <ScriptIndex Scheme="101" ScriptType="PracticalWork" ScriptID="1"/> <CourseRules> <CourseRule Percent="0" StateID="6"/> </CourseRules> </CourseInput> <CourseInput UnitID="7" Flag="Allowed"> <ScriptIndex Scheme="101" ScriptType="TextBook" ScriptID="2"/> <CourseRules> <CourseRule Percent="0" StateID="6"/> </CourseRules> </CourseInput> <CourseInput UnitID="8" Flag="Denied"> <ScriptIndex Scheme="101" ScriptType="Test" ScriptID="2"/> <CourseRules> <CourseRule Percent="0" StateID="6"/> </CourseRules> </CourseInput> <CourseInput UnitID="9" Flag="Denied"> <ScriptIndex Scheme="101" ScriptType="PracticalWork" ScriptID="2"/> <CourseRules> <CourseRule Percent="0" StateID="6"/> </CourseRules> </CourseInput> <CourseInput UnitID="11" Flag="Allowed"> <ScriptIndex Scheme="101" ScriptType="TextBook" ScriptID="3"/> <CourseRules> <CourseRule Percent="0" StateID="6"/> </CourseRules> </CourseInput> <CourseInput UnitID="12" Flag="Denied"> <ScriptIndex Scheme="101" ScriptType="Test" ScriptID="3"/>

```
 <CourseRules> 
        <CourseRule Percent="0" StateID="6"/> 
    </CourseRules> 
 </CourseInput> 
 <CourseInput UnitID="13" Flag="Denied"> 
    <ScriptIndex Scheme="101" ScriptType="PracticalWork" ScriptID="4"/> 
    <CourseRules> 
        <CourseRule Percent="0" StateID="6"/> 
    </CourseRules> 
 </CourseInput> 
 <CourseInput UnitID="16" Flag="Allowed"> 
    <ScriptIndex Scheme="101" ScriptType="TextBook" ScriptID="4"/> 
    <CourseRules> 
        <CourseRule Percent="0" StateID="6"/> 
    </CourseRules> 
 </CourseInput> 
 <CourseInput UnitID="17" Flag="Allowed"> 
    <ScriptIndex Scheme="101" ScriptType="Test" ScriptID="4"/> 
    <CourseRules> 
        <CourseRule Percent="0" StateID="6" Output="54"> 
           <SetVariable VariableID="1" Value="не сданы"/> 
        </CourseRule> 
        <CourseRule Percent="60" StateID="7" Output="63"> 
           <SetVariable VariableID="1" Value="не сданы"/> 
        </CourseRule> 
    </CourseRules> 
 </CourseInput> 
 <CourseInput UnitID="18" Flag="Denied"> 
    <ScriptIndex Scheme="101" ScriptType="PracticalWork" ScriptID="4"/> 
    <CourseRules> 
        <CourseRule Percent="0" StateID="6"/> 
    </CourseRules> 
 </CourseInput> 
 <CourseInput UnitID="20" Flag="Allowed"> 
    <ScriptIndex Scheme="101" ScriptType="TextBook" ScriptID="5"/> 
    <CourseRules> 
        <CourseRule Percent="0" StateID="6"/> 
    </CourseRules> 
 </CourseInput> 
 <CourseInput UnitID="21" Flag="Denied"> 
    <ScriptIndex Scheme="101" ScriptType="Test" ScriptID="5"/> 
    <CourseRules> 
        <CourseRule Percent="0" StateID="6"/> 
    </CourseRules> 
 </CourseInput> 
 <CourseInput UnitID="23" Flag="Allowed"> 
    <ScriptIndex Scheme="101" ScriptType="TextBook" ScriptID="6"/> 
    <CourseRules> 
        <CourseRule Percent="0" StateID="6"/> 
    </CourseRules> 
 </CourseInput> 
 <CourseInput UnitID="24" Flag="Denied"> 
    <ScriptIndex Scheme="101" ScriptType="Test" ScriptID="6"/> 
    <CourseRules> 
        <CourseRule Percent="0" StateID="6"/> 
    </CourseRules> 
 </CourseInput> 
 <CourseInput UnitID="25" Flag="Denied"> 
    <ScriptIndex Scheme="101" ScriptType="PracticalWork" ScriptID="5"/> 
    <CourseRules> 
        <CourseRule Percent="0" StateID="6"/>
```
 </CourseRules> </CourseInput> </State> <State StateID="7"> <CourseInput UnitID="3" Flag="Allowed"> <ScriptIndex Scheme="101" ScriptType="TextBook" ScriptID="1"/> <CourseRules> <CourseRule Percent="0" StateID="7"/> </CourseRules> </CourseInput> <CourseInput UnitID="4" Flag="Denied"> <ScriptIndex Scheme="101" ScriptType="Test" ScriptID="1"/> <CourseRules> <CourseRule Percent="0" StateID="7"/> </CourseRules> </CourseInput> <CourseInput UnitID="5" Flag="Denied"> <ScriptIndex Scheme="101" ScriptType="PracticalWork" ScriptID="1"/> <CourseRules> <CourseRule Percent="0" StateID="7"/> </CourseRules> </CourseInput> <CourseInput UnitID="7" Flag="Allowed"> <ScriptIndex Scheme="101" ScriptType="TextBook" ScriptID="2"/> <CourseRules> <CourseRule Percent="0" StateID="7"/> </CourseRules> </CourseInput> <CourseInput UnitID="8" Flag="Denied"> <ScriptIndex Scheme="101" ScriptType="Test" ScriptID="2"/> <CourseRules> <CourseRule Percent="0" StateID="7"/> </CourseRules> </CourseInput> <CourseInput UnitID="9" Flag="Denied"> <ScriptIndex Scheme="101" ScriptType="PracticalWork" ScriptID="2"/> <CourseRules> <CourseRule Percent="0" StateID="7"/> </CourseRules> </CourseInput> <CourseInput UnitID="11" Flag="Allowed"> <ScriptIndex Scheme="101" ScriptType="TextBook" ScriptID="3"/> <CourseRules> <CourseRule Percent="0" StateID="7"/> </CourseRules> </CourseInput> <CourseInput UnitID="12" Flag="Denied"> <ScriptIndex Scheme="101" ScriptType="Test" ScriptID="3"/> <CourseRules> <CourseRule Percent="0" StateID="7"/> </CourseRules> </CourseInput> <CourseInput UnitID="13" Flag="Denied"> <ScriptIndex Scheme="101" ScriptType="PracticalWork" ScriptID="4"/> <CourseRules> <CourseRule Percent="0" StateID="7"/> </CourseRules> </CourseInput> <CourseInput UnitID="16" Flag="Allowed"> <ScriptIndex Scheme="101" ScriptType="TextBook" ScriptID="4"/> <CourseRules>

 <CourseRule Percent="0" StateID="7"/> </CourseRules> </CourseInput> <CourseInput UnitID="17" Flag="Denied"> <ScriptIndex Scheme="101" ScriptType="Test" ScriptID="4"/> <CourseRules> <CourseRule Percent="0" StateID="7"/> </CourseRules> </CourseInput> <CourseInput UnitID="18" Flag="Allowed"> <ScriptIndex Scheme="101" ScriptType="PracticalWork" ScriptID="4"/> <CourseRules> <CourseRule Percent="0" StateID="7" Output="63"> <SetVariable VariableID="2" Value="не сданы"/> </CourseRule> <CourseRule Percent="80" StateID="8" Output="72"> <SetVariable VariableID="2" Value="не сданы"/> </CourseRule> </CourseRules> </CourseInput> <CourseInput UnitID="20" Flag="Allowed"> <ScriptIndex Scheme="101" ScriptType="TextBook" ScriptID="5"/> <CourseRules> <CourseRule Percent="0" StateID="7"/> </CourseRules> </CourseInput> <CourseInput UnitID="21" Flag="Denied"> <ScriptIndex Scheme="101" ScriptType="Test" ScriptID="5"/> <CourseRules> <CourseRule Percent="0" StateID="7"/> </CourseRules> </CourseInput> <CourseInput UnitID="23" Flag="Allowed"> <ScriptIndex Scheme="101" ScriptType="TextBook" ScriptID="6"/> <CourseRules> <CourseRule Percent="0" StateID="7"/> </CourseRules> </CourseInput> <CourseInput UnitID="24" Flag="Denied"> <ScriptIndex Scheme="101" ScriptType="Test" ScriptID="6"/> <CourseRules> <CourseRule Percent="0" StateID="7"/> </CourseRules> </CourseInput> <CourseInput UnitID="25" Flag="Denied"> <ScriptIndex Scheme="101" ScriptType="PracticalWork" ScriptID="5"/> <CourseRules> <CourseRule Percent="0" StateID="7"/> </CourseRules> </CourseInput> </State> <State StateID="8"> <CourseInput UnitID="3" Flag="Allowed"> <ScriptIndex Scheme="101" ScriptType="TextBook" ScriptID="1"/> <CourseRules> <CourseRule Percent="0" StateID="8"/> </CourseRules> </CourseInput> <CourseInput UnitID="4" Flag="Denied"> <ScriptIndex Scheme="101" ScriptType="Test" ScriptID="1"/>

```
 <CourseRules>
```
 <CourseRule Percent="0" StateID="8"/> </CourseRules> </CourseInput> <CourseInput UnitID="5" Flag="Denied"> <ScriptIndex Scheme="101" ScriptType="PracticalWork" ScriptID="1"/> <CourseRules> <CourseRule Percent="0" StateID="8"/> </CourseRules> </CourseInput> <CourseInput UnitID="7" Flag="Allowed"> <ScriptIndex Scheme="101" ScriptType="TextBook" ScriptID="2"/> <CourseRules> <CourseRule Percent="0" StateID="8"/> </CourseRules> </CourseInput> <CourseInput UnitID="8" Flag="Denied"> <ScriptIndex Scheme="101" ScriptType="Test" ScriptID="2"/> <CourseRules> <CourseRule Percent="0" StateID="8"/> </CourseRules> </CourseInput> <CourseInput UnitID="9" Flag="Denied"> <ScriptIndex Scheme="101" ScriptType="PracticalWork" ScriptID="2"/> <CourseRules> <CourseRule Percent="0" StateID="8"/> </CourseRules> </CourseInput> <CourseInput UnitID="11" Flag="Allowed"> <ScriptIndex Scheme="101" ScriptType="TextBook" ScriptID="3"/> <CourseRules> <CourseRule Percent="0" StateID="8"/> </CourseRules> </CourseInput> <CourseInput UnitID="12" Flag="Denied"> <ScriptIndex Scheme="101" ScriptType="Test" ScriptID="3"/> <CourseRules> <CourseRule Percent="0" StateID="8"/> </CourseRules> </CourseInput> <CourseInput UnitID="13" Flag="Denied"> <ScriptIndex Scheme="101" ScriptType="PracticalWork" ScriptID="4"/> <CourseRules> <CourseRule Percent="0" StateID="8"/> </CourseRules> </CourseInput> <CourseInput UnitID="16" Flag="Allowed">

 <ScriptIndex Scheme="101" ScriptType="TextBook" ScriptID="4"/> <CourseRules> <CourseRule Percent="0" StateID="8"/>

</CourseRules>

</CourseInput>

<CourseInput UnitID="17" Flag="Denied">

 <ScriptIndex Scheme="101" ScriptType="Test" ScriptID="4"/> <CourseRules>

<CourseRule Percent="0" StateID="8"/>

</CourseRules>

</CourseInput>

<CourseInput UnitID="18" Flag="Denied">

 <ScriptIndex Scheme="101" ScriptType="PracticalWork" ScriptID="4"/> <CourseRules>

<CourseRule Percent="0" StateID="8"/>

```
 </CourseRules> 
    </CourseInput> 
    <CourseInput UnitID="20" Flag="Allowed"> 
        <ScriptIndex Scheme="101" ScriptType="TextBook" ScriptID="5"/> 
        <CourseRules> 
           <CourseRule Percent="0" StateID="8"/> 
        </CourseRules> 
    </CourseInput> 
    <CourseInput UnitID="21" Flag="Allowed"> 
        <ScriptIndex Scheme="101" ScriptType="Test" ScriptID="5"/> 
        <CourseRules> 
           <CourseRule Percent="0" StateID="8" Output="72"> 
               <SetVariable VariableID="1" Value="не сданы"/> 
           </CourseRule> 
           <CourseRule Percent="70" StateID="9" Output="81"> 
               <SetVariable VariableID="1" Value="не сданы"/> 
           </CourseRule> 
        </CourseRules> 
    </CourseInput> 
    <CourseInput UnitID="23" Flag="Allowed"> 
        <ScriptIndex Scheme="101" ScriptType="TextBook" ScriptID="6"/> 
        <CourseRules> 
           <CourseRule Percent="0" StateID="8"/> 
        </CourseRules> 
    </CourseInput> 
    <CourseInput UnitID="24" Flag="Denied"> 
        <ScriptIndex Scheme="101" ScriptType="Test" ScriptID="6"/> 
        <CourseRules> 
           <CourseRule Percent="0" StateID="8"/> 
        </CourseRules> 
    </CourseInput> 
    <CourseInput UnitID="25" Flag="Denied"> 
        <ScriptIndex Scheme="101" ScriptType="PracticalWork" ScriptID="5"/> 
        <CourseRules> 
           <CourseRule Percent="0" StateID="8"/> 
        </CourseRules> 
    </CourseInput> 
 </State> 
<State StateID="9">
    <CourseInput UnitID="3" Flag="Allowed"> 
        <ScriptIndex Scheme="101" ScriptType="TextBook" ScriptID="1"/> 
        <CourseRules> 
           <CourseRule Percent="0" StateID="9"/> 
        </CourseRules> 
    </CourseInput> 
    <CourseInput UnitID="4" Flag="Denied"> 
        <ScriptIndex Scheme="101" ScriptType="Test" ScriptID="1"/> 
        <CourseRules> 
           <CourseRule Percent="0" StateID="9"/> 
        </CourseRules> 
    </CourseInput> 
    <CourseInput UnitID="5" Flag="Denied"> 
        <ScriptIndex Scheme="101" ScriptType="PracticalWork" ScriptID="1"/> 
        <CourseRules> 
           <CourseRule Percent="0" StateID="9"/> 
        </CourseRules> 
    </CourseInput> 
    <CourseInput UnitID="7" Flag="Allowed"> 
        <ScriptIndex Scheme="101" ScriptType="TextBook" ScriptID="2"/> 
        <CourseRules> 
           <CourseRule Percent="0" StateID="9"/>
```

```
 </CourseRules> 
 </CourseInput> 
 <CourseInput UnitID="8" Flag="Denied"> 
    <ScriptIndex Scheme="101" ScriptType="Test" ScriptID="2"/> 
    <CourseRules> 
        <CourseRule Percent="0" StateID="9"/> 
    </CourseRules> 
 </CourseInput> 
 <CourseInput UnitID="9" Flag="Denied"> 
    <ScriptIndex Scheme="101" ScriptType="PracticalWork" ScriptID="2"/> 
    <CourseRules> 
        <CourseRule Percent="0" StateID="9"/> 
    </CourseRules> 
 </CourseInput> 
 <CourseInput UnitID="11" Flag="Allowed"> 
    <ScriptIndex Scheme="101" ScriptType="TextBook" ScriptID="3"/> 
    <CourseRules> 
        <CourseRule Percent="0" StateID="9"/> 
    </CourseRules> 
 </CourseInput> 
 <CourseInput UnitID="12" Flag="Denied"> 
    <ScriptIndex Scheme="101" ScriptType="Test" ScriptID="3"/> 
    <CourseRules> 
        <CourseRule Percent="0" StateID="9"/> 
    </CourseRules> 
 </CourseInput> 
 <CourseInput UnitID="13" Flag="Denied"> 
    <ScriptIndex Scheme="101" ScriptType="PracticalWork" ScriptID="4"/> 
    <CourseRules> 
        <CourseRule Percent="0" StateID="9"/> 
    </CourseRules> 
 </CourseInput> 
 <CourseInput UnitID="16" Flag="Allowed"> 
    <ScriptIndex Scheme="101" ScriptType="TextBook" ScriptID="4"/> 
    <CourseRules> 
        <CourseRule Percent="0" StateID="9"/> 
    </CourseRules> 
 </CourseInput> 
 <CourseInput UnitID="17" Flag="Denied"> 
    <ScriptIndex Scheme="101" ScriptType="Test" ScriptID="4"/> 
    <CourseRules> 
        <CourseRule Percent="0" StateID="9"/> 
    </CourseRules> 
 </CourseInput> 
 <CourseInput UnitID="18" Flag="Denied"> 
    <ScriptIndex Scheme="101" ScriptType="PracticalWork" ScriptID="4"/> 
    <CourseRules> 
        <CourseRule Percent="0" StateID="9"/> 
    </CourseRules> 
 </CourseInput> 
 <CourseInput UnitID="20" Flag="Allowed"> 
    <ScriptIndex Scheme="101" ScriptType="TextBook" ScriptID="5"/> 
    <CourseRules> 
        <CourseRule Percent="0" StateID="9"/> 
    </CourseRules> 
 </CourseInput> 
 <CourseInput UnitID="21" Flag="Denied"> 
    <ScriptIndex Scheme="101" ScriptType="Test" ScriptID="5"/> 
    <CourseRules> 
        <CourseRule Percent="0" StateID="9"/> 
    </CourseRules>
```

```
 </CourseInput> 
    <CourseInput UnitID="23" Flag="Allowed"> 
        <ScriptIndex Scheme="101" ScriptType="TextBook" ScriptID="6"/> 
        <CourseRules> 
           <CourseRule Percent="0" StateID="9"/> 
        </CourseRules> 
    </CourseInput> 
    <CourseInput UnitID="24" Flag="Allowed"> 
        <ScriptIndex Scheme="101" ScriptType="Test" ScriptID="6"/> 
        <CourseRules> 
           <CourseRule Percent="0" StateID="9" Output="81"> 
               <SetVariable VariableID="1" Value="не сданы"/> 
           </CourseRule> 
           <CourseRule Percent="75" StateID="10" Output="90"> 
               <SetVariable VariableID="1" Value="сданы"/> 
           </CourseRule> 
        </CourseRules> 
    </CourseInput> 
    <CourseInput UnitID="25" Flag="Denied"> 
        <ScriptIndex Scheme="101" ScriptType="PracticalWork" ScriptID="5"/> 
        <CourseRules> 
           <CourseRule Percent="0" StateID="9"/> 
        </CourseRules> 
    </CourseInput> 
 </State> 
 <State StateID="10"> 
    <CourseInput UnitID="3" Flag="Allowed"> 
        <ScriptIndex Scheme="101" ScriptType="TextBook" ScriptID="1"/> 
        <CourseRules> 
           <CourseRule Percent="0" StateID="10"/> 
        </CourseRules> 
    </CourseInput> 
    <CourseInput UnitID="4" Flag="Denied"> 
        <ScriptIndex Scheme="101" ScriptType="Test" ScriptID="1"/> 
        <CourseRules> 
           <CourseRule Percent="0" StateID="10"/> 
        </CourseRules> 
    </CourseInput> 
    <CourseInput UnitID="5" Flag="Denied"> 
        <ScriptIndex Scheme="101" ScriptType="PracticalWork" ScriptID="1"/> 
        <CourseRules> 
           <CourseRule Percent="0" StateID="10"/> 
        </CourseRules> 
    </CourseInput> 
    <CourseInput UnitID="7" Flag="Allowed"> 
        <ScriptIndex Scheme="101" ScriptType="TextBook" ScriptID="2"/> 
        <CourseRules> 
           <CourseRule Percent="0" StateID="10"/> 
        </CourseRules> 
    </CourseInput> 
    <CourseInput UnitID="8" Flag="Denied"> 
        <ScriptIndex Scheme="101" ScriptType="Test" ScriptID="2"/> 
        <CourseRules> 
           <CourseRule Percent="0" StateID="10"/> 
        </CourseRules> 
    </CourseInput> 
    <CourseInput UnitID="9" Flag="Denied"> 
        <ScriptIndex Scheme="101" ScriptType="PracticalWork" ScriptID="2"/> 
        <CourseRules> 
           <CourseRule Percent="0" StateID="10"/> 
        </CourseRules>
```

```
 </CourseInput> 
 <CourseInput UnitID="11" Flag="Allowed"> 
    <ScriptIndex Scheme="101" ScriptType="TextBook" ScriptID="3"/> 
    <CourseRules> 
        <CourseRule Percent="0" StateID="10"/> 
    </CourseRules> 
 </CourseInput> 
 <CourseInput UnitID="12" Flag="Denied"> 
    <ScriptIndex Scheme="101" ScriptType="Test" ScriptID="3"/> 
    <CourseRules> 
        <CourseRule Percent="0" StateID="10"/> 
    </CourseRules> 
 </CourseInput> 
 <CourseInput UnitID="13" Flag="Denied"> 
    <ScriptIndex Scheme="101" ScriptType="PracticalWork" ScriptID="4"/> 
    <CourseRules> 
        <CourseRule Percent="0" StateID="10"/> 
    </CourseRules> 
 </CourseInput> 
 <CourseInput UnitID="16" Flag="Allowed"> 
    <ScriptIndex Scheme="101" ScriptType="TextBook" ScriptID="4"/> 
    <CourseRules> 
        <CourseRule Percent="0" StateID="10"/> 
    </CourseRules> 
 </CourseInput> 
 <CourseInput UnitID="17" Flag="Denied"> 
    <ScriptIndex Scheme="101" ScriptType="Test" ScriptID="4"/> 
    <CourseRules> 
        <CourseRule Percent="0" StateID="10"/> 
    </CourseRules> 
 </CourseInput> 
 <CourseInput UnitID="18" Flag="Denied"> 
    <ScriptIndex Scheme="101" ScriptType="PracticalWork" ScriptID="4"/> 
    <CourseRules> 
        <CourseRule Percent="0" StateID="10"/> 
    </CourseRules> 
 </CourseInput> 
 <CourseInput UnitID="20" Flag="Allowed"> 
    <ScriptIndex Scheme="101" ScriptType="TextBook" ScriptID="5"/> 
    <CourseRules> 
        <CourseRule Percent="0" StateID="10"/> 
    </CourseRules> 
 </CourseInput> 
 <CourseInput UnitID="21" Flag="Denied"> 
    <ScriptIndex Scheme="101" ScriptType="Test" ScriptID="5"/> 
    <CourseRules> 
        <CourseRule Percent="0" StateID="10"/> 
    </CourseRules> 
 </CourseInput> 
 <CourseInput UnitID="23" Flag="Allowed"> 
    <ScriptIndex Scheme="101" ScriptType="TextBook" ScriptID="6"/> 
    <CourseRules> 
        <CourseRule Percent="0" StateID="10"/> 
    </CourseRules> 
 </CourseInput> 
 <CourseInput UnitID="24" Flag="Denied"> 
    <ScriptIndex Scheme="101" ScriptType="Test" ScriptID="6"/> 
    <CourseRules> 
        <CourseRule Percent="0" StateID="10"/> 
    </CourseRules> 
 </CourseInput>
```

```
 <CourseInput UnitID="25" Flag="Allowed"> 
        <ScriptIndex Scheme="101" ScriptType="PracticalWork" ScriptID="5"/> 
        <CourseRules> 
           <CourseRule Percent="0" StateID="10" Output="90"> 
               <SetVariable VariableID="2" Value="не сданы"/> 
           </CourseRule> 
           <CourseRule Percent="90" StateID="11" Output="100" Result="зачет"> 
               <SetVariable VariableID="2" Value="сданы"/> 
           </CourseRule> 
       </CourseRules> 
    </CourseInput> 
 </State> 
 <State StateID="11"> 
    <CourseInput UnitID="3" Flag="Allowed"> 
       <ScriptIndex Scheme="101" ScriptType="TextBook" ScriptID="1"/> 
       <CourseRules> 
           <CourseRule Percent="0" StateID="11"/> 
        </CourseRules> 
    </CourseInput> 
    <CourseInput UnitID="4" Flag="Denied"> 
       <ScriptIndex Scheme="101" ScriptType="Test" ScriptID="1"/> 
        <CourseRules> 
           <CourseRule Percent="0" StateID="11"/> 
       </CourseRules> 
    </CourseInput> 
    <CourseInput UnitID="5" Flag="Denied"> 
       <ScriptIndex Scheme="101" ScriptType="PracticalWork" ScriptID="1"/> 
       <CourseRules> 
           <CourseRule Percent="0" StateID="11"/> 
        </CourseRules> 
    </CourseInput> 
    <CourseInput UnitID="7" Flag="Allowed"> 
        <ScriptIndex Scheme="101" ScriptType="TextBook" ScriptID="2"/> 
       <CourseRules> 
           <CourseRule Percent="0" StateID="11"/> 
       </CourseRules> 
    </CourseInput> 
    <CourseInput UnitID="8" Flag="Denied"> 
        <ScriptIndex Scheme="101" ScriptType="Test" ScriptID="2"/> 
       <CourseRules> 
           <CourseRule Percent="0" StateID="11"/> 
       </CourseRules> 
    </CourseInput> 
    <CourseInput UnitID="9" Flag="Denied"> 
        <ScriptIndex Scheme="101" ScriptType="PracticalWork" ScriptID="2"/> 
       <CourseRules> 
           <CourseRule Percent="0" StateID="11"/> 
       </CourseRules> 
    </CourseInput> 
    <CourseInput UnitID="11" Flag="Allowed"> 
        <ScriptIndex Scheme="101" ScriptType="TextBook" ScriptID="3"/> 
       <CourseRules> 
           <CourseRule Percent="0" StateID="11"/> 
       </CourseRules> 
    </CourseInput> 
    <CourseInput UnitID="12" Flag="Denied"> 
        <ScriptIndex Scheme="101" ScriptType="Test" ScriptID="3"/> 
       <CourseRules> 
           <CourseRule Percent="0" StateID="11"/> 
       </CourseRules>
```
</CourseInput>

64

```
 <CourseInput UnitID="13" Flag="Denied"> 
                  <ScriptIndex Scheme="101" ScriptType="PracticalWork" ScriptID="4"/> 
                  <CourseRules> 
                      <CourseRule Percent="0" StateID="11"/> 
                  </CourseRules> 
               </CourseInput> 
               <CourseInput UnitID="16" Flag="Allowed"> 
                  <ScriptIndex Scheme="101" ScriptType="TextBook" ScriptID="4"/> 
                  <CourseRules> 
                      <CourseRule Percent="0" StateID="11"/> 
                  </CourseRules> 
               </CourseInput> 
               <CourseInput UnitID="17" Flag="Denied"> 
                  <ScriptIndex Scheme="101" ScriptType="Test" ScriptID="4"/> 
                  <CourseRules> 
                      <CourseRule Percent="0" StateID="11"/> 
                  </CourseRules> 
               </CourseInput> 
               <CourseInput UnitID="18" Flag="Denied"> 
                  <ScriptIndex Scheme="101" ScriptType="PracticalWork" ScriptID="4"/> 
                  <CourseRules> 
                      <CourseRule Percent="0" StateID="11"/> 
                  </CourseRules> 
               </CourseInput> 
               <CourseInput UnitID="20" Flag="Allowed"> 
                  <ScriptIndex Scheme="101" ScriptType="TextBook" ScriptID="5"/> 
                  <CourseRules> 
                      <CourseRule Percent="0" StateID="11"/> 
                  </CourseRules> 
               </CourseInput> 
               <CourseInput UnitID="21" Flag="Denied"> 
                  <ScriptIndex Scheme="101" ScriptType="Test" ScriptID="5"/> 
                  <CourseRules> 
                      <CourseRule Percent="0" StateID="11"/> 
                  </CourseRules> 
               </CourseInput> 
               <CourseInput UnitID="23" Flag="Allowed"> 
                  <ScriptIndex Scheme="101" ScriptType="TextBook" ScriptID="6"/> 
                  <CourseRules> 
                      <CourseRule Percent="0" StateID="11"/> 
                  </CourseRules> 
               </CourseInput> 
               <CourseInput UnitID="24" Flag="Denied"> 
                  <ScriptIndex Scheme="101" ScriptType="Test" ScriptID="6"/> 
                  <CourseRules> 
                      <CourseRule Percent="0" StateID="11"/> 
                  </CourseRules> 
               </CourseInput> 
               <CourseInput UnitID="25" Flag="Denied"> 
                  <ScriptIndex Scheme="101" ScriptType="PracticalWork" ScriptID="5"/> 
                  <CourseRules> 
                      <CourseRule Percent="0" StateID="11"/> 
                  </CourseRules> 
               </CourseInput> 
           </State> 
        </States> 
    </Course> 
</Courses>
```
# **4. ЭЛЕКТРОННЫЙ КОНСПЕКТ**

### **4.1. Описание электронного конспекта**

Электронный конспект поставляется в виде текстовых файлов с расширением .XML, составленных в соответствии с приведёнными в данном разделе DTDописаниями. Кроме того, поставляются все включаемые в объект Page HTMLстраницы, графические файлы изображений в файлах с расширением .JPG, .GIF и, при наличии таковых, Flash-клипы в файлах с расширением .SWF и Java-апплеты в ZIPархивах, содержащих откомпилированные .CLASS файлы, а также любые другие мультимедийные составляющие конспекта.

Электронный конспект включает в себя примерное содержание лекций по дисциплине, возможно, включая демонстрационный материал. В данном разделе в начале следует информация в целом об учебнике, затем его структура (оглавление с учётом используемых Levels – уровней изложения материала по сложности), затем непосредственно содержимое. Последнее может быть реализовано в двух вариантах: либо в виде страниц (TextBookPage), либо в виде кадров (TextBookFrame). Под страницей понимается материал, выводимый на экран за один раз. Страницы имеют номера TextBookPageID, которые соответствуют уровням изложения материала: 1 – самый лёгкий уровень и так далее. Кадры (фреймы) – это небольшие фрагменты материала, выводимые в отдельном окне.

Корневой **объект TextBooks** – набор электронных конспектов. Имеет один или несколько вложенных объектов ScriptIndex.

**Объект ScriptIndex**. Указатель на электронный конспект. Содержит вложенный объект TextBook. Имеет атрибуты:

- o Scheme (обязательный). Идентификатор схемы.
- o ScriptType (для служебного использования).
- o ScriptID (обязательный). Идентификатор электронного конспекта.
- o IsKey (для служебного использования).

**Объект TextBook.** Электронный конспект. Имеет вложенные объекты:

- o Description (необязательный). Описание конспекта (аналог библиографической информации).
- o Structure (необязательный). Структура конспекта. Здесь отражаются названия разделов и уровней изложения.
- o Content (необязательный). Содержимое конспекта, сам учебный материал.
- o FrameIndex (необязательный). Указатель на фрейм электронного конспекта.
- o Comment (необязательный). Комментарий.

Имеет атрибуты:

o Language (обязательный). Язык. Значение по умолчанию «ru».

**Объект Description**. Описание электронного конспекта. Имеет вложенные объекты:

- o Data (обязательный).
- o Author (произвольное количество). Автор(ы) конспекта.
- o Title (произвольное количество). Заглавие(я) ресурса.
- o Editor (произвольное количество). Редакторы.
- o PubPlace (произвольное количество). Адрес сервера размещения конспекта.
- o Publisher (произвольное количество). Издатель, то есть организация, разместившая электронный конспект.
- o Date (произвольное количество). Дата публикации ресурса.
- o KeyWord (произвольное количество). Ключевые слова, относящиеся к конспекту.

**Объект Data** – содержит символьные данные. (Допускается использование HTMLформатирования).

**Объект Author**. Сведения об авторе. Не содержит символьную информацию. Имеет атрибуты:

- o FirstName (необязательный). Имя.
- o MiddleName (необязательный). Отчество.
- o LastName (обязательный). Фамилия.
- o Language (обязательный). Язык. Значение по умолчанию «ru».

**Объект Title**. Заглавие. Не содержит символьные данные. Имеет атрибуты:

- o Value (обязательный). Значение (само название).
- o Language (обязательный). Язык. Значение по умолчанию «ru».

**Объект Editor**. Сведения о редакторе. Не содержит символьные данные.

Имеет атрибуты:

- o FirstName (необязательный). Имя.
- o MiddleName (необязательный). Отчество.
- o LastName (обязательный). Фамилия.
- o Status (обязательный). Вид редакторства.
- o Language (обязательный). Язык. Значение по умолчанию «ru».

**Объект PubPlace**. Сведения о сервере публикации. Не содержит символьные данные.

Имеет атрибуты:

- o Value (обязательный). Значение.
- o Language (обязательный). Язык. Значение по умолчанию «ru».

**Объект Publisher**. Сведения об издателе. Не содержит символьные данные. Имеет атрибуты:

- o Value (обязательный). Значение.
- o Language (обязательный). Язык. Значение по умолчанию «ru».

**Объект Date**. Дата публикации. Не содержит символьные данные. Имеет атрибуты:

- o Format (обязательный). Формат записи данных.
- o Value (обязательный). Дата в этом формате.

**Объект KeyWord**. Ключевое слово. Не содержит данных. Имеет атрибуты:

- o Value (обязательный). Значение.
- o Language (обязательный). Язык. Значение по умолчанию «ru».

**Объект Structure**. Структура конспекта. Имеет вложенные объекты:

- o Parts (обязательный). Структурные единицы.
- o Levels (обязательный). Уровни изложения (по сложности).

**Объект Parts**. Структурные единицы. Имеет один или больше вложенных объектов TextBookPart – структурная единица. Имеет обязательный атрибут PartsNumber – количество структурных единиц.

**Объект TextBookPart.** Структурная единица. Не содержит данных. Имеет атрибуты: o Name (обязательный). Название структурной единицы.

o TextBook (для служебного использования).

**Объект Levels**. Уровни изложения. Имеет один или больше вложенных объектов TextBookLevel – уровень изложения. Имеет обязательный атрибут LevelsNumber – число уровней.

**Объект TextBookLevel**. Уровень изложения. Не содержит данных. Имеет обязательные атрибуты:

- o Name (обязательный). Название уровня.
- o TextBook (для служебного использования).

**Объект Content.** Содержимое конспекта. Имеет один или больше вложенных объектов TextBookUnit – модуль.

**Объект TextBookUnit.** Модуль конспекта. Имеет один или больше вложенных объектов TextBookUnit (в случае сложной структуры конспекта) или один или больше вложенных объектов PageIndex – указатель на страницу конспекта. Имеет атрибуты:

- o Name (обязательный). Название модуля.
- o Part (обязательный). Номер структурной единицы.
- o TextBook (для служебного использования).
- o TextBookUnit (для служебного использования).

**Объект PageIndex.** Указатель на страницу конспекта. Содержит вложенный объект TextBookPage – страница электронного конспекта. Имеет атрибуты:

- o Scheme (обязательный). Идентификатор схемы.
- o PageType (для служебного использования).
- o PageID (обязательный). Идентификатор страницы электронного конспекта.
- o IsKey (для служебного использования).

**Объект TextBookPage.** Страница электронного конспекта. Имеет вложенные объекты:

- o KeyWord (произвольное количество). Ключевые слово, относящиеся к странице электронного конспекта.
- o Attach (произвольное количество). Вложение.
- o Comment (необязательный). Комментарий.

# Имеет атрибуты:

- o Name (обязательный). Название страницы.
- o Level (обязательный). Номер уровня изложения.
- o Src (обязательный). Источник страницы (страница поставляется в отдельном файле).
- o Language (обязательный). Язык страницы. Значение по умолчанию «ru».
- o Encoding (обязательный). Кодировка страницы. Значение по умолчанию «CP1251».
- o TextBookUnit (для служебного использования).

**Объект FrameIndex.** Указатель на фрейм электронного конспекта. Содержит вложенный объект TextBookFrame – фрейм электронного конспекта. Имеет атрибуты:

- o Scheme (обязательный). Идентификатор схемы.
- o FrameType (для служебного использования).
- o FrameID (обязательный). Идентификатор фрейма электронного конспекта.
- o IsKey (для служебного использования).

**Объект TextBookFrame.** Фрейм. Имеет вложенные объекты:

- o Data (обязательный). Символьные данные фрейма.
- o KeyWord (произвольное количество). Ключевые слово, относящиеся к фрейму.
- o Attach (произвольное количество). Вложение.
- o Comment (необязательный). Комментарий. Имеет атрибуты:
- o Name (обязательный). Название.
- o Status (обязательный). Тип фрейма.
- o Language (обязательный). Язык страницы. Значение по умолчанию «ru».

**Объект Attach.** Вложение. Не содержит данных. Имеет обязательный атрибут Src – адрес вложения.

**Объект Comment.** Комментарий. Содержит символьный комментарий.

### **4.2. DTD-определение электронного конспекта**

```
<!ELEMENT TextBooks (ScriptIndex+)> 
<!ELEMENT ScriptIndex (TextBook)> 
<!ATTLIST ScriptIndex 
    Scheme CDATA #REQUIRED 
    ScriptType CDATA #FIXED "TextBook" 
    ScriptID CDATA #REQUIRED 
   IsKey CDATA #FIXED "Yes" 
\rightarrow<!ELEMENT PageIndex (TextBookPage)> 
<!ATTLIST PageIndex 
    Scheme CDATA #REQUIRED 
    PageType CDATA #FIXED "TextBook" 
    PageID CDATA #REQUIRED 
   IsKey CDATA #FIXED "Yes" 
> 
<!ELEMENT FrameIndex (TextBookFrame)> 
<!ATTLIST FrameIndex 
    Scheme CDATA #REQUIRED 
    FrameType CDATA #FIXED "TextBook" 
    FrameID CDATA #REQUIRED 
   IsKey CDATA #FIXED "Yes" 
> 
<!ELEMENT TextBook (Description?, Structure?, Content?, FrameIndex*, Comment?)> 
<!ATTLIST TextBook 
    Language CDATA "ru" 
\overline{\phantom{a}}<!ELEMENT Description (Data, Author*, Title*, Editor*, PubPlace*, Publisher*, Date*, KeyWord*)> 
<!ELEMENT Data (#PCDATA)> 
<!ELEMENT Author EMPTY> 
<!ATTLIST Author 
    FirstName CDATA #IMPLIED 
    MiddleName CDATA #IMPLIED 
    LastName CDATA #REQUIRED 
    Language CDATA "ru" 
\rightarrow<!ELEMENT Title EMPTY> 
<!ATTLIST Title 
    Value CDATA #REQUIRED 
    Language CDATA "ru" 
\rightarrow<!ELEMENT Editor EMPTY> 
<!ATTLIST Editor 
    FirstName CDATA #IMPLIED 
    MiddleName CDATA #IMPLIED 
    LastName CDATA #REQUIRED 
    Status CDATA #REQUIRED 
    Language CDATA "ru" 
> 
<!ELEMENT PubPlace EMPTY> 
<!ATTLIST PubPlace 
    Value CDATA #REQUIRED 
    Language CDATA "ru"
```
```
> 
<!ELEMENT Publisher EMPTY> 
<!ATTLIST Publisher 
    Value CDATA #REQUIRED 
    Language CDATA "ru" 
> 
<!ELEMENT Date EMPTY> 
<!ATTLIST Date 
    Format CDATA #REQUIRED 
    Value CDATA #REQUIRED 
> 
<!ELEMENT KeyWord EMPTY> 
<!ATTLIST KeyWord 
    Value CDATA #REQUIRED 
    Language CDATA "ru" 
> 
<!ELEMENT Structure (Parts, Levels)> 
<!ELEMENT Parts (TextBookPart+)> 
<!ATTLIST Parts 
    PartsNumber CDATA #REQUIRED 
> 
<!ELEMENT TextBookPart EMPTY> 
<!ATTLIST TextBookPart 
    Name CDATA #REQUIRED 
    TextBook CDATA #FIXED "ID" 
> 
<!ELEMENT Levels (TextBookLevel+)> 
<!ATTLIST Levels 
    LevelsNumber CDATA #REQUIRED 
> 
<!ELEMENT TextBookLevel EMPTY> 
<!ATTLIST TextBookLevel 
    Name CDATA #REQUIRED 
    TextBook CDATA #FIXED "ID" 
> 
<!ELEMENT Content (TextBookUnit+)> 
<!ELEMENT TextBookUnit ((PageIndex*, TextBookUnit+) | PageIndex+)> 
<!ATTLIST TextBookUnit 
    Name CDATA #REQUIRED 
    Part CDATA #REQUIRED 
    TextBook CDATA #FIXED "ID" 
    TextBookUnit CDATA #FIXED "ID" 
> 
<!ELEMENT TextBookPage (KeyWord*, Attach*, Comment?)> 
<!ATTLIST TextBookPage 
    Name CDATA #REQUIRED 
    Level CDATA #REQUIRED 
    Src CDATA #REQUIRED 
    Language CDATA "ru" 
    Encoding CDATA "Cp1251" 
    TextBookUnit CDATA #FIXED "ID" 
> 
<!ELEMENT TextBookFrame (Data, KeyWord*, Attach*, Comment?)> 
<!ATTLIST TextBookFrame 
    Name CDATA #REQUIRED 
    Status CDATA #REQUIRED 
    Language CDATA "ru" 
    TextBook CDATA #FIXED "ID"
```
>

## **4.3. Пример описания конспекта**

Конспект посвящён истории восточных славян. Структура модулей – иерархическая, в отдельных фреймах (на основе объекта TextBookFrame) приведены важные определения. Эта информация будет выводиться в отдельном окне.

```
<TextBooks> 
    <ScriptIndex Scheme="1" ScriptID="1"> 
       <TextBook> 
           <Description> 
             <Data> <!-- Иванов А.И., Петров Р.В. История России. - http://cde.ifmo.ru: ЦДО СПбГУ ИТМО, 2003. --> 
              </Data> 
              <Author LastName="Иванов" Language="ru"/> 
              <Author LastName="Петров" Language="ru"/> 
              <Title Value="История России" Language="ru"/> 
              <PubPlace Value="http://cde.ifmo.ru"/> 
              <Publisher Value="ЦДО СПбГУ ИТМО" Language="ru"/> 
              <Date Format="dd.mm.yyyy" Value="01.01.2003"/> 
              <KeyWord Value="История" Language="ru"/> 
           </Description> 
           <Structure> 
              <Parts PartsNumber="2"> 
                  <TextBookPart Name="Глава"/> 
                  <TextBookPart Name="Раздел"/> 
              </Parts> 
              <Levels LevelsNumber="2"> 
                  <TextBookLevel Name="Основной текст"/> 
                  <TextBookLevel Name="Приложение"/> 
              </Levels> 
           </Structure> 
           <Content> 
              <TextBookUnit Name="Введение" Part="1"> 
                  <PageIndex Scheme="1" PageID="1"> 
                     <TextBookPage Name="Введение" Level="1" Src="9_6.htm"/> 
                  </PageIndex> 
              </TextBookUnit> 
              <TextBookUnit Name="Киевская Русь" Part="1"> 
                  <TextBookUnit Name="Восточные славяне в I тыс. н.э." Part="2"> 
                     <PageIndex Scheme="1" PageID="2"> 
                        <TextBookPage Name="Восточные славяне в I тыс. н.э." Level="1" Src="9_7.htm"/> 
                     </PageIndex> 
                     <PageIndex Scheme="1" PageID="3"> 
                        <TextBookPage Name="Восточные славяне в I тыс. н.э." Level="2" Src="9_8.htm"/> 
                     </PageIndex> 
                  </TextBookUnit> 
                  <TextBookUnit Name="Образование Древнерусского государства" Part="2"> 
                     <PageIndex Scheme="1" PageID="4"> 
                        <TextBookPage Name="Образование Древнерусского государства" Level="1" Src="9_9.htm"/> 
                     </PageIndex>
```

```
 </TextBookUnit> 
    </TextBookUnit> 
 </Content> 
 <FrameIndex Scheme="1" FrameID="1"> 
    <TextBookFrame Name="Глоссарий" Status="Определение">
```
<Data>

<!-- **<b>Великое переселение народов** </b> - вождество – форма социально-экономической организации и организации власти в эпоху разложения родового общества. Экономическая основа явления - это возникновение прибавочного продукта, отчуждаемого родоплеменной верхушкой, которая частью его присваивает, частью обращает на общественные нужды. Выделяются слои племенной верхушки, занятой контролем за общественными ресурсами и организацией общественных работ, военным предводительством и отправлением религиозного культа. Типична власть наследственных руководителей-вождей, в большинстве своем принадлежащих к правящему роду. В подавляющем числе случаев власть имеет преимущественно военный характер, вырастает из военной демократии и определяется как военная иерархия. -->

</Data>

<KeyWord Value="Великое переселение народов"/>

</TextBookFrame>

</FrameIndex>

<FrameIndex Scheme="1" FrameID="2">

<TextBookFrame Name="Глоссарий" Status="Определение">

 $<$ Data $>$ 

 <!-- <b>Вождь</b> – вождь племени, союза племен. У славян и литовцев - глава государства. Термин заимствован из прагерманского или готского языка. Князья были выборными, а затем наследственными правителями, выполняли военные, административные и религиозные функции. У восточных славян князья были как представителями местной знати, так и иноземцами. С ликвидацией местных княжений на Руси в X в. княжеское достоинство было присвоено потомками скандинавского рода Рюриковичей. -->

```
 </Data> 
       <KeyWord Value="Вождь"/> 
    </TextBookFrame> 
 </FrameIndex> 
 <FrameIndex Scheme="1" FrameID="3"> 
    <TextBookFrame Name="Глоссарий" Status="Определение"> 
      <Data> <!-- <b>Князь</b> – термин, введенный в научный оборот Л. Г. Морганом в "Древнем обществе" для
```
обозначения организации власти на стадии перехода от родового строя к государству. Появление прибавочного продукта в период разложения родового общества способствовало развитию грабительских войн из-за богатств, рабов, земель. Войны обогащали и усиливали военных предводителей, позволяя им захватывать политический контроль в племенах. Еще сохранялась демократия, потому что продолжали существовать народные собрания, совет старейшин и опиравшийся лишь на традиционный авторитет племенной вождь. Но это была военная демократия: народное собрание было собранием вооруженных воинов, а на первое место выдвигались военный предводитель и его дружина. -->

```
 </Data> 
                   <KeyWord Value="Князь"/> 
               </TextBookFrame> 
           </FrameIndex> 
        </TextBook> 
    </ScriptIndex> 
</TextBooks>
```
# **5. ИНФОРМАЦИОННЫЕ РЕСУРСЫ**

## **5.1. Описание информационных ресурсов**

Информационные ресурсы поставляются в виде текстового файла с расширением .XML, составленного в соответствии с приведённым в данном разделе DTD-описанием. Ссылки на ресурсы содержат подробную информацию об источнике, месте издания, издательстве, авторах и всех, кто принимал участие в подготовке: редакторы, иллюстраторы и так далее. Вводимая информация может дублироваться на любом языке с использованием атрибута Language. В целях расширения возможностей поиска могут использоваться ключевые слова.

Корневым объектом является **InfoResources** – ресурсы (источники информации). В целях улучшения поиска, каждый ресурс разбит на несколько составляющих. Имеет один или несколько вложенных объектов ScriptIndex.

**Объект ScriptIndex.** Указатель на информационный ресурс. Содержит вложенный объект InfoResource.Имеет атрибуты:

- o Scheme (обязательно). Идентификатор схемы.
- o ScriptType (для служебного использования).
- o ScriptID (обязательно). Идентификатор информационного ресурса.

**Объект InfoResource.** Информационный ресурс. Имеет вложенные объекты:

- o Description (обязательно). Описание информационного ресурса. Имеет атрибуты:
- o Name (обязательно). Название ресурса.
- o Src (обязательно). Источник ресурса.
- o Language. Язык ресурса. Значение по умолчанию «ru».

# **Объект ScriptIndex.** Имеет атрибуты:

- o Scheme (обязательно). Идентификатор схемы.
- o ScriptType (для служебного использования).
- o ScriptID (обязательно). Идентификатор информационного ресурса.

**Объект Description.** Описание информационного ресурса. Имеет вложенные объекты:

- o Data (произвольное количество). Содержит символьную информацию.
- o Author (произвольное количество). Автор(ы).
- o Title (произвольное количество). Название ресурса.
- o Editor (произвольное количество). Редактор(ы).
- o PubPlace (произвольное количество). Место издания.
- o Publisher (произвольное количество). Издательство.
- o Date (произвольное количество). Дата издания.
- o KeyWords (произвольное количество). Ключевые слова.

**Объект Data.** Содержит символьные данные – библиографические сведения об информационном ресурсе.

**Объект Author.** Автор. Не содержит данных. Имеет атрибуты:

- o FirstName (необязательно). Имя.
- o MiddleName (необязательно). Отчество.
- o LastName (обязательно). Фамилия.
- o Status. Вид авторства: соавтор, ….
- o Language. Язык, на котором приводится информация об авторе. Значение по умолчанию «ru».

**Объект Title.** Название. Не содержит данных. Имеет атрибуты:

- o Value (обязательно). Значение (то есть само название на соответствующем языке).
- o Language. Язык.

**Объект Editor.** Редактор. Не содержит данных. Имеет атрибуты:

- o FirstName (необязательно). Имя.
- o MiddleName (необязательно). Отчество.
- o LastName (обязательно). Фамилия.
- o Status. Вид редакторства: иллюстратор, ….
- o Language. Язык, на котором приводится информация о редакторе.

**Объект PubPlace.** Место издания. Не содержит данных. Имеет атрибуты:

- o Value (обязательно). Город издания.
- o Language. Язык, на котором приводится информация. Значение по умолчанию «ru». **Объект Publisher.** Издательство. Не содержит данных. Имеет атрибуты:
- o Value (обязательно). Название издательства.
- o Language. Язык, на котором приводится информация. Значение по умолчанию «ru». **Объект Date.** Дата издания. Не содержит данных.

Имеет атрибуты:

- o Format (обязательно). Формат записи даты.
- o Date (обязательно). Дата.

**Объект KeyWord.** Ключевое слово. Не содержит данных. Имеет атрибуты:

- o Value (обязательно). Значение.
- o Language. Язык, на котором приводится информация. Значение по умолчанию «ru».

# **5.2. DTD-определение информационных ресурсов**

```
<!ELEMENT InfoResources (ScriptIndex+)> 
<!ELEMENT ScriptIndex (InfoResource)> 
<!ATTLIST ScriptIndex 
    Scheme CDATA #REQUIRED 
    ScriptType CDATA #FIXED "InfoResource" 
    ScriptID CDATA #REQUIRED 
> 
<!ELEMENT InfoResource (Description)> 
<!ATTLIST InfoResource 
    Name CDATA #REQUIRED 
    Src CDATA #REQUIRED 
    Language CDATA "ru" 
> 
<!ELEMENT Data (#PCDATA)> 
<!ELEMENT Description (Data, Author*, Title*, Editor*, PubPlace*, Publisher*, Date*, KeyWord*)> 
<!ELEMENT Author EMPTY> 
<!ATTLIST Author 
    FirstName CDATA #IMPLIED 
    MiddleName CDATA #IMPLIED 
    LastName CDATA #REQUIRED 
    Language CDATA "ru" 
\rightarrow<!ELEMENT Title EMPTY > 
<!ATTLIST Title 
    Value CDATA #REQUIRED 
    Language CDATA "ru" 
>
```

```
<!ELEMENT Editor EMPTY > 
<!ATTLIST Editor 
    FirstName CDATA #IMPLIED 
    MiddleName CDATA #IMPLIED 
    LastName CDATA #REQUIRED 
    Status CDATA #REQUIRED 
    Language CDATA "ru" 
\rightarrow<!ELEMENT Publisher EMPTY > 
<!ATTLIST Publisher 
    Value CDATA #REQUIRED 
    Language CDATA "ru" 
> 
<!ELEMENT PubPlace EMPTY > 
<!ATTLIST PubPlace 
    Value CDATA #REQUIRED 
    Language CDATA "ru" 
> 
<!ELEMENT Date EMPTY > 
<!ATTLIST Date 
    Format CDATA #REQUIRED 
    Value CDATA #REQUIRED 
> 
<!ELEMENT KeyWord EMPTY> 
<!ATTLIST KeyWord 
    Value CDATA #REQUIRED 
    Language CDATA "ru" 
>
```
**5.3. Пример описания информационного ресурса** 

```
<InfoResources> 
    <ScriptIndex Scheme="1" ScriptID="1"> 
       <InfoResource Name="Программное обеспечение для работы в Интернет" Src="mu_internet.pdf" Language="ru"> 
           <Description> 
              <Data> 
                 <!-- Бобцов А.А., Лямин А.В., Чежин М.И. Программное обеспечение для работы в Интернет. Учебно-
методическое пособие. - СПб: СПбГУ ИТМО. - 2001, 92 с. --> 
              </Data> 
              <Author FirstName="Алексей" MiddleName="Алексеевич" LastName="Бобцов" Language="ru"/> 
              <Author FirstName="Андрей" MiddleName="Владимирович" LastName="Лямин" Language="ru"/> 
              <Author FirstName="Михаил" MiddleName="Сергеевич" LastName="Чежин" Language="ru"/> 
              <Title Value="Программное обеспечение для работы в Интернет" Language="ru"/> 
              <Editor FirstName="Дмитрий" MiddleName="Давидович" LastName="Рубашкин" Status="рецензент" 
Language="ru"/> 
              <PubPlace Value="Санкт-Петербург" Language="ru"/> 
              <Publisher Value="СПбГУ ИТМО" Language="ru"/> 
              <Date Format="dd.mm.yyyy" Value="05.01.2011"/> 
              <KeyWord Value="Интернет" Language="ru"/> 
              <KeyWord Value="программное обеспечение" Language="ru"/> 
              <KeyWord Value="информатика" Language="ru"/> 
              <KeyWord Value="WWW" Language="ru"/> 
              <KeyWord Value="E-mail" Language="ru"/> 
           </Description> 
       </InfoResource> 
    </ScriptIndex> 
</InfoResources>
```
# **6. АТТЕСТУЮЩИЕ И ОБУЧАЮЩИЕ ТЕСТЫ**

## **6.1. Описание электронных тестов**

Электронные тесты поставляются в виде текстовых файлов с расширением .XML, составленных в соответствии с приведёнными в данном разделе DTD-описаниями. Во всех объектах, содержащих символьные данные PCDATA, допускается использование следующего ограниченного набора тегов HTML-форматирования:

- $o \le b$ >
- $0 \leq i$ >
- $o \leq l$ </u>
- o <center>
- $o \leq$ sup>
- o</sub>  $<sub>sub></sub>$ </sub>
- $o \leq \text{img}$
- $o \leq p$
- $o \leq br$

## **6.1.1. Описание сценариев электронных тестов**

Корневым объектом является **Tests** – электронные тесты. Имеет произвольное количество вложенных объектов ScriptIndex.

**Объект ScriptIndex.** Указатель на сценарий теста. Содержит вложенный объект Test. Имеет атрибуты:

- o Scheme (обязательный). Идентификатор схемы.
- o ScriptType (для служебного использования).
- o ScriptID (обязательный). Идентификатор электронного теста.
- o IsKey (для служебного использования).

**Объект Test.** Электронный тест. Имеет вложенные объекты:

o TestGroup (обязательный, может быть несколько). Тест-набор.

- o TestRules (обязательный, может быть несколько). Совокупность применяемых правил оценивания.
- o Comment (необязательный). Комментарий.

Имеет атрибуты:

- o Name (обязательный). Название электронного теста.
- o Mode (обязательный). Режим тестирования. Принимает одно из значений:
	- o "Learning". Обучение.
	- o "Exam". Аттестация.
- o LimitOnScript (необязательный). Ограничение по времени на весь тест, задаваемое в единицах, указанных в атрибуте TimeScale.
- o LimitOnTest (необязательный). Ограничение по времени на каждый тест-кадр, задаваемое в единицах, указанных в атрибуте TimeScale.
- o TimeScale. Единица измерения времени. Может принимать одно из значений:
	- o "Day". День.
	- o "Hour". Час.
	- o "Minute". Минута.
	- o "Second". Секунда. Значение по умолчанию.
- o OnWrongAnswer (необязательный). Сообщение в случае неправильного ответа.
- o OnRightAnswer (необязательный). Сообщение в случае правильного ответа.
- o AllowedOnWrongAnswer. Признак разрешения вывода на экран сообщения в случае неправильного ответа. Принимает одно из значений:
	- o "Yes". Показ разрешен. Значение по умолчанию.
	- o "No". Показ запрещен.
- o AllowedOnRightAnswer. Признак разрешения вывода на экран сообщения в случае правильного ответа. Принимает одно из значений:
	- o "Yes". Показ разрешен. Значение по умолчанию.
	- o "No". Показ запрещен.
- o NextWrong (необязательный). Сцепленный кадр в случае неправильного ответа.
- o NextRight (необязательный). Сцепленный кадр в случае правильного ответа.
- o AllowedNextWrong. Признак разрешения перехода на сцепленный кадр в случае неправильного ответа. Принимает одно из значений:
	- o "Yes". Переход разрешен. Значение по умолчанию.
	- o "No". Переход запрещен.
- o AllowedNextRight. Признак разрешения перехода на сцепленный кадр в случае правильного ответа. Принимает одно из значений:
	- o "Yes". Переход разрешен. Значение по умолчанию.
	- o "No". Переход запрещен.
- o Weight. Коэффициент сложности теста. Значение по умолчанию «1».
- o HonestyWeight (необязательный). «Вес за честность» (за использование кнопки «Нет ответа»).
- o ChainedTests. Признак разрешения сцепленных кадров. Принимает одно из значений:
	- o "Yes". Разрешены. Значение по умолчанию.
	- o "No". Не разрешены.
- o ShowStatistics. Признак показа статистики выполнения теста (количество правильных ответов, общее количество пройденных вопросов). Принимает одно из значений:
	- o "Yes". Статистика показывается. Значение по умолчанию.
	- o "No". Статистика не показывается.
- o ShowTime. Признак показа оставшегося времени. Принимает одно из значений:
	- o "Yes". Время показывается. Значение по умолчанию.
	- o "No". Время не показывается.
- o TestSkip. Возможность пропуска тест-кадров (с последующим возвратом при наличии времени). Принимает одно из значений:
	- o "Yes". Пропуск разрешён. Значение по умолчанию.
	- o "No". Пропуск запрещён.

**Объект TestGroup.** Тест-набор. Имеет один или больше вложенных объектов FrameIndex. Имеет атрибуты:

- o GroupID (обязательный). Идентификатор тест-набора.
- o LimitOnTest (необязательный). Ограничение по времени на каждый тест-кадр, задаваемое в единицах, указанных в атрибуте TimeScale.
- o TimeScale. Единица измерения времени. Может принимать одно из значений:
	- o "Day". День.
	- o "Hour". Час.
	- o "Minute". Минута.
	- o "Second". Секунда.
- o OnWrongAnswer (необязательный). Сообщение в случае неправильного ответа.
- o OnRightAnswer (необязательный). Сообщение в случае правильного ответа.
- o AllowedOnWrongAnswer. Признак разрешения вывода на экран сообщения в случае неправильного ответа. Принимает одно из значений:
	- o "Yes". Показ разрешен. Значение по умолчанию.
	- o "No". Показ запрещен.
- o AllowedOnRightAnswer. Признак разрешения вывода на экран сообщения в случае правильного ответа. Принимает одно из значений:
	- o "Yes". Показ разрешен. Значение по умолчанию.
	- o "No". Показ запрещен.
- o NextWrong (необязательный). Сцепленный кадр в случае неправильного ответа.
- o NextRight (необязательный). Сцепленный кадр в случае правильного ответа.
- o AllowedNextWrong. Признак разрешения перехода на сцепленный кадр в случае неправильного ответа. Принимает одно из значений:
	- o "Yes". Переход разрешен. Значение по умолчанию.
	- o "No". Переход запрещен.
- o AllowedNextRight. Признак разрешения перехода на сцепленный кадр в случае правильного ответа. Принимает одно из значений:
	- o "Yes". Переход разрешен. Значение по умолчанию.
	- o "No". Переход запрещен.
- o Weight (необязательный). Коэффициент сложности теста. Значение по умолчанию  $\langle \langle 1 \rangle \rangle$ .
- o HonestyWeight (необязательный). «Вес за честность» (за использование кнопки «Нет ответа»).
- o ChainedTests. Признак разрешения сцепленных кадров. Принимает одно из значений:
	- o "Yes". Разрешены. Значение по умолчанию.
	- o "No". Не разрешены.
- o ShowStatistics. Признак показа статистики выполнения теста (количество правильных ответов, общее количество пройденных вопросов). Принимает одно из значений:
	- o "Yes". Статистика показывается. Значение по умолчанию.
	- o "No". Статистика не показывается.
- o ShowTime. Признак показа оставшегося времени. Принимает одно из значений:
	- o "Yes". Время показывается. Значение по умолчанию.
	- o "No". Время не показывается.
- o TestSkip. Возможность пропуска тест-кадров (с последующим возвратом при наличии времени). Принимает одно из значений:
	- o "Yes". Пропуск разрешён. Значение по умолчанию.
	- o "No". Пропуск запрещён.
- o Number. Количество вопросов из группы, задаваемых при одном тестировании. Значение по умолчанию «1».
- o Test (для служебного использования).

**Объект FrameIndex.** Указатель на тест-кадр. Содержит вложенный объект TestGroupItem – ссылка на тест-кадр. Имеет атрибуты:

- o Scheme (обязательный). Идентификатор схемы.
- o FrameType (для служебного использования).
- o FrameID (обязательный). Идентификатор тест-кадра.
- o IsKey (для служебного использования).

**Объект TestGroupItem.** Ссылка на тест-кадр. Не содержит данных. Имеет атрибуты:

- o LimitOnTest (необязательный). Ограничение по времени на каждый тест-кадр, задаваемое в единицах, указанных в атрибуте TimeScale.
- o TimeScale. Единица измерения времени. Может принимать одно из значений:
	- o "Day". День.
	- o "Hour". Час.
	- o "Minute". Минута.
	- o "Second". Секунда.
- o OnWrongAnswer (необязательный). Сообщение в случае неправильного ответа.
- o OnRightAnswer (необязательный). Сообщение в случае правильного ответа.
- o AllowedOnWrongAnswer. Признак разрешения вывода на экран сообщения в случае неправильного ответа. Принимает одно из значений:
	- o "Yes". Показ разрешен. Значение по умолчанию.
	- o "No". Показ запрещен.
- o AllowedOnRightAnswer. Признак разрешения вывода на экран сообщения в случае правильного ответа. Принимает одно из значений:
	- o "Yes". Показ разрешен. Значение по умолчанию.
	- o "No". Показ запрещен.
- o NextWrong (необязательный). Сцепленный кадр в случае неправильного ответа.
- o NextRight (необязательный). Сцепленный кадр в случае правильного ответа.
- o AllowedNextWrong. Признак разрешения перехода на сцепленный кадр в случае неправильного ответа. Принимает одно из значений:
	- o "Yes". Переход разрешен. Значение по умолчанию.
	- o "No". Переход запрещен.
- o AllowedNextRight. Признак разрешения перехода на сцепленный кадр в случае правильного ответа. Принимает одно из значений:
	- o "Yes". Переход разрешен. Значение по умолчанию.
	- o "No". Переход запрещен.
- o Weight. Коэффициент сложности теста. Значение по умолчанию «1».
- o HonestyWeight (необязательный). «Вес за честность» (за использование кнопки «Нет ответа»).
- o ChainedTests. Признак разрешения сцепленных кадров. Принимает одно из значений:
	- o "Yes". Разрешены. Значение по умолчанию.
	- o "No". Не разрешены.
- o ShowStatistics. Признак показа статистики выполнения теста (количество правильных ответов, общее количество пройденных вопросов). Принимает одно из значений:
	- o "Yes". Статистика показывается. Значение по умолчанию.
	- o "No". Статистика не показывается.
- o ShowTime. Признак показа оставшегося времени. Принимает одно из значений:
	- o "Yes". Время показывается. Значение по умолчанию.
	- o "No". Время не показывается.
- o TestSkip. Возможность пропуска тест-кадров (с последующим возвратом при наличии времени). Принимает одно из значений:
	- o "Yes". Пропуск разрешён. Значение по умолчанию.
	- o "No". Пропуск запрещён.
- o TestGroup (для служебного использования).

**Объект TestRules.** Совокупность правил оценивания. Имеет один или несколько вложенных объектов TestRule. Имеет атрибуты:

- o Time. Для какого времени прохождения теста действует данный набор правил. Значение по умолчанию «-1», то есть вне зависимости от времени.
- o Test (для служебного использования).
- o **Объект TestRule.** Правило оценивания. Не содержит данных. Имеет атрибуты:
- o Percent (обязательный). Процент выполнения задания (от 0 до 100). Правило используется в случае набора более этого процента.
- o Result. Оценка за тест, выставляемая согласно правилу, например, «отлично».
- o Message (необязательный). Сообщение, выводимое на экран в случае применения данного правила оценивания.
- o TestRules. ( для служебного использования).

**Объект Comment.** Содержит символьные данные.

# **6.1.2. Описание тестовых заданий**

Корневым объектом является **TestsFrames** – тест-кадры. Имеет произвольное количество вложенных объектов FrameIndex.

**Объект FrameIndex.** Указатель на тест-кадр. Содержит вложенный объект TestFrame – тест-кадр. Имеет атрибуты:

- o Scheme (обязательный). Идентификатор схемы.
- o FrameType (для служебного использования).
- o FrameID (обязательный). Идентификатор тест-кадра.
- o IsKey (для служебного использования).

**Объект TestFrame.** Тест-кадр. Имеет вложенные объекты:

- o Data (обязательный). Символьная информация.
- o Attach (произвольное количество). Вложение.
- o Comment (необязательный). Комментарий.
- А также один из следующих объектов:
- o Close. Вопрос закрытого типа.
- o Open. Вопрос открытого типа.
- o Conformity. Вопрос на соответствие.
- o Sequence. Вопрос на последовательность.
- o Inform. Информационный кадр.

Имеет атрибуты:

- o Name (обязательный). Название кадра.
- o Weight. (необязательный) Коэффициент сложности тест-кадра. Значение по умолчанию «1».
- o HonestyWeight (необязательный). «Вес за честность» (за использование кнопки «Нет ответа»).
- o LimitOnTest (необязательный). Ограничение по времени на каждый тест-кадр, задаваемое в единицах, указанных в атрибуте TimeScale.
- o TimeScale. Единица измерения времени. Может принимать одно из значений:
	- o "Day". День.
	- o "Hour". Час.
	- o "Minute". Минута.
	- o "Second". Секунда.
- o OnWrongAnswer (необязательный). Сообщение в случае неправильного ответа.
- o OnRightAnswer (необязательный). Сообщение в случае правильного ответа.
- o AllowedOnWrongAnswer. Признак разрешения вывода на экран сообщения в случае неправильного ответа. Принимает одно из значений:
	- o "Yes". Показ разрешен. Значение по умолчанию.
	- o "No". Показ запрещен.
- o AllowedOnRightAnswer. Признак разрешения вывода на экран сообщения в случае правильного ответа. Принимает одно из значений:
	- o "Yes". Показ разрешен. Значение по умолчанию.
	- o "No". Показ запрещен.
- o NextWrong (необязательный). Сцепленный кадр в случае неправильного ответа.
- o NextRight (необязательный). Сцепленный кадр в случае правильного ответа.
- o AllowedNextWrong. Признак разрешения перехода на сцепленный кадр в случае неправильного ответа. Принимает одно из значений:
	- o "Yes". Переход разрешен. Значение по умолчанию.
	- o "No". Переход запрещен.
- o AllowedNextRight. Признак разрешения перехода на сцепленный кадр в случае правильного ответа. Принимает одно из значений:
	- o "Yes". Переход разрешен. Значение по умолчанию.
	- o "No". Переход запрещен.
- o ChainedTests. Признак разрешения сцепленных кадров. Принимает одно из значений:
	- o "Yes". Разрешены. Значение по умолчанию.
	- o "No". Не разрешены.
- o ShowStatistics. Признак показа статистики выполнения теста (количество правильных ответов, общее количество пройденных вопросов). Принимает одно из значений:
	- o "Yes". Статистика показывается. Значение по умолчанию.
	- o "No". Статистика не показывается.
- o ShowTime. Признак показа оставшегося времени. Принимает одно из значений:
	- o "Yes". Время показывается. Значение по умолчанию.
	- o "No". Время не показывается.
- o TestSkip. Возможность пропуска тест-кадров (с последующим возвратом при наличии времени). Принимает одно из значений:
	- o "Yes". Пропуск разрешён. Значение по умолчанию.
	- o "No". Время не показывается.
- o Language. Язык, на котором написан тест-кадр. Значение по умолчанию «ru».

**Объект Data.** Содержит символьную информацию.

**Объект Close.** Вопрос закрытого типа. Имеет один или несколько вложенных объектов Variant, а также служебный атрибут FrameType.

**Объект Variant.** Вариант ответа. Содержит вложенные объекты:

- o Data (обязательный). Символьная информация с описанием вариата ответа.
- o Attach (произвольное количество). Вложение.

Имеет атрибут Value – признак правильности ответа, принимающий следующие значения:

o "Wrong". Неправильный ответ. Значение по умолчанию.

o "Right". Правильный ответ.

**Объект Open.** Вопрос открытого типа. Имеет один из следующих вложенных объектов:

- o Integer. Целочисленный ответ.
- o Float. Ответ число с плавающей запятой.
- o String. Строковый ответ.

**Объект Integer.** Целочисленный ответ. Не содержит данных. Имеет обязательный атрибут Value – значение ответа и служебный атрибут FrameType.

**Объект Float.** Ответ – число с плавающей запятой. Не содержит данных. Имеет атрибуты:

- o Value (обязательный). Значение ответа.
- o Error. Процент допустимой ошибки. Значение по умолчанию «0».
- o FrameType (для служебного использования).

**Объект String.** Строковый ответ. Не содержит данных. Имеет обязательный атрибут Value – значение ответа и служебный атрибут FrameType.

**Объект Conformity.** Вопрос на установление соответствия. Имеет вложенные объекты:

- o TestQuestions (обязательный). Совокупность вопросов.
- o TestAnswers (обязательный). Совокупность ответов.
- o TestRelations (необязательный). Совокупность соответствий.

Имеет служебный атрибут FrameType.

**Объект TestQuestions.** Совокупность вопросов. Имеет один или несколько вложенных объектов TestQuestion.

**Объект TestQuestion.** Вопрос. Содержит вложенные объекты:

- o Data (обязательный). Символьная информация с описанием вопроса.
- o Attach (произвольное количество). Вложение.

Имеет обязательный атрибут TestQuestionID – идентификатор вопроса.

**Объект TestAnswers.** Совокупность ответов. Имеет один или несколько вложенных объектов TestAnswer.

**Объект TestAnswer.** Ответ. Содержит вложенные объекты:

- o Data (обязательный). Символьная информация с описанием ответа.
- o Attach (произвольное количество). Вложение.

Имеет обязательный атрибут TestAnswerID – идентификатор ответа.

**Объект TestRelations.** Совокупность соответствий между вопросами и ответами. Содержит один или несколько объектов TestRelation.

**Объект TestRelation.** Соответствие между вопросом и ответом. Не содержит данных. Имеет атрибуты:

- o TestQuestion (обязательный). Идентификатор вопроса.
- o TestAnswer (обязательный). Идентификатор ответа.

**Объект Sequences.** Вопрос на установление правильной последовательности. Имеет один или несколько вложенных объектов Sequence – правильная последовательность в символьной строке, а также служебный атрибут FrameType.

**Объект Sequence.** Содержит вложенные объекты:

- o Data (обязательный). Символьная информация с описанием правильной последовательности.
- o Attach (произвольное количество). Вложение.

Имеет обязательный атрибут SequenceID – идентификатор правильной последовательности.

**Объект Inform.** Не содержит данных. Имеет служебный атрибут FrameType.

**Объект Attach.** Не содержит данных. Имеет обязательный атрибут Src – адрес вложения.

**Объект Comment.** Содержит символьные данные.

## **6.2. DTD-определение аттестующих и обучающих тестов**

## **6.2.1. DTD-определение сценариев аттестующих и обучающих тестов**

```
<!ELEMENT Tests (ScriptIndex*)> 
<!ELEMENT ScriptIndex (Test)> 
<!ATTLIST ScriptIndex 
    Scheme CDATA #REQUIRED 
    ScriptType CDATA #FIXED "Test" 
    ScriptID CDATA #REQUIRED 
    IsKey CDATA #FIXED "Yes" 
\rightarrow<!ELEMENT FrameIndex (TestGroupItem)> 
<!ATTLIST FrameIndex 
    Scheme CDATA #REQUIRED
```
 FrameType CDATA #FIXED "Test" FrameID CDATA #REQUIRED IsKey CDATA #FIXED "No"  $\rightarrow$ <!ELEMENT Test (TestGroup+, TestRules+, Comment?)> <!ATTLIST Test Name CDATA #REQUIRED Mode (Learning | Exam) #REQUIRED LimitOnScript CDATA #IMPLIED LimitOnTest CDATA #IMPLIED TimeScale (Day| Hour| Minute| Second) "Second" OnWrongAnswer CDATA #IMPLIED OnRightAnswer CDATA #IMPLIED AllowedOnWrongAnswer (Yes| No) "Yes" AllowedOnRightAnswer (Yes| No) "Yes" NextWrong CDATA #IMPLIED NextRight CDATA #IMPLIED AllowedNextWrong (Yes| No) "Yes" AllowedNextRight (Yes| No) "Yes" Weight CDATA "1" HonestyWeight CDATA #IMPLIED ChainedTests (Yes | No) "Yes" ShowStatistics (Yes | No) "Yes" ShowTime (Yes | No) "Yes" TestSkip (Yes | No) "Yes" > <!ELEMENT TestGroup (FrameIndex+)> <!ATTLIST TestGroup GroupID CDATA #REQUIRED LimitOnTest CDATA #IMPLIED TimeScale (Day| Hour| Minute| Second) #IMPLIED OnWrongAnswer CDATA #IMPLIED OnRightAnswer CDATA #IMPLIED AllowedOnWrongAnswer (Yes| No) "Yes" AllowedOnRightAnswer (Yes| No) "Yes" NextWrong CDATA #IMPLIED NextRight CDATA #IMPLIED AllowedNextWrong (Yes| No) "Yes" AllowedNextRight (Yes| No) "Yes" Weight CDATA #IMPLIED HonestyWeight CDATA #IMPLIED ChainedTests (Yes | No) "Yes" ShowStatistics (Yes | No) "Yes" ShowTime (Yes | No) "Yes" TestSkip (Yes | No) "Yes" Number CDATA "1" Test CDATA #FIXED "ID" > <!ELEMENT TestGroupItem EMPTY> <!ATTLIST TestGroupItem LimitOnTest CDATA #IMPLIED TimeScale (Day| Hour| Minute| Second) #IMPLIED OnWrongAnswer CDATA #IMPLIED OnRightAnswer CDATA #IMPLIED AllowedOnWrongAnswer (Yes| No) "Yes" AllowedOnRightAnswer (Yes| No) "Yes" NextWrong CDATA #IMPLIED NextRight CDATA #IMPLIED AllowedNextWrong (Yes| No) "Yes" AllowedNextRight (Yes| No) "Yes" Weight CDATA #IMPLIED

 HonestyWeight CDATA #IMPLIED ChainedTests (Yes | No) "Yes" ShowStatistics (Yes | No) "Yes" ShowTime (Yes | No) "Yes" TestSkip (Yes | No) "Yes" TestGroup CDATA #FIXED "ID" > <!ELEMENT TestRules (TestRule+)> <!ATTLIST TestRules Time CDATA "-1" Test CDATA #FIXED "ID" > <!ELEMENT TestRule EMPTY> <!ATTLIST TestRule Percent CDATA #REQUIRED Result CDATA #IMPLIED Message CDATA #IMPLIED TestRules CDATA #FIXED "ID" > <!ELEMENT Comment (#PCDATA)>

### **6.2.2. DTD-определение тестовых заданий**

```
<!ELEMENT TestFrames (FrameIndex*)> 
<!ELEMENT FrameIndex (TestFrame)> 
<!ATTLIST FrameIndex 
    Scheme CDATA #REQUIRED 
    FrameType CDATA #FIXED "Test" 
    FrameID CDATA #REQUIRED 
    IsKey CDATA #FIXED "Yes" 
> 
<!ELEMENT TestFrame (Data, (Close | Open | Conformity | Sequences | Inform), Attach*, Comment?)> 
<!ATTLIST TestFrame 
    Name CDATA #REQUIRED 
    Weight CDATA #IMPLIED 
    HonestyWeight CDATA #IMPLIED 
    LimitOnTest CDATA #IMPLIED 
    TimeScale (Day| Hour| Minute| Second) #IMPLIED 
    OnWrongAnswer CDATA #IMPLIED 
    OnRightAnswer CDATA #IMPLIED 
    AllowedOnWrongAnswer (Yes| No) "Yes" 
    AllowedOnRightAnswer (Yes| No) "Yes" 
    NextWrong CDATA #IMPLIED 
    NextRight CDATA #IMPLIED 
    AllowedNextWrong (Yes| No) "Yes" 
    AllowedNextRight (Yes| No) "Yes" 
    ChainedTests (Yes | No) "Yes" 
    ShowStatistics (Yes | No) "Yes" 
    ShowTime (Yes | No) "Yes" 
    TestSkip (Yes | No) "Yes" 
    Language CDATA "ru" 
> 
<!ELEMENT Data (#PCDATA)> 
<!ELEMENT Close (Variant+)> 
<!ATTLIST Close 
    FrameType CDATA #FIXED "TestClose" 
> 
<!ELEMENT Variant (Data, Attach*)> 
<!ATTLIST Variant
```

```
 Value (Wrong | Right) "Wrong" 
> 
<!ELEMENT Open (Integer | Float | String)> 
<!ELEMENT Integer EMPTY> 
<!ATTLIST Integer 
    Value CDATA #REQUIRED 
    FrameType CDATA #FIXED "TestOpenInteger" 
> 
<!ELEMENT Float EMPTY> 
<!ATTLIST Float 
    Value CDATA #REQUIRED 
    Error CDATA "0" 
    FrameType CDATA #FIXED "TestOpenFloat" 
> 
<!ELEMENT String EMPTY> 
<!ATTLIST String 
    Value CDATA #REQUIRED 
    FrameType CDATA #FIXED "TestOpenString" 
> 
<!ELEMENT Conformity (TestQuestions, TestAnswers, TestRelations?)> 
<!ATTLIST Conformity 
    FrameType CDATA #FIXED "TestConformity" 
> 
<!ELEMENT TestQuestions (TestQuestion+)> 
<!ELEMENT TestQuestion (Data, Attach*)> 
<!ATTLIST TestQuestion 
    TestQuestionID CDATA #REQUIRED 
> 
<!ELEMENT TestAnswers (TestAnswer+)> 
<!ELEMENT TestAnswer (Data, Attach*)> 
<!ATTLIST TestAnswer 
    TestAnswerID CDATA #REQUIRED 
> 
<!ELEMENT TestRelations (TestRelation+)> 
<!ELEMENT TestRelation EMPTY> 
<!ATTLIST TestRelation 
    TestQuestion CDATA #REQUIRED 
    TestAnswer CDATA #REQUIRED 
\rightarrow<!ELEMENT Sequences (Sequence+)> 
<!ATTLIST Sequences 
    FrameType CDATA #FIXED "TestSequence" 
> 
<!ELEMENT Sequence (Data, Attach*)> 
<!ATTLIST Sequence 
    SequenceID CDATA #REQUIRED 
\rightarrow<!ELEMENT Inform EMPTY> 
<!ATTLIST Inform 
    FrameType CDATA #FIXED "Inform" 
\rightarrow<!ELEMENT Attach EMPTY> 
<!ATTLIST Attach 
    Src CDATA #REQUIRED 
> 
<!ELEMENT Comment (#PCDATA)>
```
#### **6.3. Пример описания теста**

Ниже приведен пример описания электронного теста дисциплины «Теория автоматического управления» по теме «Частотные характеристики». Тест включает в себя два сценария: аттестующий и обучающий.

Аттестующий сценарий имеет ограничение времени на тест 40 минут и на отдельный тест-кадр – 4 минуты. Предусмотрены реакции системы на неправильный ответ: «ошибка», и на правильный ответ: «правильно». При тестировании ученику показывается информация об оставшемся времени и статистика выполнения теста. Пропуск тест-кадров запрещен.

Аттестующий сценарий включает 4 группы, из которых выбираются 10 вопросов для предъявления ученику. Обучающий сценарий отличается установкой разрешения сцепленных кадров и включает один вариант из 5 тест-кадров.

Правила оценивания аттестующего теста не зависят от времени, потраченного на выполнение теста.

В примере описания теста приведены только 4 тест-кадра (закрытой формы, открытой, на соответствие, на установление правильной последовательности) и пример информационного кадра.

#### **6.3.1. Пример описания сценариев аттестующего и обучающего тестов**

```
 <Tests> 
    <ScriptIndex Scheme="1" ScriptID="1"> 
       <Test Name="Частотные характеристики" Mode="Exam" LimitOnScript="40" LimitOnTest="4" 
OnWrongAnswer="ошибка" OnRightAnswer="правильно" Weight="3" ChainedTests="No" ShowStatistics="Yes" 
ShowTime="Yes" TestSkip="No"> 
           <TestGroup GroupID="1" Number="3"> 
              <FrameIndex Scheme="1" FrameID="1"> 
                  <TestGroupItem/> 
              </FrameIndex> 
              <FrameIndex Scheme="1" FrameID="2"> 
                  <TestGroupItem/> 
              </FrameIndex> 
              <FrameIndex Scheme="1" FrameID="3"> 
                 <TestGroupItem/> 
              </FrameIndex> 
              <FrameIndex Scheme="1" FrameID="4"> 
                  <TestGroupItem/> 
              </FrameIndex> 
              <FrameIndex Scheme="1" FrameID="5"> 
                 <TestGroupItem/> 
              </FrameIndex>
```
 <FrameIndex Scheme="1" FrameID="6"> <TestGroupItem/> </FrameIndex> </TestGroup> <TestGroup GroupID="2" Number="2"> <FrameIndex Scheme="1" FrameID="11"> <TestGroupItem/> </FrameIndex> <FrameIndex Scheme="1" FrameID="12"> <TestGroupItem/> </FrameIndex> <FrameIndex Scheme="1" FrameID="13"> <TestGroupItem/> </FrameIndex> <FrameIndex Scheme="1" FrameID="14"> <TestGroupItem/> </FrameIndex> <FrameIndex Scheme="1" FrameID="15"> <TestGroupItem/> </FrameIndex> <FrameIndex Scheme="1" FrameID="16"> <TestGroupItem/> </FrameIndex> </TestGroup> <TestGroup GroupID="3" Number="3"> <FrameIndex Scheme="1" FrameID="21"> <TestGroupItem/> </FrameIndex> <FrameIndex Scheme="1" FrameID="22"> <TestGroupItem/> </FrameIndex> <FrameIndex Scheme="1" FrameID="23"> <TestGroupItem/> </FrameIndex> <FrameIndex Scheme="1" FrameID="24"> <TestGroupItem/> </FrameIndex> <FrameIndex Scheme="1" FrameID="25"> <TestGroupItem/> </FrameIndex> <FrameIndex Scheme="1" FrameID="26"> <TestGroupItem/> </FrameIndex> </TestGroup> <TestGroup GroupID="4" Number="2"> <FrameIndex Scheme="1" FrameID="31"> <TestGroupItem/> </FrameIndex> <FrameIndex Scheme="1" FrameID="32"> <TestGroupItem/> </FrameIndex> <FrameIndex Scheme="1" FrameID="33"> <TestGroupItem/> </FrameIndex> <FrameIndex Scheme="1" FrameID="34"> <TestGroupItem/> </FrameIndex> <FrameIndex Scheme="1" FrameID="35"> <TestGroupItem/> </FrameIndex> <FrameIndex Scheme="1" FrameID="36">

```
 <TestGroupItem/> 
              </FrameIndex> 
           </TestGroup> 
           <TestRules Time="-1"> 
              <TestRule Percent="0" Result="Неуд"/> 
              <TestRule Percent="50" Result="Удовл"/> 
              <TestRule Percent="70" Result="Хор"/> 
              <TestRule Percent="90" Result="Отл"/> 
           </TestRules> 
      <Test> </ScriptIndex> 
    <ScriptIndex Scheme="1" ScriptID="2"> 
        <Test Name="Частотные характеристики" Mode="Learning" OnWrongAnswer="ошибка" 
OnRightAnswer="правильно" Weight="1" ChainedTests="Yes" ShowStatistics="Yes" ShowTime="No" TestSkip="No"> 
           <TestGroup GroupID="1"> 
              <FrameIndex Scheme="1" FrameID="41"> 
                  <TestGroupItem/> 
              </FrameIndex> 
           </TestGroup> 
           <TestRules Time="-1"> 
              <TestRule Percent="0" Result="Неуд"/> 
              <TestRule Percent="50" Result="Удовл"/> 
              <TestRule Percent="70" Result="Хор"/> 
               <TestRule Percent="90" Result="Отл"/> 
           </TestRules> 
      <Test> </ScriptIndex>
```

```
</Tests>
```
### **6.3.2. Пример описания тестовых заданий**

<TestFrames>

<FrameIndex Scheme="1" FrameID="1">

```
 <TestFrame Name="Определение" Weight="1">
```
<Data>

 <!-- Известно, что для фиксированной частоты частотная передаточная функция (ЧПФ) представляет собой комплексное число. Укажите его физический смысл. -->

</Data>

<Close>

<Variant Value="Wrong">

 <!-- модуль ЧПФ является отношением установившейся амплитуды входного сигнала к амплитуде выходного сигнала, а аргумент ЧПФ - разницей фаз выходного и входного сигналов; -->

</Variant>

<Variant Value="Wrong">

 <!-- модуль ЧПФ является отношением установившейся амплитуды входного сигнала к фазе выходного сигнала, а аргумент ЧПФ - разницей амплитуд выходного и входного сигналов; -->

</Variant>

<Variant Value="Right">

 <!-- модуль ЧПФ является отношением установившейся амплитуды выходного сигнала к амплитуде входного сигнала, а аргумент ЧПФ - разницей фаз выходного и входного сигналов; -->

</Variant>

<Variant Value="Wrong">

 <!-- модуль ЧПФ является отношением амплитуды входного сигнала к амплитуде выходного сигнала, а аргумент ЧПФ - разницей фаз выходного и входного сигналов; -->

</Variant>

</Close>

</TestFrame>

</FrameIndex>

<FrameIndex Scheme="1" FrameID="11">

<TestFrame Name="Характеристики" Weight="2">

<Data>

частоте 0,25 c<sup>-1</sup>. Ответ приведите в дБ/дек. --> </Data> <Open> <Integer Value="-20"/>  $<$ /Open $>$  <Attach Src="C101702.gif"/> </TestFrame> </FrameIndex> <FrameIndex Scheme="1" FrameID="21"> <TestFrame Name="Элементарные звенья" Weight="2"> <Data> <!-- Установите соответствие между названиями динамических звеньев и АФЧХ --> </Data> <Conformity> <TestQuestions> <TestQuestion TestQuestionID="1"> <!-- Апериодическое звено второго порядка --> </TestQuestion> <TestQuestion TestQuestionID="2"> <!-- Колебательное --> </TestQuestion> <TestQuestion TestQuestionID="3"> <!-- Идеальное дифференцирующее --> </TestQuestion> <TestQuestion TestQuestionID="4"> <!-- Интегрирующее с замедлением --> </TestQuestion> </TestQuestions> <TestAnswers> <TestAnswer TestAnswerID="1">  $\leq$  -  $\leq$  MG Src="C100901.gif"> --> </TestAnswer> <TestAnswer TestAnswerID="2">  $\leq$  --  $\leq$  IMG Src="C100902.gif"> --> </TestAnswer> <TestAnswer TestAnswerID="3"> <!-- <IMG Src="C100903.gif"> --> </TestAnswer> </TestAnswers> <TestRelations> <TestRelation TestQuestion="1" TestAnswer="1"/> <TestRelation TestQuestion="2" TestAnswer="2"/> <TestRelation TestQuestion="3" TestAnswer="3"/> </TestRelations> </Conformity> <Attach Src="C100901.gif"/> <Attach Src="C100902.gif"/> <Attach Src="C100903.gif"/> </TestFrame> </FrameIndex> <FrameIndex Scheme="1" FrameID="31"> <TestFrame Name="Характеристики" Weight="2"> <Data> <!-- Укажите виды устойчивости динамических систем в порядке, при котором из выполнения предыдущего следует выполнение последующего --> </Data> <Sequences>

<!-- Чему равен наклон асимптотической ЛАЧХ звена с передаточной функцией <IMG Src="C101702.gif"> на

 <Sequence SequenceID="1"> <!-- экспоненциальная устойчивость -->

```
 </Sequence> 
              <Sequence SequenceID="2"> 
                 <!-- асимптотическая устойчивость --> 
              </Sequence> 
             <Sequence SequenceID="3"> 
                 <!-- устойчивость по Ляпунову --> 
             </Sequence> 
          </Sequences> 
       </TestFrame> 
    </FrameIndex> 
    <FrameIndex Scheme="1" FrameID="41"> 
       <TestFrame Name="термин" NextRight="42" > 
          <Data> 
             <!-- Формальное правило получения аналитического выражения для <I> частотной передаточной функции
\langleI> по известной передаточной функции <B>W(s)</B> состоит в подстановке <IMG Src="C100200.gif"> -->
         </Data>
          <Inform/> 
          <Attach Src="C100200.gif"/> 
       </TestFrame> 
    </FrameIndex> 
</TestFrames>
```
99

## **7. ВИРТУАЛЬНАЯ ЛАБОРАТОРИЯ**

### **7.1. Описание виртуальной лаборатории**

Виртуальная лаборатория предоставляет возможность произвольной оценки производимых учеником действий, построение автором собственного алгоритма анализа результатов. Результатом выполнения работы может быть произвольная структура (схема, программа, набор чисел), которая в виде строки передаётся на сервер дистанционного обучения, а затем на сервер удалённого доступа, где автор размещает свой анализатор результата.

Виртуальная лаборатория поставляется в виде текстовых файлов с расширением .XML, составленных в соответствии с приведёнными в данном разделе DTDописаниями, а также либо в виде ZIP-архива откомпилированных .CLASS-файлов Javaапплета интерпретатора результатов выполнения лабораторной, либо swf-файла, реализующего эту функцию.

Описание задания для лабораторной содержится в данных объекта Data. При входе ученика система случайным образом выбирает задание для него (объект LaboratoryFrame), учитывает ограничение по времени на выполнение задания (объект Laboratory), загружает описание в HTML-формате (объект Data), загружает необходимую виртуальную лабораторную установку (объект LaboratoryTool) – и лаборатория готова к проведению занятий.

### **7.1.1 Описание сценария лабораторной работы**

Корневым объектом является **объект Laboratories** – лаборатории. Имеет произвольное количество вложенных объектов ScriptIndex.

**Объект ScriptIndex**. Указатель на лабораторную работу. Содержит объект Laboratory – лабораторная работа. Имеет атрибуты:

- o Scheme (обязательный). Идентификатор схемы.
- o ScriptType (для служебного использования).
- o ScriptID (обязательный). Идентификатор лабораторной работы.

o IsKey (для служебного использования).

**Объект Laboratory**. Лабораторная работа. Имеет вложенные объекты:

- o LaboratoryFramesArray (обязательный). Набор заданий для одной лабораторной работы.
- o LaboratoryRules (обязательный, может быть несколько). Набор правил оценивания результатов выполнения лабораторной работы.
- o Comment (необязательный). Комментарий.

## Имеет атрибуты:

- o Name (обязательный). Название лабораторной работы.
- o TimeLimit (необязательный). Ограничение по времени на выполнение лабораторной работы, заданное в единицах, указанных в атрибуте TimeScale.
- o TimeScale. Единица измерения времени. Принимает одно из следующих значений:
	- o "Day". День.
	- o "Hour". Час.
	- o "Minute". Минута.
	- o "Second". Секунда. Значение по умолчанию.
- o Mode (обязательный). Режим выполнения лабораторной работы:
	- o "Learning". Обучение.
	- o "Exam". Аттестация.
- o ShowTime. Признак показа оставшегося времени. Принимает одно из значений:
	- o "Yes". Показывать оставшееся на выполнение время. Значение по умолчанию.
	- o "No". Не показывать оставшееся время.
- o Language. Язык. Значение по умолчанию «ru».

**Объект LaboratoryFramesArray**. Набор заданий для одной лабораторной. Имеет один или несколько вложенных объектов FrameIndex – указатель на задание для лабораторной работы.

**Объект FrameIndex**. Указатель на задание для лабораторной работы. Содержит вложенный объект LaboratoryFramesArrayItem – ссылка на задание для лабораторной. Имеет атрибуты:

- o Scheme (обязательный). Идентификатор схемы.
- o FrameType (для служебного использования).
- o FrameID (обязательный). Идентификатор задания для лабораторной работы.
- o IsKey (для служебного использования).

**Объект LaboratoryFramesArrayItem**. Cсылка на задание для лабораторной работы. Не содержит данных. Иммет следующие атрибуты:

- o TimeLimit (необязательный). Ограничение по времени на выполнение задания, заданное в единицах, указанных в атрибуте TimeScale.
- o TimeScale. Единица измерения времени. Принимает одно из следующих значений:
	- o "Day". День.
	- o "Hour". Час.
	- o "Minute". Минута.
	- o "Second". Секунда.
- o ShowTime. Признак показа оставшегося времени. Принимает одно из значений:
	- o "Yes". Показывать оставшееся на выполнение время. Значение по умолчанию.
	- o "No". Не показывать оставшееся время.
- o Laboratory (для служебного использования).

**Объект LaboratoryRules**. Набор правил оценивания результатов выполнения лабораторной работы. Содержит один или несколько вложенных объектов LaboratoryRule – правило оценивания.

Имеет атрибуты:

- o Time время выполнения задания, для которого действует данный набор правил. При отсутствии атрибута ему по умолчанию присваивается значение «-1», означающее, что данный набор правил действует для любого времени выполнения.
- o Laboratory (служебный, не доступен авторам для изменения).

**Объект LaboratoryRule**. Правило оценивания результатов выполнения лабораторной работы. Не содержит данных. Имеет атрибуты:

o Percent (обязательный). Процент выполнения задания (определяется программой лабораторной установки LaboratoryTool).

- o Result (необязательный). Оценка за соответствующее выполнение задания.
- o Message (необязательный). Сообщение, выводимое на экран в случае применения данного правила оценивания.
- o Laboratory (служебный, не доступен авторам для изменения).

**Объект Comment.** Комментарий. Содержит текстовый комментарий.

### **7.1.2 Описание заданий лабораторной работы**

Корневым объектом является **объект LaboratoryFrames** – задания лабораторной работы. Имеет произвольное количество вложенных объектов FrameIndex.

**Объект FrameIndex**. Указатель на задание для лабораторной работы. Содержит вложенный объект LaboratoryFrame – задание для лабораторной работы. Имеет атрибуты:

- o Scheme (обязательный). Идентификатор схемы.
- o FrameType (для служебного использования).
- o FrameID (обязательный). Идентификатор задания для лабораторной работы.
- o IsKey (для служебного использования).

**Объект LaboratoryFrame.** Задание для лабораторной. Имеет вложенные объекты:

- o ToolIndex (обязательный). Указатель на виртуальную лабораторную установку.
- o Data (обязательный). Содержит символьные данные (текст задания).
- o LaboratoryTestsGroups (обязательный). Группа тест-наборов для проверки результатов выполнения лабораторной работы.
- o Attach (произвольное количество). Вложение.
- o Comment (необязательный). Комментарий.

## Имеет атрибуты:

- o Name (обязательный). Название задания.
- o TimeLimit (необязательный). Ограничение по времени на выполнение задания, заданное в единицах, указанных в атрибуте TimeScale.
- o TimeScale. Единица измерения времени. Принимает одно из следующих значений: o "Day". День.
- o "Hour". Час.
- o "Minute". Минута.
- o "Second". Секунда.
- o ShowTime. Признак показа оставшегося времени. Принимает одно из значений:
	- o "Yes". Показывать оставшееся на выполнение время. Значение по умолчанию.
	- o "No". Не показывать оставшееся время.
- o Language. Язык, на котором написано задание. Значение по умолчанию «ru». **Объект ToolIndex.** Не содержит данных. Имеет атрибуты:
- o Scheme (обязательный). Идентификатор схемы.
- o ToolType (для служебного использования).
- o ToolID (обязательный). Идентификатор лабораторной установки.
- o IsKey (для служебного использования).

**Объект Data.** Содержит символьные данные – текст задания лабораторной работы.

**Объект LaboratoryTestsGroups.** Группа тест-наборов. Имеет один или несколько вложенных объектов LaboratoryTestsGroup – тест-набор. Имеет атрибуты:

- o LaboratoryTestsGroupsID (обязательный). Идентификатор группы тест-наборов.
- o LimitOnCollection (необязательный). Ограничение по времени на тест-набор, заданное в единицах, указанных в атрибуте TimeScale.
- o LimitOnTest. Ограничение по времени на тестовое задание, заданное в единицах, указанных в атрибуте TimeScale. Значение по умолчанию – 60.
- o TimeScale. Единица измерения времени. Принимает одно из следующих значений:
	- o "Day". День.
	- o "Hour". Час.
	- o "Minute". Минута.
	- o "Second". Секунда. Значение по умолчанию.
- o URI (обязательный). Адрес сервера удалённого доступа, на котором расположен интерпретатор, анализирующий результат выполнения лабораторной работы.
- o Weight. Коэффициент сложности данного тест-набора (в случае задания данного атрибута у конкретного теста он имеет больший приоритет). Значение по умолчанию «1».
- o NextWrong (необязательный). Сцепленный кадр в случае неправильного результата.
- o NextRight (необязательный). Сцепленный кадр в случае правильного результата.
- o AllowedNextWrong. Признак разрешения перехода на сцепленный кадр в случае неправильного результата. Принимает одно из значений:
	- o "Yes". Переход разрешен. Значение по умолчанию.
	- o "No". Переход запрещен.
- o AllowedNextRight. Признак разрешения перехода на сцепленный кадр в случае правильного результата. Принимает одно из значений:
	- o "Yes". Переход разрешен. Значение по умолчанию.
	- o "No". Переход запрещен.
- o ChainedTests. Разрешить сцепленные тест-кадры:
	- o "Yes". Признак разрешения. Значение по умолчанию.
	- o "No". Признак запрещения.
- o LaboratoryFrame (служебный, не доступен авторам для изменения).

**Объект LaboratoryTestsGroup.** Тест-набор. Имеет один или несколько вложенных объектов LaboratoryTest – тест для проверки результата выполнения лабораторной. Имеет атрибуты:

- o LaboratoryTestsGroupID (обязательный). Идентификатор тест-набора.
- o Number. Число тест-кадров из группы, используемых для проверки. Значение по умолчанию «1».
- o LimitOnTest. Ограничение по времени на тестовое задание, заданное в единицах, указанных в атрибуте TimeScale.
- o TimeScale. Единица измерения времени. Принимает одно из следующих значений:
	- o "Day". День.
	- o "Hour". Час.
	- o "Minute". Минута.
- o "Second". Секунда.
- o URI (необязательный). Адрес сервера удалённого доступа, на котором расположен интерпретатор, анализирующий результат выполнения лабораторной работы.
- o Weight. Коэффициент сложности данного тест-набора (в случае задания данного атрибута у конкретного теста он имеет больший приоритет). Значение по умолчанию «1».
- o NextWrong (необязательный). Сцепленный кадр в случае неправильного результата.
- o NextRight (необязательный). Сцепленный кадр в случае правильного результата.
- o AllowedNextWrong. Признак разрешения перехода на сцепленный кадр в случае неправильного результата. Принимает одно из значений:
	- o "Yes". Переход разрешен. Значение по умолчанию.
	- o "No". Переход запрещен.
- o AllowedNextRight. Признак разрешения перехода на сцепленный кадр в случае правильного результата. Принимает одно из значений:
	- o "Yes". Переход разрешен. Значение по умолчанию.
	- o "No". Переход запрещен.
- o ChainedTests. Разрешить сцепленные тест-кадры:
	- o "Yes". Признак разрешения. Значение по умолчанию.
	- o "No". Переход запрещен.
- o LaboratoryTestsGroups (служебный, не доступен авторам для изменения).

**Объект LaboratoryTest.** Тест для результата выполнения лабораторной работы. Имеет вложенные объекты:

- o LaboratoryTestInput (обязательный). Входные данные.
- o LaboratoryTestOutput (обязательный). Ожидаемые выходные данные. Имеет атрибуты:
- o TestID (обязательный). Идентификатор тестового задания.
- o LimitOnTest (необязательный). Ограничение по времени на выполнение данного теста, заданное в единицах, указанных в атрибуте TimeScale.
- o TimeScale. Единица измерения времени. Принимает одно из следующих значений:
- o "Day". День.
- o "Hour". Час.
- o "Minute". Минута.
- o "Second". Секунда.
- o URI (необязательный). Адрес сервера удалённого доступа, на котором расположен интерпретатор, анализирующий результат выполнения лабораторной работы.
- o Weight (необязательный). Коэффициент сложности данного теста. По умолчанию  $\langle \langle 1 \rangle \rangle$ .
- o NextWrong (необязательный). Для сцепленных кадров: переход в случае неудачного выполнения теста.
- o NextRight (необязательный). Для сцепленных кадров: переход в случае удачного выполнения теста.
- o AllowedNextWrong. Признак разрешения перехода на сцепленный кадр в случае неправильного результата. Принимает одно из значений:
	- o "Yes". Переход разрешен. Значение по умолчанию.
	- o "No". Переход запрещен.
- o AllowedNextRight. Признак разрешения перехода на сцепленный кадр в случае правильного результата. Принимает одно из значений:
	- o "Yes". Переход разрешен. Значение по умолчанию.
	- o "No". Переход запрещен.
- o ChainedTests. Разрешить сцепленные тест-кадры:
	- o "Yes". Признак разрешения. Значение по умолчанию.
	- o "No". Переход запрещен.
- o LaboratoryTestsGroup (для служебного использования).

**Объект LaboratoryTestInput.** Содержит символьную строку в формате автора – входные данные.

**Объект LaboratoryTestOutput.** Содержит символьную строку в формате автора – эталонные выходные данные.

## **7.1.3 Описание виртуальной лабораторной установки**

Корневым объектом является **объект LaboratoryTools** – виртуальные лабораторные установки. Имеет произвольное количество вложенных объектов ToolIndex.

**Объект ToolIndex.** Указатель на лабораторную установку. Содержит вложенный объект LaboratoryTool. Имеет атрибуты:

- o Scheme (обязательный). Идентификатор схемы.
- o ToolType (для служебного использования).
- o ToolID (обязательный). Идентификатор лабораторной установки.
- o IsKey (для служебного использования).

**Объект LaboratoryTool.** Виртуальная лабораторная установка. Имеет произвольное количество вложенных объектов Attach - вложение.

Имеет атрибуты:

- o Name (обязательный). Название лабораторной установки.
- o Code (обязательный).
- o Width (обязательный). Ширина лабораторной установки.
- o Height (обязательный). Высота лабораторной установки.
- o Archive (необязательный). Архив с классами.
- o Language. Язык. Значение по умолчанию «ru».

**Объект Attach.** Вложение. Не содержит данных. Имеет обязательный атрибут Src – адрес вложения.

# **7.2. DTD-определение виртуальной лаборатории**

# **7.2.1 DTD- описание сценария лабораторной работы**

<!ELEMENT Laboratories (ScriptIndex\*)>

```
<!ELEMENT ScriptIndex (Laboratory)> 
<!ATTLIST ScriptIndex 
    Scheme CDATA #REQUIRED 
    ScriptType CDATA #FIXED "Laboratory" 
    ScriptID CDATA #REQUIRED 
   IsKey CDATA #FIXED "Yes" 
\rightarrow
```
<!ELEMENT FrameIndex (LaboratoryFramesArrayItem)> <!ATTLIST FrameIndex
Scheme CDATA #REQUIRED FrameType CDATA #FIXED "Laboratory" FrameID CDATA #REQUIRED IsKey CDATA #FIXED "No"  $\rightarrow$  <!ELEMENT Laboratory (LaboratoryFramesArray, LaboratoryRules+, Comment?)> <!ATTLIST Laboratory Name CDATA #REQUIRED TimeLimit CDATA #IMPLIED TimeScale (Day | Hour | Minute | Second) "Second" Mode (Learning | Exam) #REQUIRED ShowTime (Yes | No) "Yes" Language CDATA "ru" > <!ELEMENT LaboratoryFramesArray (FrameIndex+)> <!ELEMENT LaboratoryFramesArrayItem EMPTY> <!ATTLIST LaboratoryFramesArrayItem TimeLimit CDATA #IMPLIED TimeScale (Day | Hour | Minute | Second) #IMPLIED ShowTime (Yes | No) "Yes" Laboratory CDATA #FIXED "ID" > <!ELEMENT LaboratoryRules (LaboratoryRule+)> <!ATTLIST LaboratoryRules Time CDATA "-1" Laboratory CDATA #FIXED "ID" > <!ELEMENT LaboratoryRule EMPTY> <!ATTLIST LaboratoryRule Percent CDATA #REQUIRED Result CDATA #IMPLIED Message CDATA #IMPLIED LaboratoryRules CDATA #FIXED "ID"  $\rightarrow$ <!ELEMENT Comment (#PCDATA)> **7.2.2 DTD- описание заданий лабораторной работы** <!ELEMENT LaboratoryFrames (FrameIndex\*)> <!ELEMENT FrameIndex (LaboratoryFrame)> <!ATTLIST FrameIndex Scheme CDATA #REQUIRED

```
 FrameType CDATA #FIXED "Laboratory" 
    FrameID CDATA #REQUIRED 
    IsKey CDATA #FIXED "Yes" 
> 
<!ELEMENT LaboratoryFrame (ToolIndex, Data, LaboratoryTestsGroups, Attach*, Comment?)> 
<!ATTLIST LaboratoryFrame 
    Name CDATA #REQUIRED 
    TimeLimit CDATA #IMPLIED 
    TimeScale (Day | Hour | Minute | Second) #IMPLIED 
    ShowTime (Yes | No) "Yes" 
    Language CDATA "ru" 
> 
<!ELEMENT ToolIndex EMPTY> 
<!ATTLIST ToolIndex 
    Scheme CDATA #REQUIRED 
    ToolType CDATA #FIXED "Laboratory"
```
ToolID CDATA #REQUIRED

> <!ELEMENT Data (#PCDATA)> <!ELEMENT LaboratoryTestsGroups (LaboratoryTestsGroup+)> <!ATTLIST LaboratoryTestsGroups LaboratoryTestsGroupsID CDATA #REQUIRED LimitOnCollection CDATA #IMPLIED LimitOnTest CDATA "60" TimeScale (Day | Hour | Minute | Second) "Second" URI CDATA #REQUIRED Weight CDATA "1" NextWrong CDATA #IMPLIED NextRight CDATA #IMPLIED AllowedNextWrong (Yes| No) "Yes" AllowedNextRight (Yes| No) "Yes" ChainedTests (Yes | No) "Yes" LaboratoryFrame CDATA #FIXED "ID" > <!ELEMENT LaboratoryTestsGroup (LaboratoryTest+)> <!ATTLIST LaboratoryTestsGroup LaboratoryTestsGroupID CDATA #REQUIRED Number CDATA "1" LimitOnTest CDATA #IMPLIED TimeScale (Day | Hour | Minute | Second) #IMPLIED URI CDATA #IMPLIED Weight CDATA #IMPLIED NextWrong CDATA #IMPLIED NextRight CDATA #IMPLIED AllowedNextWrong (Yes| No) "Yes" AllowedNextRight (Yes| No) "Yes" ChainedTests (Yes | No) "Yes" LaboratoryTestsGroups CDATA #FIXED "ID" > <!ELEMENT LaboratoryTest (LaboratoryTestInput, LaboratoryTestOutput)> <!ATTLIST LaboratoryTest TestID CDATA #REQUIRED LimitOnTest CDATA #IMPLIED TimeScale (Day | Hour | Minute | Second) #IMPLIED URI CDATA #IMPLIED Weight CDATA #IMPLIED NextWrong CDATA #IMPLIED NextRight CDATA #IMPLIED AllowedNextWrong (Yes| No) "Yes" AllowedNextRight (Yes| No) "Yes" ChainedTests (Yes | No) "Yes" LaboratoryTestsGroup CDATA #FIXED "ID" > <!ELEMENT LaboratoryTestInput (#PCDATA)> <!ELEMENT LaboratoryTestOutput (#PCDATA)> <!ELEMENT Attach EMPTY> <!ATTLIST Attach Src CDATA #REQUIRED > <!ELEMENT Comment (#PCDATA)>

<!ELEMENT LaboratoryTools (ToolIndex\*)> <!ELEMENT ToolIndex (LaboratoryTool)> <!ATTLIST ToolIndex Scheme CDATA #REQUIRED ToolType CDATA #FIXED "Laboratory" ToolID CDATA #REQUIRED IsKey CDATA #FIXED "Yes" > <!ELEMENT LaboratoryTool (Attach\*)> <!ATTLIST LaboratoryTool Name CDATA #REQUIRED Code CDATA #REQUIRED Width CDATA #REQUIRED Height CDATA #REQUIRED Archive CDATA #IMPLIED Language CDATA "ru"  $\rightarrow$ <!ELEMENT Attach EMPTY> <!ATTLIST Attach Src CDATA #REQUIRED >

## **7.3. Пример описания лабораторной работы**

Описываемая ниже лабораторная работа «Машина Поста» содержит один объект ScriptIndex, в который входят два кадра (реализация двух программ). В каждом кадре содержится набор LaboratoryTestsGroup со ссылками на соответствующие тесты из набора тестов для программ LaboratoryTest.

## **7.3.1 Пример описания сценария лабораторной работы**

```
<Laboratories> 
    <ScriptIndex Scheme="1" ScriptID="1"> 
        <Laboratory Name="Машина Поста" TimeLimit="30" TimeScale="Minute" Mode="Exam"> 
           <LaboratoryFramesArray> 
               <FrameIndex Scheme="1" FrameID="1"> 
                  <LaboratoryFramesArrayItem/> 
               </FrameIndex> 
               <FrameIndex Scheme="1" FrameID="2"> 
                  <LaboratoryFramesArrayItem/> 
               </FrameIndex> 
           </LaboratoryFramesArray> 
           <LaboratoryRules> 
               <LaboratoryRule Percent="0" Result="Неуд"/> 
               <LaboratoryRule Percent="50" Result="Удов"/> 
               <LaboratoryRule Percent="70" Result="Хор"/> 
               <LaboratoryRule Percent="90" Result="Отл"/> 
           </LaboratoryRules> 
        </Laboratory> 
    </ScriptIndex> 
</Laboratories>
```
### **7.3.2 Пример описания заданий лабораторной работы**

```
<LaboratoryFrames> 
    <FrameIndex Scheme="1" FrameID="1"> 
        <LaboratoryFrame Name="Кадр 1"> 
           <ToolIndex Scheme="1" ToolID="1"/> 
           <Data> 
               <!-- <CENTER> Написать программу, позволяющую сравить метку <B><I>слева</I></B> от текущего
положения каретки<BR> (Первоначально лента пустая). </CENTER><HR> --> 
           </Data> 
           <LaboratoryTestsGroups LaboratoryTestsGroupsID="1" URI="127.0.0.1:2000"> 
               <LaboratoryTestsGroup LaboratoryTestsGroupID="1" Number="3"> 
                  <LaboratoryTest TestID="1" LimitOnTest="1"> 
                      <LaboratoryTestInput> 
                      pointer:2 
                      1:000 
                      </LaboratoryTestInput> 
                      <LaboratoryTestOutput> 
                      1:1 
                      </LaboratoryTestOutput> 
                  </LaboratoryTest> 
                  <LaboratoryTest TestID="2" LimitOnTest="1"> 
                      <LaboratoryTestInput> 
                      pointer:20 
                      19:000 
                      </LaboratoryTestInput> 
                      <LaboratoryTestOutput> 
                      19:100 
                      </LaboratoryTestOutput> 
                  </LaboratoryTest> 
                  <LaboratoryTest TestID="3" LimitOnTest="1"> 
                      <LaboratoryTestInput> 
                      pointer:24 
                      23:000 
                      </LaboratoryTestInput> 
                      <LaboratoryTestOutput> 
                      22:010 
                      </LaboratoryTestOutput> 
                  </LaboratoryTest> 
               </LaboratoryTestsGroup> 
           </LaboratoryTestsGroups> 
        </LaboratoryFrame> 
    </FrameIndex> 
    <FrameIndex Scheme="1" FrameID="2"> 
        <LaboratoryFrame Name="Кадр 2"> 
           <ToolIndex Scheme="1" ToolID="1"/> 
           <Data> 
               <!-- <CENTER> Написать программу, позволяющую сравить 2 метки <B><I>справа</I></B> от текущего
положения каретки<BR> (Первоначально лента пустая). </CENTER><HR> --> 
           </Data> 
           <LaboratoryTestsGroups LaboratoryTestsGroupsID="2" URI="127.0.0.1:2000"> 
               <LaboratoryTestsGroup LaboratoryTestsGroupID="2" Number="3"> 
                  <LaboratoryTest TestID="4" LimitOnTest="1"> 
                      <LaboratoryTestInput> 
                      pointer:1 
                      1:000 
                      </LaboratoryTestInput> 
                      <LaboratoryTestOutput> 
                      1:011 
                      </LaboratoryTestOutput> 
                  </LaboratoryTest> 
                  <LaboratoryTest TestID="5" LimitOnTest="1"> 
                      <LaboratoryTestInput>
```

```
 pointer:21 
                       21:000 
                       </LaboratoryTestInput> 
                       <LaboratoryTestOutput> 
                       21:011 
                       </LaboratoryTestOutput> 
                   </LaboratoryTest> 
                   <LaboratoryTest TestID="6" LimitOnTest="1"> 
                       <LaboratoryTestInput> 
                       pointer:-3 
                       -4:000 
                       </LaboratoryTestInput> 
                       <LaboratoryTestOutput> 
                       -2:11 
                       </LaboratoryTestOutput> 
                   </LaboratoryTest> 
                </LaboratoryTestsGroup> 
            </LaboratoryTestsGroups> 
        </LaboratoryFrame> 
    </FrameIndex> 
</LaboratoryFrames>
```
### **7.3.3 Пример описания виртуальной лабораторной установки**

```
<LaboratoryTools> 
    <ToolIndex Scheme="1" ToolID="1"> 
       <LaboratoryTool Name="Интерпритатор машины Поста" Code="Post.class" Width="400" Height="200"> 
           <Attach Src="Post.class"/> 
       </LaboratoryTool> 
    </ToolIndex> 
</LaboratoryTools>
```
# **8. ЭЛЕКТРОННЫЙ ПРАКТИКУМ**

#### **8.1. Описание электронного практикума**

Практикум предназначен для реализации возможности ручной проверки заданий (рефератов, курсовых работ и так далее). Электронный практикум поставляется в виде текстовых файлов с расширением .XML, составленных в соответствии с приведёнными в данном разделе DTD-описаниями, а также файлов заданий для выполнения (произвольного формата).

В практикуме реализована возможность выполнения задания без выхода из системы и c выходом. Обмен информацией производится следующим образом: выдача задания производится либо в виде файла, либо непосредственным выводом на экран (в последнем случае текст задания хранится в объекте Data); обратно задание принимается в виде файла. После получения выполненного задания преподаватель через административный интерфейс либо вносит оценку (в рейтинговой шкале, от 0 до 100%) за сданное задание, либо отклоняет его. В последнем случае возможно два варианта: либо отправка того же задания на доработку, либо выдача другого задания. Все настройки зависят от значений соответствующих тегов.

#### **8.1.1. Описание сценария электронного практикума**

Корневой объект **PracticalWorks** - практикум. Имеет произвольное количество вложенных объектов ScriptIndex.

**Объект ScriptIndex.** Указатель на практическую работу. Содержит вложенный объект PracticalWork. Имеет атрибуты:

- o Scheme (обязательный). Идентификатор схемы.
- o ScriptType (для служебного использования).
- o ScriptID (обязательный). Идентификатор практической работы.
- o IsKey (для служебного использования).

**Объект PracticalWork.** Практическая работа. Имеет вложенные объекты:

o PracticalWorkFramesArray (обязательный). Набор заданий для практической работы.

- o PracticalWorkRules (один или больше). Набор правил оценивания.
- o Comment (необязательный). Комментарий.

Имеет атрибуты:

- o TimeLimit (необязательный). Ограничение по времени на выполнение практической работы, задаваемое в единицах времени, указанных в атрибуте TimeScale.
- o Mode. Режим выполнения практической работы. Принимает два значения:
	- o On. Значение по умолчанию. Режим, позволяющий выполнение задания только в режиме он-лайн (без выхода из системы).
	- o Off. Режим, позволяющий выполнить задание после отключения от системы.
- o TimeScale. Единица измерения времени. Может принимать одно из значений:
	- o "Day"
	- o "Hour"
	- o "Minute"
	- o "Second" (значение по умолчанию).
- o ShowTime. Признак показа оставшегося времени. Принимает одно из значений:
	- o "Yes". Показывать оставшееся на выполнение время. Значение по умолчанию.
	- o "No". Не показывать оставшееся время.
- o OnWrongResult (обязательный). Поведение в случае неправильного результата. Может принимать одно из значений:
	- o "Same". В этом случае при несдаче задания оно отправляется на доработку с учётом замечаний преподавателя. Файл с замечаниями преподаватель вносит в систему, и студент при повторном доступе к соответствующему элементу получает этот файл с замечаниями.
	- o "Another". В этом случае студенту выдаётся другое задание.
- o Name (обязательный). Название практической работы.
- o Language. Язык. Значение по умолчанию «ru».

**Объект PracticalWorkFramesArray.** Набор заданий для практической работы. Имеет один или больше вложенных объектов FrameIndex. Студенту предоставляется случайным образом выбранное задание из этого набора.

**Объект FrameIndex.** Указатель на задание практической работы. Содержит вложенный объект PracticalWorkFramesArrayItem – ссылка на задание. Имеет атрибуты:

- o Scheme (обязательный). Идентификатор схемы.
- o FrameType (для служебного использования).
- o FrameID (обязательный). Идентификатор задания.
- o IsKey (для служебного использования).

**Объект PracticalWorkFramesArrayItem.** Ссылка на задание. Не содержит данных. Имеет атрибуты:

- o TimeLimit (необязательный). Ограничение по времени на выполнение задания, задаваемое в единицах, указанных в атрибуте TimeScale.
- o TimeScale. Единица измерения времени. Может принимать одно из значений:
	- o "Day"
	- o "Hour"
	- o "Minute"
	- o "Second" (значение по умолчанию).
- o ShowTime. Признак показа оставшегося времени. Принимает одно из значений:
	- o "Yes". Показывать оставшееся на выполнение задания время. Значение по умолчанию.
	- o "No". Не показывать оставшееся время.
- o PracticalWork (для служебного использования).

**Объект PracticalWorkRules.** Совокупность правил оценивания. Имеет один или больше вложенных объектов **PracticalWorkRule**. Имеет атрибуты:

- o Time для какого времени выполнения задания применяется данный набор. В случае отсутствия этого атрибута ему по умолчанию присваивается значение «-1», это означает, что система оценивания не зависит от времени выполнения.
- o PracticalWork (для служебного использования).

**Объект PracticalWorkRule.** Правило оценивания выполнения практической работы. Не содержит данных. Имеет атрибуты:

- o Percent (обязательный). Процент выполнения задания (от 0 до 100). Вносится преподавателем в систему после получения файла с результатом выполнения задания.
- o Result (необязательный). Количество набранных баллов.
- o Message (необязательный). Сообщение, выводимое на экран в случае применения данного правила оценивания.
- o PracticalWorkRules (для служебного использования).

### **8.1.2. Описание заданий электронного практикума**

Корневой объект **PracticalWorkFrames** – задания электронного практикума. Имеет произвольное количество вложенных объектов FrameIndex.

**Объект FrameIndex.** Указатель на задание практической работы. Содержит вложенный объект PracticalWorkFrame – задание электронного практикума. Имеет атрибуты:

- o Scheme (обязательный). Идентификатор схемы.
- o FrameType (для служебного использования).
- o FrameID (обязательный). Идентификатор задания.
- o IsKey (для служебного использования).

**Объект PracticalWorkFrame.** Задание для электронного практикума. Имеет вложенные объекты:

- o Data (обязательный). Тело кадра (текст задания).
- o Attach (произвольное количество). Вложения.
- o Comment (необязательный). Комментарий.

Имеет атрибуты:

- o Name (обязательный). Название задания.
- o FileType (обязательный). Тип файла, который должен предоставить студент с результами выполнения задания.
- o Src (необязательный). Адрес файла с заданием.
- o TimeLimit (необязательный). Ограничение по времени на выполнение задания, задаваемое в единицах, указанных в атрибуте TimeScale.
- o TimeScale. Единица измерения времени. Может принимать одно из значений:
	- o "Day"
	- o "Hour"
	- o "Minute"
	- o "Second" (значение по умолчанию).
- o ShowTime. Признак показа оставшегося времени. Принимает одно из значений:
	- o "Yes". Показывать оставшееся на выполнение задания время. Значение по умолчанию.
	- o "No". Не показывать оставшееся время.
- o Language. Язык. Значение по умолчанию «ru».

**Объект Data.** Содержит символьные данные.

**Объект Attach.** Не содержит данные. Имеет обязательный атрибут Src - адрес вложения.

**Объект Comment.** Содержит символьные данные.

# **8.2. DTD-определение электронного практикума**

# **8.2.1. DTD-определение сценария электронного практикума**

```
<!ELEMENT PracticalWorks (ScriptIndex*)> 
<!ELEMENT ScriptIndex (PracticalWork)> 
<!ATTLIST ScriptIndex 
    Scheme CDATA #REQUIRED 
    ScriptType CDATA #FIXED "PracticalWork" 
    ScriptID CDATA #REQUIRED 
    IsKey CDATA #FIXED "Yes" 
> 
<!ELEMENT FrameIndex (PracticalWorkFramesArrayItem)> 
<!ATTLIST FrameIndex 
    Scheme CDATA #REQUIRED 
    FrameType CDATA #FIXED "PracticalWork" 
    FrameID CDATA #REQUIRED 
    IsKey CDATA #FIXED "No" 
\rightarrow<!ELEMENT PracticalWork (PracticalWorkFramesArray, PracticalWorkRules+, Comment?)> 
<!ATTLIST PracticalWork 
    TimeLimit CDATA #IMPLIED 
    Mode (On |Off) "On" 
    TimeScale (Day|Hour|Minute|Second) "Second" 
    ShowTime (Yes| No) "Yes"
```

```
 OnWrongResult (Same|Another) #REQUIRED 
    Name CDATA #REQUIRED 
    Language CDATA "ru" 
\rightarrow<!ELEMENT PracticalWorkFramesArray (FrameIndex+)> 
<!ELEMENT PracticalWorkFramesArrayItem EMPTY> 
<!ATTLIST PracticalWorkFramesArrayItem 
    TimeLimit CDATA #IMPLIED 
    TimeScale (Day|Hour|Minute|Second) "Second" 
    ShowTime (Yes| No) "Yes" 
    PracticalWork CDATA #FIXED "ID" 
\rightarrow<!ELEMENT PracticalWorkRules (PracticalWorkRule+)> 
<!ATTLIST PracticalWorkRules 
     Time CDATA "-1" 
     PracticalWork CDATA #FIXED "ID" 
>
<!ELEMENT PracticalWorkRule EMPTY> 
<!ATTLIST PracticalWorkRule 
    Percent CDATA #REQUIRED 
    Result CDATA #IMPLIED 
    Message CDATA #IMPLIED 
    PracticalWorkRules CDATA #FIXED "ID" 
> 
<!ELEMENT Comment (#PCDATA)>
```
#### **8.2.2. DTD-определение заданий электронного практикума**

```
<!ELEMENT PracticalWorkFrames (FrameIndex*)> 
<!ELEMENT FrameIndex (PracticalWorkFrame)> 
<!ATTLIST FrameIndex 
    Scheme CDATA #REQUIRED 
    FrameType CDATA #FIXED "PracticalWork" 
    FrameID CDATA #REQUIRED 
    IsKey CDATA #FIXED "Yes" 
> 
<!ELEMENT PracticalWorkFrame (Data, Attach*, Comment?)> 
<!ATTLIST PracticalWorkFrame 
    Name CDATA #REQUIRED 
    FileType CDATA #REQUIRED 
    Src CDATA #IMPLIED 
    TimeLimit CDATA #IMPLIED 
    TimeScale (Day|Hour|Minute|Second) "Second" 
    ShowTime (Yes| No) "Yes" 
    Language CDATA "ru" 
> 
<!ELEMENT Data (#PCDATA)> 
<!ELEMENT Attach EMPTY> 
<!ATTLIST Attach 
    Src CDATA #REQUIRED 
> 
<!ELEMENT Comment (#PCDATA)>
```
#### **8.3. Пример описания практикума**

Ниже приводится пример практикума, посвящённого теме «Машина Поста». Практикум содержит три варианта задания и двухуровневую систему оценивания в зависимости от времени, за которое выполнено задание. Для меньшего времени выполнения задания порог присвоения отметок ниже, чем для соответствующего порога для большего времени выполнения.

#### **8.3.1. Пример описания сценария электронного практикума**

```
 <PracticalWorks> 
    <ScriptIndex Scheme="3" ScriptID="1"> 
       <PracticalWork TimeLimit="30" Mode="Off" TimeScale="Day" OnWrongResult="Same" Name="Основы работы с
машиной Поста"> 
           <PracticalWorkFramesArray> 
              <FrameIndex Scheme="3" FrameID="1"> 
                  <PracticalWorkFramesArrayItem/> 
              </FrameIndex> 
              <FrameIndex Scheme="3" FrameID="2"> 
                  <PracticalWorkFramesArrayItem/> 
              </FrameIndex> 
              <FrameIndex Scheme="3" FrameID="3"> 
                  <PracticalWorkFramesArrayItem/> 
              </FrameIndex> 
           </PracticalWorkFramesArray> 
           <PracticalWorkRules Time="15"> 
              <PracticalWorkRule Percent="0" Result="Неуд"/> 
              <PracticalWorkRule Percent="40" Result="Удов"/> 
              <PracticalWorkRule Percent="60" Result="Хор"/> 
               <PracticalWorkRule Percent="80" Result="Отл"/> 
           </PracticalWorkRules> 
           <PracticalWorkRules Time="30"> 
              <PracticalWorkRule Percent="0" Result="Неуд"/> 
              <PracticalWorkRule Percent="50" Result="Удов"/> 
              <PracticalWorkRule Percent="70" Result="Хор"/> 
              <PracticalWorkRule Percent="90" Result="Отл"/> 
           </PracticalWorkRules> 
       </PracticalWork> 
    </ScriptIndex> 
</PracticalWorks>
```
#### **8.3.2. Пример описания заданий электронного практикума**

```
<PracticalWorkFrames> 
    <FrameIndex Scheme="3" FrameID="1"> 
       <PracticalWorkFrame Name="Алгоритм умножения" FileType="doc" Src="PostInterpr.exe"> 
           <Data> 
              <!-- 1. Разработать блок-схему алгоритма умножения двух 3-х разрядных чисел <br> 
    2. Написать программу на машине Поста, реализующую разработанный алгоритм --> 
           </Data> 
           <Attach Src="PostInterpr.exe"/> 
       </PracticalWorkFrame> 
    </FrameIndex>
```
<FrameIndex Scheme="3" FrameID="2">

 <PracticalWorkFrame Name="Алгоритм вычитания" FileType="doc" Src="PostInterpr.exe"> <Data>

 <!-- 1. Разработать блок-схему алгоритма вычитания двух 5-х разрядных чисел <br> 2. Написать программу на машине Поста, реализующую разработанный алгоритм -->

</Data>

<Attach Src="PostInterpr.exe"/>

</PracticalWorkFrame>

</FrameIndex>

<FrameIndex Scheme="3" FrameID="3">

 <PracticalWorkFrame Name="Алгоритм сложения" FileType="doc" Src="PostInterpr.exe"> <Data>

 <!-- 1. Разработать блок-схему алгоритма сложения двух 3-х разрядных чисел <br> 2. Написать программу на машине Поста, реализующую разработанный алгоритм -->

 $<$  $\Delta$ Data $>$ 

<Attach Src="PostInterpr.exe"/>

</PracticalWorkFrame>

</FrameIndex>

</PracticalWorkFrames>

# **9. ОРГАНИЗАЦИЯ ССЫЛОК И ВЗАИМОДЕЙСТВИЕ ЭЛЕМЕНТОВ СИСТЕМЫ**

#### **9.1. Создание на информационных страницах ссылок и закладок**

Для создания гипертекстовых ссылок на необходимый элемент учебнометодического комплекса используется запись следующего вида:

<a href = "dlc://Функция(№схемы, Тип элемента, №элемента)">

- o Функция указатель на необходимый элемент учебно-методического комплекса принимает одно из значений:
	- o ScriptIndex;
	- o PageIndex;
	- o FrameIndex;
	- o ToolIndex.
- o №схемы идентификатор схемы (назначается ЦДО СПбГУ ИТМО).
- o Тип элемента принимает одно из значений:
	- o TextBook электронный конспект;
	- o Test электронный тест или его кадр;
	- o PracticalWork электронный практикум или его кадр;
	- o Laboratory виртуальная лаборатория или ее кадр;
	- o InfoResourse информационные ресурсы.
- o №элемента уникальный идентификатор элемента.

Для создания на информационной странице закладки необходимо задать атрибут id тега <a>. Имя закладки должно начинаться с буквы ([A-Za-z]), а за ней может следовать любое количество букв, цифр ([0-9]), дефисов ("-"), символов подчёркивания ("\_"), двоеточий (":") и точек ("."). Например, следующая запись создает на информационной странице закладку номер a1: <a id = "a1">.

При обращении к закладке используется запись следующего вида:

 $\langle a \rangle$  href = "dlc://Функция(№схемы, Тип элемента, №элемента)#имя закладки">

## **9.2. Организация доступа к удаленной лабораторной установке**

Для организации доступа к лабораторной установке используется следующий программный инструментарий (см. рис. 9.1):

- программный интерфейс лабораторной работы, выполненый в виде *Java*-апплета;
- *Java*-апплет, загруженный через обозреватель на компьютер пользователя системы (обучающегося) и осуществляющий связь программного интерфейса лабораторной работы с сервером дистанционного обучения;
- *Web*-сервер, обрабатывающий запросы пользователя на доступ к ресурсам системы;
- система управления базой данных (СУБД), которая обеспечивает функционирование базы данных системы;
- *Java*-приложение, управляющее лабораторной установкой;
- *Java*-сервлет, формирующий по запросу пользователя WWW-страницы на основе информации, поступающей от СУБД и Java-приложения, а также фиксирующий результаты работы пользователя с системой.

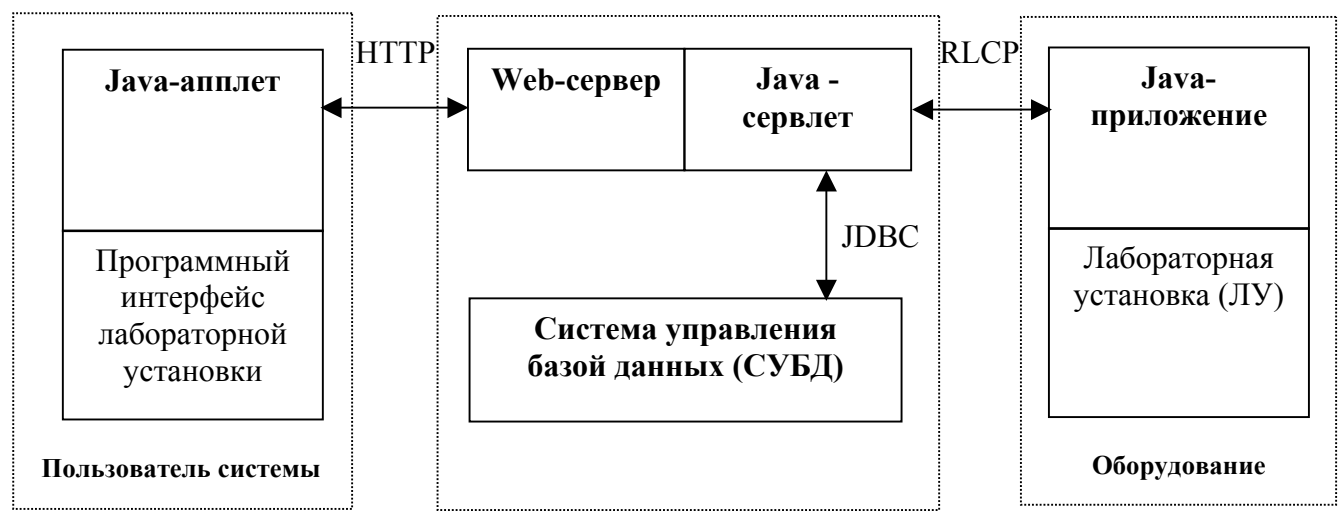

Рис.9.1. Организация доступа к удаленной лабораторной установке

Взаимодействие программных средств, обеспечивающих функционирование виртуальной лаборатории, определяется следующими стандартами:

• *HTTP* – протокол для передачи гипертекста;

- *JDBC* интерфейс прикладных программ для доступа к базе данных из *Java*программ;
- *RLCP* протокол управления удаленной лабораторией.

### **9.3. Описание интерфейсов виртуальной лаборатории**

 Программный инструментарий виртуальной лабораторной установки выполняется на языке Java 2 в режиме апплета. В этом апплете должен быть определен класс Base, который является базовым классом для всех классов, определяющих специфику той или иной лабораторной работы. Он расширяет класс Applet. В классе Base должен быть объявлен один абстрактный метод getResults(), который переопределен в каждом классе-потомке класса Base. Данный метод возвращает данные лабораторной работы в виде массива строк:

```
abstract class Base extends Applet{ 
  abstract String[] getResults();
}
```
где метод getResults может быть определен следующим образом:

```
public String[] getResults(){ 
    String[] res = Editor.getItems(); 
    return res; 
}
```
Для каждого класса-потомка Base в теге <applet> параметр name должен иметь значение "VirtLab". Это необходимо для осуществления взаимодействия данного апплета с апплетом-менеджером:

```
public class Manager extends Applet implements ActionListener{ 
   private Button get; 
   private String[] resForChecking; 
   private String[] resForCalculating; 
   public void init(){ 
     get = new Button("AnswerIsReady"); 
    setLayout ( new FlowLayout () ) ;
     add( get );
```

```
 get.addActionListener( this ); 
   } 
   public void setData( String[] data ){ 
     resForCalculating = data; 
   } 
 public void actionPerformed( ActionEvent ev){ 
     if( ev.getActionCommand().equals("AnswerIsReady")){ 
      Applet otherApplet = getAppletContext().getApplet("VirtLab"); 
       Base base = (Base) otherApplet; 
       resForChecking = base.getResults(); 
 } 
   } 
}
```
Для него в теге <applet> параметр name должен иметь значение "Manager". Визуально апплет-менеджер представляет собой кнопку с надписью "AnswerIsReady". При нажатии пользователем на данную кнопку апплет-менеджер получает данные от другого апплета (вызов метода getResults()) и передает их на дальнейшую обработку.

В случае если выполнение лабораторной работы требует реальной физической установки, в апплете-менеджере определен метод setData(String[] data), предназначенный для получения данных от второго апплета ("VirtLab"). Пример использования метода setData:

```
Applet otherApplet = getAppletContext().getApplet("Manager"); 
Manager manager = (Manager) otherApplet;
manager.setData( results );
```
Ниже приведен пример HTML-файла виртуальной лаборатории:

```
<HTML> 
<BODY> 
<applet name="VirtLab" code="Turing" width=850 height=400> 
</applet> 
<applet name="Manager" code="Manager" width=100 height=200> 
</applet> 
</BODY> 
</HTML>
```
## **9.4. Протокол управления удаленной лабораторией**

Протокол базируется на протоколе TCP и представляет собой упрощенную версию HTTP. Взаимодействие происходит по следующей схеме:

-установление TCP-соединения;

-запрос клиента;

-ответ сервера;

-разрыв TCP-соединения.

Запрос клиента содержит следующие компоненты:

- строка состояния;

- поля заголовка;
- пустая строка;
- тело запроса.

В строке состояния указывается метод. В системе предусмотрено два метода:

- Calculate вычислить;
- Check проверить.

Поля заголовка имеют следующий формат:

*Имя\_поля*: *значение*

Имена полей приведены в таблице 9.1.

Таблица 9.1.

## Имена полей в запросе клиента

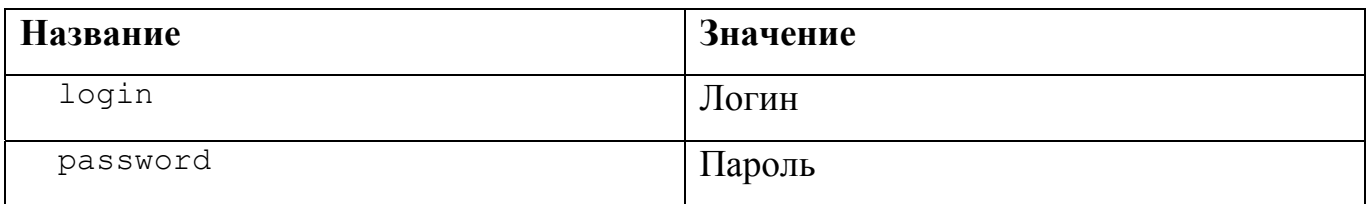

Тело запроса оформляется в соответствии с DTD-определением, приведенным в пункте 9.5.

Ответ сервера содержит следующие компоненты:

-строка состояния;

-поля заголовка;

-пустая строка;

-тело ответа.

В строке состояния указывается код ответа. Код\_ответа состоит из 3-х цифр. Первая определяет класс ответа, вторая и третья – дополняют его. Коды ответов приведены в таблице 9.2:

Таблица 9.2.

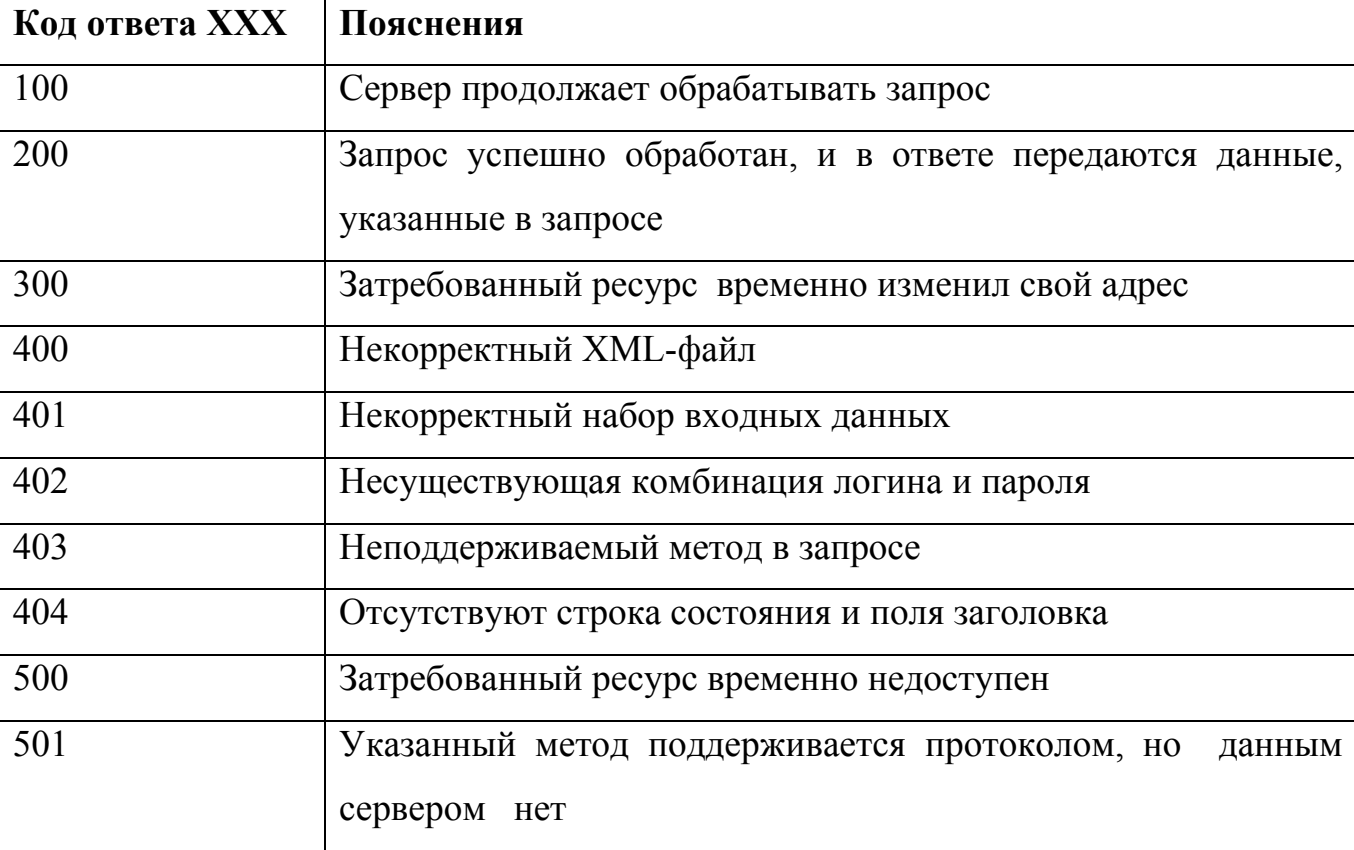

Коды ответов

Поля заголовка имеют следующий формат:

*Имя\_поля*: *значение*

Имена полей приведены в таблице 9.3.

Тело запроса оформляется в соответствии с DTD-определением, приведенным в пункте 9.6.

Таблица 9.3.

### Имена полей в запросе клиента

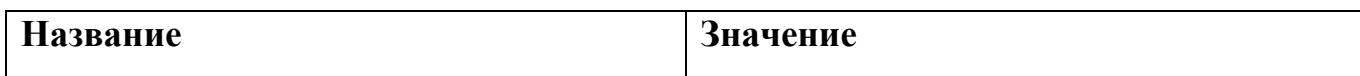

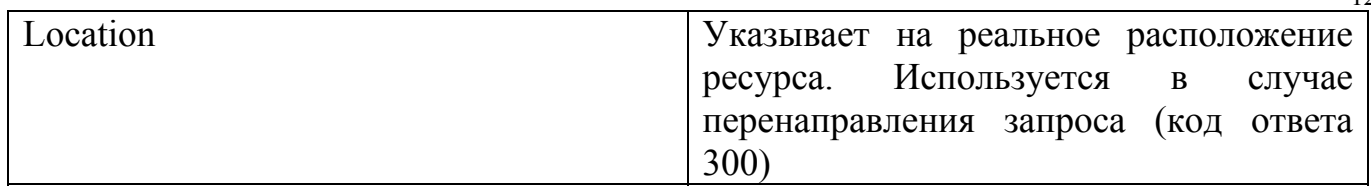

## **9.5. DTD-описание запроса**

```
<!ELEMENT Output (#PCDATA)> 
<!ELEMENT Input (#PCDATA)> 
<!ELEMENT Request (Conditions, Instructions)> 
<!ELEMENT Conditions (ConditionForCalculating | ConditionForChecking+)> 
<!ELEMENT ConditionForChecking (Input, Output)> 
<!ATTLIST ConditionForChecking 
   id CDATA #REQUIRED 
   Time CDATA #REQUIRED 
\rightarrow<!ELEMENT ConditionForCalculating (Input)> 
<!ATTLIST ConditionForCalculating 
   Time CDATA #REQUIRED 
\rightarrow<!ELEMENT Instructions ( Command+)> 
<!ELEMENT Command EMPTY> 
<!ATTLIST Command 
   value CDATA #REQUIRED 
\rightarrow
```
### **9.6. DTD-описание ответа**

```
<!ELEMENT Response (CheckingResult+ | CalculationResult)> 
<!ELEMENT CheckingResult (#PCDATA)> 
<!ATTLIST CheckingResult 
   id CDATA #REQUIRED 
   Time CDATA #REQUIRED 
   Result (0 | 1) #REQUIRED 
> 
<!ELEMENT CalculationResult (#PCDATA)>
```
### **9.7. Пример запроса**

<Request> <Conditions>

```
 <ConditionForChecking id="1" Time="5"> 
         <Input> 
            pointer > 0 
            20 > 01101 
            27 > 00011 
         </Input> 
         <Output> 
            20 > 10000 
         </Output> 
      </ConditionForChecking> 
      <ConditionForChecking id="2" Time="7"> 
         <Input> 
            pointer > 0 
            20 > 00001 
            27 > 00001 
         </Input> 
         <Output> 
            20 > 00010 
         </Output> 
      </ConditionForChecking> 
   </Conditions> 
   <Instructions> 
     1 > 2 //
     2^{\wedge} 3 //
      3 ! 3 // 
   </Instructions> 
</Request>
```
## **9.8. Пример ответа**

```
<Response> 
   <CheckingResult id="1" Time="2" Result="1"> 
      10000 
   </CheckingResult> 
   <CheckingResult id="2" Time="2" Result="0"> 
      01000 
   </CheckingResult> 
</Response>
```
# **10. УЧЕБНЫЙ ПЛАН**

#### **10.1. Описание учебного плана**

Описание учебного плана предполагает внесение минимального количества необходимой информации, дополнительная информация берётся из рабочих программ дисциплин, входящих в план.

**Объект StudyPlan.** Корневой объект – учебный план. Имеет вложенные объекты:

- o Head (обязательно). Заголовочная часть учебного плана.
- o Structure (обязательно). Структура учебного плана.
- o IncludeProgram (обязательно, может быть несколько). Содержание программы.
- o Comment (необязательно). Комментарий. Имеет атрибуты:
- o PlanID (обязательно). Идентификатор учебного плана.
- o ConfPersonPosition (обязательно). Уникальный номер должности лица, утверждающего учебный план.
- o ConfDate (обязательно). Дата утверждения учебного плана.
- o Name (обязательно). Название учебного плана.
- o Degree (обязательно). Квалификация.
- o WholeYears (обязательно). Срок обучения.
- o WholeSemesters (обязательно). Общее количество семестров.
- o WholeWeeks (обязательно). Общее количество недель.
- o TheoreticWeeks (обязательно). Количество недель теоретического обучения.
- o TheoreticHours (обязательно). Количество часов теоретического обучения.
- o SessionWeeks (обязательно). Количество недель сессий.
- o PracticeWeeks (обязательно). Количество недель практики.
- o DegreeWorkWeeks (обязательно). Количество недель, отведённых на дипломное проектирование.
- o DegreeWorkHours (необязательно). Количество часов, отведённых на дипломное проектирование.
- o HolidayWeeks (обязательно). Количество недель каникул.
- o HolidayAfterGraduatingWeeks (обязательно). Количество недель отпуска после окончания вуза.
- o SemestrType (обязательно). Тип семестра (семестр, четверть, триместр и т.д.).
- o StudyYearType (обязательно). Тип учебного года (курс для ВУЗов, класс для школ).
- o Language. Язык. Значение по умолчанию «ru».

**Объект Head** (заголовок). Имеет вложенные объекты:

- o StudyPlanSigner (обязательный, может быть несколько). Лицо, подписавшее документ.
- o Subfield (обязательный, может быть несколько). Специальность.
- o StudyPlanCollege. (обязательный, может быть несколько). Факультет.

**Объект StudyPlanSigner (**лицо, подписавшее документ). Не содержит данных.

Имеет атрибуты:

- o SignerPersonPosition (обязательный). Уникальный номер должности лица, подписавшего учебный план.
- o SignDate (обязательный). Дата подписания учебного плана.
- o StudyPlan (для служебного использования).

**Объект Subfield** (специальность). Не содержит данных. Имеет атрибуты:

- o Code (обязательный). Код специальности, согласно классификатору направлений и специальностей ВПО.
- o Name (обязательный). Название специальности.
- o Degree (обязательный). Квалификация, присваиваемая после прохождения обучения по данной специальности.

## **Объект StudyPlanCollege** (факультет). Не содержит данных.

Имеет атрибуты:

o Department (обязательно). Идентификатор факультета, на котором готовятся специалисты в соответствии с данным учебным планом.

o StudyPlan (для служебного использования).

**Объект StudyPlanGroup** (группа). Не содержит данных.

Имеет атрибуты:

- o GroupID (обязательно). Идентификатор группы, которой изучают дисциплины в соответствии с данным учебным планом.
- o StudyPlan (для служебного использования).

**Объект Structure.** Структура учебного плана. Служит для описания содержания учебного плана. Содержит один или несколько вложенных объектов StructStudyPlanYear – курс.

- o **Объект StructStudyPlanYear.** Курс. Имеет один или несколько вложенных объектов StructStudyPlanSemester - семестр. Имеет атрибуты:
- o YearID (обязательно). Идентификатор года.
- o StudyPlan (для служебного использования).
- o **Объект StructStudyPlanSemester.** Семестр. Имеет атрибуты:
- o SemesterID (обязательно). Идентификатор семестра (сквозная нумерация).
- o TotalWeeks (обязательно). Количество недель в семестре.
- o StructStudyPlanYear (для служебного использования).

**Объект IncludeProgram.** Содержание программы. Имеет один или несколько вложенных объектов StudyPlanYear - курс.

Имеет атрибуты:

- o Program (обязательно). Идентификатор программы (ссылается на соответствующую программу).
- o Department (обязательно). Идентификатор кафедры, которая проводит обучение по данной программе.
- o StudyPlan (для служебного использования).
- o **Объект StudyPlanYear.** Курс. Имеет один или несколько вложенных объектов StudyPlanSemester - семестр. Имеет атрибуты:
- o YearID (обязательно). Идентификатор года.
- o IncludeProgram (для служебного использования).
- o **Объект StudyPlanSemester.** Семестр. Имеет произвольное число вложенных объектов StudyPlanUnit – вид учебной деятельности. Имеет атрибуты:
- o SemesterID (обязательно). Идентификатор семестра (сквозная нумерация).
- o TotalWeeks (необязательно). Количество недель в семестре.
- o StudyPlanYear (для служебного использования).

Основная функция объекта StudyPlanSemester – указание через вложенный объект StudyPlanUnit количества часов в неделю по данной дисциплине в данном семестре.

**Объект StudyPlanUnit.** Вид учебной работы. Не содержит данных.

Имеет атрибуты:

- o StudyWorkType (обязательный). Номер вида учебной работы:
	- 1) Лекции.
	- 2) Лабораторные занятия.
	- 3) Практические занятия.
	- 4) Самостоятельная работа.
- o HoursPerWeek (обязательный). Часов в неделю дисциплины в данном семестре.
- o StudyPlanSemester (для служебного использования).

**Объект Comment.** Комментарий. Содержит символьные данные.

## **10.2. DTD-определение учебного плана**

<!ELEMENT StudyPlan (Head, Structure, IncludeProgram+, Comment?)> <!ATTLIST StudyPlan PlanID CDATA #REQUIRED ConfPersonPosition CDATA #REQUIRED ConfDate CDATA #REQUIRED Name CDATA #REQUIRED Degree CDATA #REQUIRED WholeYears CDATA #REQUIRED WholeSemesters CDATA #REQUIRED WholeWeeks CDATA #REQUIRED TheoreticWeeks CDATA #REQUIRED TheoreticHours CDATA #REQUIRED SessionWeeks CDATA #REQUIRED PracticeWeeks CDATA #REQUIRED DegreeWorkWeeks CDATA #REQUIRED DegreeWorkHours CDATA #IMPLIED

 HolidayWeeks CDATA #REQUIRED HolidayAfterGraduatingWeeks CDATA #REQUIRED SemesterType CDATA #REQUIRED StudyYearType CDATA #REQUIRED Language CDATA "ru" > <!ELEMENT Head (StudyPlanSigner+, Subfield+, StudyPlanCollege+)> <!ELEMENT Subfield EMPTY> <!ATTLIST Subfield Code CDATA #REQUIRED Name CDATA #REQUIRED Degree CDATA #REQUIRED IsKey CDATA #FIXED "No" > <!ELEMENT StudyPlanCollege (StudyPlanGroup\*)> <!ATTLIST StudyPlanCollege Department CDATA #REQUIRED StudyPlan CDATA #FIXED "ID" > <!ELEMENT StudyPlanGroup EMPTY> <!ATTLIST StudyPlanGroup Group CDATA #REQUIRED StudyPlanCollege CDATA #FIXED "ID" > <!ELEMENT StudyPlanSigner EMPTY> <!ATTLIST StudyPlanSigner SignerPersonPosition CDATA #REQUIRED SignDate CDATA #REQUIRED StudyPlan CDATA #FIXED "ID" > <!ELEMENT Structure(StructStudyPlanYear+)> <!ELEMENT StructStudyPlanYear( StructStudyPlanSemester+)> <!ATTLIST StructStudyPlanYear YearID CDATA #REQUIRED StudyPlan CDATA #FIXED "ID" > <!ELEMENT StructStudyPlanSemester EMPTY> <!ATTLIST StructStudyPlanSemester SemesterID CDATA #REQUIRED TotalWeeks CDATA #REQUIRED StructStudyPlanYear CDATA #FIXED "ID" > <!ELEMENT IncludeProgram (StudyPlanYear+)> <!ATTLIST IncludeProgram Program CDATA #REQUIRED Department CDATA #REQUIRED StudyPlan CDATA #FIXED "ID" > <!ELEMENT StudyPlanYear (StudyPlanSemester+)> <!ATTLIST StudyPlanYear YearID CDATA #REQUIRED IncludeProgram CDATA #FIXED "ID" >

134

```
<!ELEMENT StudyPlanSemester (StudyPlanUnit*)> 
<!ATTLIST StudyPlanSemester 
     SemesterID CDATA #REQUIRED 
     TotalWeeks CDATA #IMPLIED 
     StudyPlanYear CDATA #FIXED "ID" 
> 
<!ELEMENT StudyPlanUnit EMPTY> 
<!ATTLIST StudyPlanUnit 
     StudyWorkType CDATA #REQUIRED 
     HoursPerWeek CDATA #REQUIRED 
     StudyPlanSemester CDATA #FIXED "ID" 
> 
<!ELEMENT Comment (#PCDATA)>
```
#### **10.3. Пример описания учебного плана**

```
<StudyPlan PlanID="1" ConfPersonPosition="1" ConfDate="01.03.2003" Name="Учебный план подготовки специалиста по
специальности 060700 - национальная экономика" Degree="Экономист" WholeYears="5" WholeSemesters="10" 
WholeWeeks="260" TheoreticWeeks="154" TheoreticHours="8316" SessionWeeks="31" PracticeWeeks="12" 
DegreeWorkWeeks="12" HolidayWeeks="51" HolidayAfterGraduatingWeeks="8" SemesterType="1" StudyYearType="1"> 
    <Head> 
        <StudyPlanSigner SignerPersonPosition="2" SignDate="01.02.2003"/> 
       <StudyPlanSigner SignerPersonPosition="3" SignDate="03.02.2003"/> 
       <StudyPlanSigner SignerPersonPosition="4" SignDate="05.02.2003"/> 
       <Subfield Code="060700" Name="Национальная экономика" Degree="'экономист"/> 
       <StudyPlanCollege Department="Экономика"/> 
    </Head> 
    <Structure> 
       <StructStudyPlanYear YearID="1"> 
           <StructStudyPlanSemester SemesterID="1" TotalWeeks="17"/> 
           <StructStudyPlanSemester SemesterID="2" TotalWeeks="17"/> 
       </StructStudyPlanYear> 
       <StructStudyPlanYear YearID="2"> 
           <StructStudyPlanSemester SemesterID="3" TotalWeeks="18"/> 
           <StructStudyPlanSemester SemesterID="4" TotalWeeks="18"/> 
       </StructStudyPlanYear> 
       <StructStudyPlanYear YearID="3"> 
           <StructStudyPlanSemester SemesterID="5" TotalWeeks="18"/> 
           <StructStudyPlanSemester SemesterID="6" TotalWeeks="18"/> 
       </StructStudyPlanYear> 
       <StructStudyPlanYear YearID="4"> 
           <StructStudyPlanSemester SemesterID="7" TotalWeeks="17"/> 
           <StructStudyPlanSemester SemesterID="8" TotalWeeks="16"/> 
       </StructStudyPlanYear> 
       <StructStudyPlanYear YearID="5"> 
           <StructStudyPlanSemester SemesterID="9" TotalWeeks="17"/> 
           <StructStudyPlanSemester SemesterID="10" TotalWeeks="17"/> 
       </StructStudyPlanYear> 
    </Structure> 
    <IncludeProgram Program="3" Department="110"> 
        <StudyPlanYear YearID="1"> 
           <StudyPlanSemester SemesterID="1"> 
              <StudyPlanUnit StudyWorkType="1" HoursPerWeek="3"/> 
              <StudyPlanUnit StudyWorkType="3" HoursPerWeek="3"/> 
           </StudyPlanSemester> 
           <StudyPlanSemester SemesterID="2"> 
              <StudyPlanUnit StudyWorkType="1" HoursPerWeek="3"/> 
              <StudyPlanUnit StudyWorkType="3" HoursPerWeek="2.5"/>
```

```
 </StudyPlanSemester> 
       </StudyPlanYear> 
       <StudyPlanYear YearID="2"> 
           <StudyPlanSemester SemesterID="3"> 
              <StudyPlanUnit StudyWorkType="1" HoursPerWeek="2"/> 
              <StudyPlanUnit StudyWorkType="3" HoursPerWeek="2"/> 
           </StudyPlanSemester> 
           <StudyPlanSemester SemesterID="4"> 
              <StudyPlanUnit StudyWorkType="1" HoursPerWeek="2"/> 
              <StudyPlanUnit StudyWorkType="3" HoursPerWeek="2"/> 
           </StudyPlanSemester> 
       </StudyPlanYear> 
    </IncludeProgram> 
    <IncludeProgram Program="5" Department="302"> 
       <StudyPlanYear YearID="1"> 
           <StudyPlanSemester SemesterID="1"> 
               <StudyPlanUnit StudyWorkType="1" HoursPerWeek="4"/> 
           </StudyPlanSemester> 
           <StudyPlanSemester SemesterID="2"> 
               <StudyPlanUnit StudyWorkType="1" HoursPerWeek="4.5"/> 
           </StudyPlanSemester> 
       </StudyPlanYear> 
       <StudyPlanYear YearID="2"> 
           <StudyPlanSemester SemesterID="3"> 
              <StudyPlanUnit StudyWorkType="1" HoursPerWeek="3"/> 
           </StudyPlanSemester> 
           <StudyPlanSemester SemesterID="4"> 
              <StudyPlanUnit StudyWorkType="1" HoursPerWeek="3"/> 
           </StudyPlanSemester> 
       </StudyPlanYear> 
       <StudyPlanYear YearID="3"> 
           <StudyPlanSemester SemesterID="5"> 
              <StudyPlanUnit StudyWorkType="1" HoursPerWeek="3"/> 
           </StudyPlanSemester> 
           <StudyPlanSemester SemesterID="6"> 
              <StudyPlanUnit StudyWorkType="1" HoursPerWeek="3"/> 
           </StudyPlanSemester> 
       </StudyPlanYear> 
       <StudyPlanYear YearID="4"> 
           <StudyPlanSemester SemesterID="7"> 
              <StudyPlanUnit StudyWorkType="1" HoursPerWeek="2"/> 
           </StudyPlanSemester> 
           <StudyPlanSemester SemesterID="8"> 
              <StudyPlanUnit StudyWorkType="1" HoursPerWeek="1.6"/> 
           </StudyPlanSemester> 
       </StudyPlanYear> 
       <StudyPlanYear YearID="5"> 
           <StudyPlanSemester SemesterID="9"> 
           </StudyPlanSemester> 
           <StudyPlanSemester SemesterID="10"> 
           </StudyPlanSemester> 
       </StudyPlanYear> 
    </IncludeProgram> 
</StudyPlan>
```